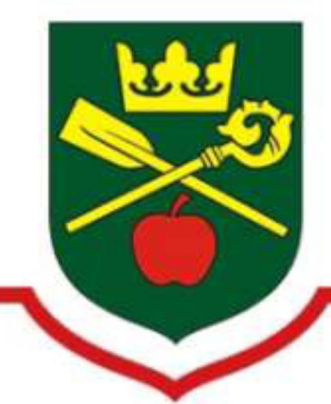

# Gmina **SADKI**

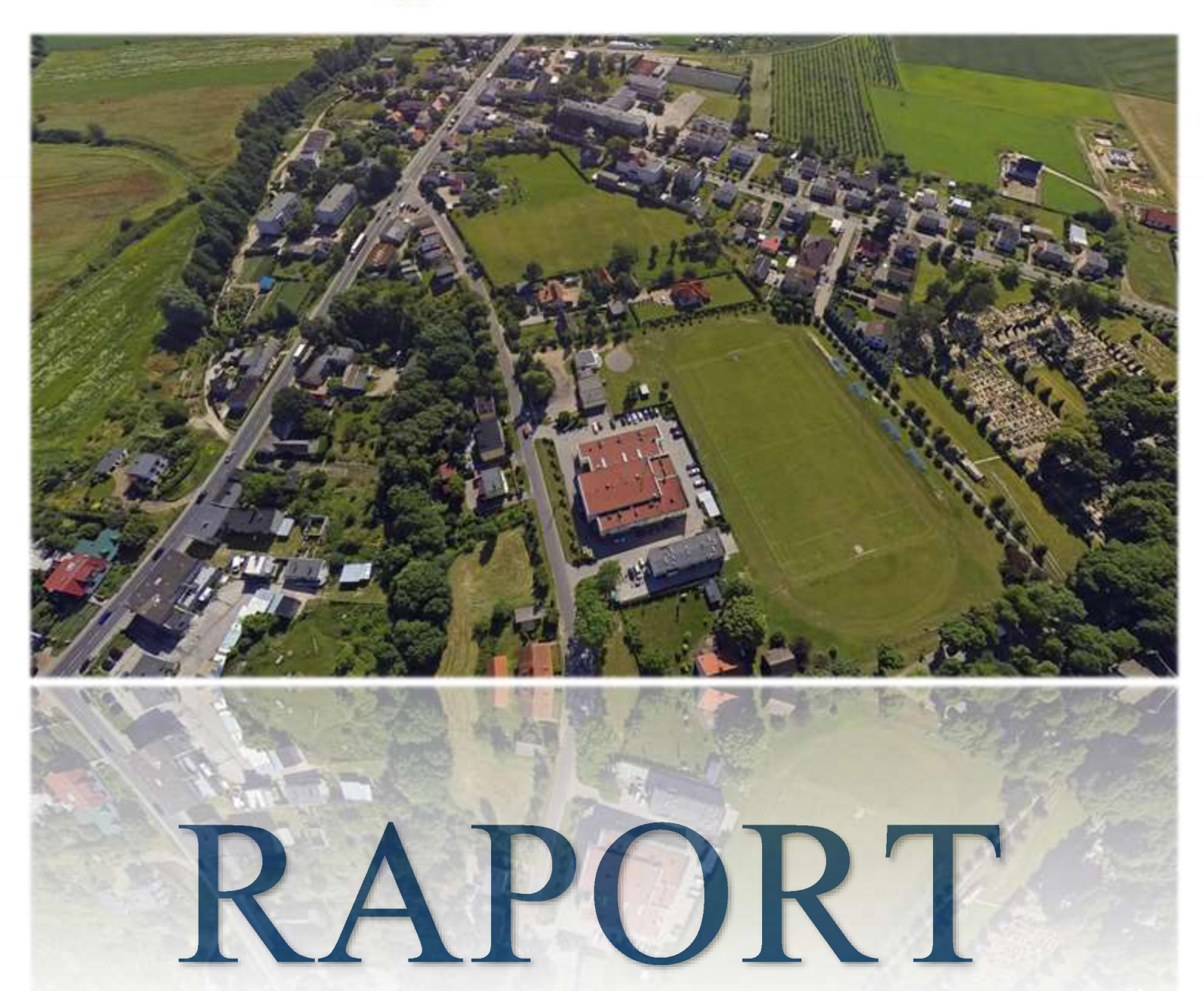

o stanie Gminy Sadki za 2019 r.

# SPIS TREŚCI

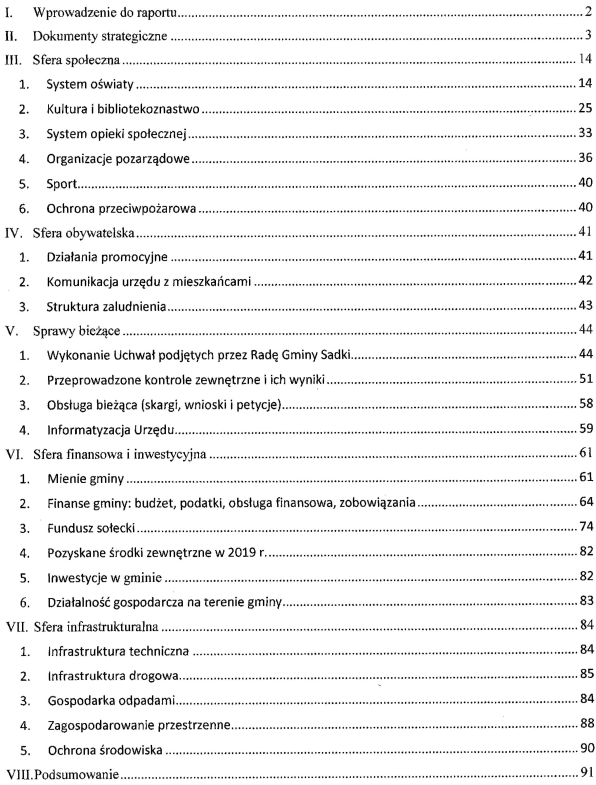

# I. Wprowadzenie do raportu

### $\triangleright$  Podstawa prawna opracowania Raportu o stanie gminy

Art. 28 aa ustawy z dnia 8 marca 1990 r. o samorzadzie gminnym (Dz. U. z 2020 r. poz. 713)

#### ↘ Termin przedstawienia Raportu do rady gminy

Wójt Gminy przedstawia raport do dnia 31 maja.

#### $\blacktriangleright$ **Przedmiot Raportu**

Raport stanowi podsumowanie działalności organu wykonawczego w roku 2019. Zgodnie z zapisem ustawowym Raport obejmuje w szczególności: realizację polityk, programów i strategii, uchwał organu stanowiącego i budżetu obywatelskiego. W konsekwencji, o ostatecznej treści raportu decyduje organ wykonawczy jednostki samorządu terytorialnego-Wójt Gminy, który jest odpowiedzialny za jego przygotowanie.

Prezentowany raport o stanie gminy uwzglednia najważniejsze zadania własne gminy, tj. inwestycje, infrastrukturę drogową, mieszkaniową, utrzymanie czystości i porządku w gminie, ochrone przyrody, rolnictwo, kulturę, promocję gminy, współprace z organizacjami pozarządowymi, oświate, pomoc społeczna oraz uchwały podjete przez organ stanowiacy jednostki w 2019 r. z określeniem stopnia ich realizacji, a także krótkie omówienie stanu realizacji zadań określonych w dokumentach strategicznych przewidzianych do realizacji w roku 2019.

Podsumowanie działalności organu wykonawczego (Wójta Gminy) w roku poprzednim przedstawiono z podziałem na działy, na które składają się dokumenty strategiczne, sfera społeczna, obywatelska, spawy bieżące, finansowa i inwestycyjna oraz infrastrukturalna.

#### $\blacktriangleright$ Rozpatrzenie Raportu

Rada gminy rozpatruje raport podczas sesji rady gminy, na której podejmowana jest uchwała rady gminy w sprawie udzielenia lub nieudzielenia absolutorium wójtowi. Raport rozpatrywany jest w pierwszej kolejności. Nad przedstawionym raportem przeprowadza się debatę.

W debacie nad raportem o stanie gminy radni i mieszkańcy gminy zabierają głos bez ograniczeń czasowych. Mieszkaniec gminy, który chciałby zabrać głos w debacie, składa do przewodniczącego rady pisemne zgłoszenie, poparte podpisami odpowiedniej grupy mieszkańców (w gminie do 20 tys. mieszkańców- co najmniej 20 osób).

Po przeprowadzeniu debaty, ostatnim elementem procedury rozpatrzenia raportu jest przeprowadzenie głosowania nad udzieleniem organowi wykonawczemu votum zaufania, a nastepnie przeiście do procedury absolutoryinei.

# **II.** Dokumenty strategiczne

# 1) Program Przeciwdziałania Przemocy w Rodzinie oraz Ochrony Ofiar Przemocy w Rodzinie Gminy Sadki na lata 2016-2021.

przyjęty uchwała Rady Gminy Sadki Nr XIII/74/2015 z dnia 26 listopada 2015 r.

W 2019 r. Program był realizowany na następujących płaszczyznach:

> Zapobiegania przemocy w rodzinie poprzez podnoszenie świadomości społecznej oraz ograniczania zaburzeń życia społecznego zwiazanego z występowaniem przemocy.

W ramach jego:

- funkcjonował Punkt Interwencji Kryzysowej oraz poradnictwo psychologiczne:
- · podjeta była współpraca z Nakielskim Ośrodkiem Terapii Uzależnień Koliber oraz terapeutami oraz z
- · z Gminna Komisja Rozwiązywania Problemów Alkoholowych.
- > Zabezpieczenia potrzeb społecznych ofiar i świadków przemocy w fazie kryzysu W ramach jego:
- · funkcionowało poradnictwo psychologiczne z którego skorzystało 11 rodzin oraz
- poradnictwo socjalne z którego korzystały 17 rodziny;
- · udzielono informacji o możliwości otrzymania pomocy przez osoby dotkniete przemocą, wydano Niebieskich Kart-B 15 szt.:
- · informowano o możliwości skorzystania ze Specjalistycznych Ośrodków Wsparcia dla Ofiar Przemocy w Rodzinie:
- przeprowadzono wizyty monitorujące w środowisku przez pracowników socialnych i policie 211 wizyt (przez pracowników socialnych 103, policia - 108 wizyt).
- $\blacktriangleright$ Wychodzenia z przemocy sprawców przemocy i zapobieganie zjawisku przemocy W ramach jego:
	- · przeprowadzono rozmowy ze sprawcą przemocy: 15 rozmów;
	- · przekazywano informacje o programach korekcyjno-edukacyjnych prowadzonych przez Powiat dla sprawców przemocy dla 5 osób:
	- · informowano o możliwości skorzystania z porad psychologa 43 osób;
	- · skierowano do Ośrodka Leczenia Uzależnień "Koliber" w Nakle n/Notecia (terapia dla uzależnionych i współuzależnionych) - 35 osób;
	- · udzielano informacji o Punkcje Interwencji Kryzysowej w Sadkach 28 osobom;
	- · informowano sprawców przemocy o programie korekcyjno edukacyjnym;
	- · udzielono wsparcia z pomocy społecznej 8 osobom.
- Y. Poprawy skuteczności działania osób zobowiązanych i uprawnionych do przeciwdziałania przemocy oraz monitorowania przemocy w rodzinie, jej rozmiarów i skutków społecznych oraz efektywności podejmowanych działań.

W ramach jego:

- · Przeprowadzono szkolenia dla członków Zespołu Interdyscyplinarnego i Grup Roboczych w ramach posiadanych materiałów szkoleniowych:
- · zorganizowano w dniu 3 grudnia 2019 r. III Konferencje "Przemoc może być inaczej....."na temat: Kobieta ofiarą przemocy w rodzinie. Dlaczego...?.
- · zorganizowano spotkania zespołu interdyscyplinarnego 4 spotkania.

# 2) Gminny Program Wspierania Rodziny na lata 2018 -2020, przyjęty Uchwałą Rady Gminy Sadki Nr XXXIX/61/2017 z dnia 30.11. 2017 r.

W ramach Programu w 2019 r. podjeto działania polegające na:

- zapobieganiu dvsfunkciom rodziny poprzez podnoszenie świadomości społecznej o roli rodziny, kształtowaniu postaw prorodzinnych;
- · edukacji środowiska lokalnego w zakresie rodziny, która jest podstawowa komórką społeczną oraz naturalnym środowiskiem rozwoju i dobra wszystkich jej członków, a w szczególności dzieci. Uruchomione zostało poradnictwo rodzinne przez psychologa w ramach Punktu Interwencji Kryzysowej, z którego skorzystało 17 rodzin, w których wychowuje się 25 dzieci oraz udzielono 37 porad;
- · zabezpieczeniu potrzeb rodziny przeżywającej trudności w opiekowaniu się i wychowywaniu dzieci;
- · zmniejszeniu negatywnych następstw niewydolności opiekuńczo-wychowawczych rodzin z dziećmi:
- W ramach tych działań zostały wykonane następujące formy pracy z rodziną polegające na:
	- 1) pracy 2 asystentów rodziny w 13 rodzinach, w których wychowuje się 24 dzieci. Pięć rodzin Sąd powszechny zobowiązał do współpracy z asystentem rodziny. W trzech rodzinach asystent w roku 2019 zakończył prace, z uwagi na zmiane miejsca zamieszkania, zaprzestanie współpracy. Zadanie było współfinansowane z "Programu asystent rodziny i koordynator rodzinnej pieczy zastępczej na rok 2019", w ramach programu ogłoszonego przez Ministerstwo Rodziny, Pracy i Polityki Społecznej. Ogólny koszt wyniósł 32.378,70 zł, w tym dotacja z programu 13.221,00 zł;
	- 2) umieszczeniu w pieczy zastępczej 9 dzieci z 6 rodzin, na podstawie ustawy o wspieraniu rodziny i systemie pieczy zastępczej. Koszt tego zadania wyniósł 68.411,31 zł;
	- 3) funkcionowaniu Placówki wsparcia dziennego w strukturach Gminnego Ośrodka Pomocy Społecznej w Sadkach prowadzona jest placówka wsparcia dziennego - świetlica w Radziczu (od 16.08.2017 r.) Dziecko z rodziny przeżywającej trudności w wypełnieniu funkcji opiekuńczo-wychowawczych, może zostać objęte opieka i wychowaniem w tej świetlicy. Oprócz świetlicy w Radziczu, świetlica jest prowadzona w Liszkówku, Dębioneku I i Dębionku II. W zajeciach w świetlicach uczestniczyło 56 dzieci. Koszt działalności świetlicy to 70.000 zł:
	- poprawie skuteczności działań instytucji i osób zobowiazanych do wspierania rodziny poprzez  $\bullet$ udział w szkoleniu 2 asystentów rodziny z zakresu ustawy o wspieraniu rodziny i systemie pieczy zastępczej;
	- · bezpośrednim i pośrednim oddziaływaniu na osoby, instytucji zajmujących się wspieraniem rodziny. W ramach tych działań pracownicy korzystali ze szkoleń doradczych dla asystentów rodziny;
	- · zorganizowanie III Konferencji "Przemoc może być inaczej....."na temat: Kobieta ofiarą przemocy w rodzinie. Dlaczego...?.

# 3) Strategia Rozwiązywania Problemów Społecznych Gminy Sadki na lata 2014 – 2021, przyjeta uchwała Nr XL/4/2014 Rady Gminy z dnia 30.01.2014 r.

W ramach strategii realizowane sa zadania w zakresie:

- · aktywizacji zawodowej i społecznej osób bezrobotnych polegająca na współpracy z PUP w Nakle nad Notecia, kierowaniu osób do prac społecznie użytecznych, pomocy psychologa, wsparciu finansowym i rzeczowym, pracy socjalnej;
- · wspierania rodziny, wsparciu rodzin z dziećmi poprzez zaangażowanie asystenta rodziny;
- · funkcjonowania świetlic, pomocy finansowej, pomocy rzeczowej, wsparcia psychologa, współpracy ze szkoła, służba zdrowia i policia;
- · wspierania osób starszych niepełnosprawnych poprzez świadczenie usług opiekuńczych oraz wsparcie finansowe i rzeczowe, pracy socialnei:
- · działalności na rzecz zdrowego stylu życia, wolnego od uzależnień, działalności Punktu Interwencji Kryzysowej, prowadzenie procedur Niebieskich Kart, przeprowadzonej Konferencji " Przemoc może być inaczej..."

### Plany miejscowe:

- 4) Zmiana miejscowego planu zagospodarowania przestrzennego gminy Sadki, obeimującego tereny położone we wsiąch: Anieliny, Mrozowo, Sadki i Śmielin (Uchwała Rady Gminy Sadki Nr XXX/19/98 z 18.06.1998 r.) -plan obowiązujący, nie podjęto żadnych zmian  $w$  2019 r.:
- 5) Miejscowe plany zagospodarowania przestrzennego terenów położonych we wsiach Sadki i Śmielin (Uchwała Rady Gminy Sadki Nr XXX/20/98 z 18.06.1998 r.) -plan obowiązujący, nie podjęto żadnych zmian w 2019 r.;
- 6) Zmiana miejscowego planu zagospodarowania przestrzennego gminy Sadki Śmielin (Uchwała Rady Gminy Sadki Nr XVII/32/2000 z 28.06.2000 r.) - plan obowiązujący, nie podjęto żadnych zmian w 2019 r.;
- 7) Miejscowy plan zagospodarowania przestrzennego działek 224/3 224/4 położonych we wsi Śmielin (Uchwała Rady Gminy Sadki Nr XXVII/1/2001 z 17.10.2001 r.) plan obowiązujący, nie podjęto żadnych zmian w 2019 r.;
- 8) Miejscowy plan zagospodarowania przestrzennego fragmentu terenu we wsi Mrozowo (Uchwała Rady Gminy Sadki Nr XXIV/74/2012 z 22.11.2012 r.) – plan obowiązujący, nie podjęto żadnych zmian w 2019 r.;
- 9) Miejscowy plan zagospodarowania przestrzennego wsi Sadki, w wybranych obszarach miejscowości - cześć B (Uchwała Rady Gminy Sadki Nr XXXVI/65/2013 z 26.09.2013 r.) - plan obowiązujący, nie podjęto żadnych zmian w 2019 r.;
- 10) Miejscowy plan zagospodarowania przestrzennego wsi Sadki. w wybranych obszarach miejscowości – cześć C (Uchwała Rady Gminy Sadki Nr  $XXIV/74/2012$  z 22.11.2012 r.) - plan obowiazujący, nie podięto żadnych zmian w 2019 r.;

- 11) Miejscowy plan zagospodarowania przestrzennego dla inwestycji celu publicznego w zakresie lokalizacji dwutorowej linii elektroenergetycznej 400 kV Bydgoszcz Zachód - Piła Krzewina na odcinku położonym w gminie Sadki (Uchwała Rady Gminy Sadki Nr XXII/37/2016 z 29.06.2016 r.) - plan obowiązujący, nie podjeto żadnych zmian w 2019 r.:
- 12) Miejscowy plan zagospodarowania przestrzennego dla terenu działki oznaczonej numerem ewidencyjnym 682 położonej w Sadkach (Uchwała Rady Gminy Sadki Nr IX/25/2019 r. z 30.05.2019 r.) - plan obowiązujący od 21.06.2019 r. Teren objęty opracowaniem o powierzchni 0,1079ha. W miejscowym planie przeznaczono tereny jako U/MN - czyli teren zabudowy usługowej z dopuszczeniem zabudowy budynkiem mieszkalnym jednorodzinnym. W miejscowym planie określono także parametry techniczne i szczegółowe ustalenia dla działki nr 682 obreb Sadki. Miejscowy plan zagospodarowania przestrzennego jest zgodny z obowiazującym studium zagospodarowania przestrzennego.

# 13) Gminny Programu Profilaktyki i Rozwiązywania Problemów Alkoholowych dla Gminy Sadki na rok 2019 i Gminny Programu Przeciwdziałania Narkomanii dla Gminy Sadki na rok 2019.

W ramach realizacji Gminnego programu profilaktyki i rozwiazywania problemów alkoholowych i Programu przeciwdziałania narkomanii na 2019 rok zrealizowano:

- udzielono wsparcia dzieciom z rodzin dysfunkcyjnych (w rodzinach, w których panuje przemoc, alkohol, niewystarczające kompetencje wychowawcze rodziców - bezradność opiekuńczowychowawcza, bieda):
- · prowadzono działalność placówki opiekuńczo-wychowawczej w formie świetlicy profilaktycznowychowawczej w Radziczu, Liszkówku, Dębionek I i Dębionek II.

Na realizację zadań łącznie wydano kwotę 70.000,00 zł.

1) zwiekszono dostepność pomocy terapeutycznej i rehabilitacyjnej dla osób uzależnionych od alkoholu i ich rodzin:

W ramach zadania zabezpieczono bezpłatną psychoterapie indywidualną i grupową dla osób uzależnionych i współuzależnionych. Zadanie było zlecone Stowarzyszeniu Zapobiegania Patologii społecznej PROMETEJA w ramach otwartego konkursu ofert na postawie ustawy o działalności pożytku publicznego i wolontariacie.

Dodatkowo w ramach zadania finansowano koszty przeprowadzanych badań biegłych sądowych w przedmiocie uzależnienia od alkoholu.

Łącznie na zadanie wydano kwotę 10.039,13 zł.

- 2) Prowadzono punkt konsultacyjny dla osób uzależnionych i ich rodzin. W ramach zadania zapewniono wsparcie psychologą, który pełnił dyżur w GOPS w Sadkach. Na realizację zadania łacznie wydano 2.160.00 zł:
- 3) podnoszono kompetencje kadry zajmującej się problemem uzależnień i przemocy w rodzinie, osobami nietrzeźwymi, ofiarami przemocy. Zadanie polegało na zakupie szkoleń specjalistycznych dla pedagogów, wychowawców, członków gminnej komisji rozwiazywania problemów

alkoholowych itp. W 2019 roku przeszkolono także członków Gminnej Komisji Rozwiązywania Problemów Alkoholowych oraz pełnomocnika Wójta. Na zadanie wydano łącznie kwotę 799,00 zł

- 4) Przeprowadzono programy terapeutyczne i edukacyjne w zakresie problemu agresji i przemocy. Zadanie polegało na wsparciu przedsiewzieć socjoterapeutycznych i interwencyjnych dla dzieci i młodzieży w szkołach i w przedszkolu w zakresie profilaktyki. Zlecono również wykonanie diagnozy społecznej. Na zadanie wydano łacznie kwote 19.405.55 zł.
- 5) działalność Gminnej Komisji Rozwiązywania Problemów Alkoholowych. Zadanie polegało na przyjmowaniu wniosków o leczenie odwykowe, opracowywanie wniosków i kierowanie do sądu. Wydano 13.160,00 zł.

W ramach Programu zapobiegania Narkomanii w Gminie Sadki zakupiono kampanie społeczną: "Dopalaczom powiedz stop".

# 14) Gminny Program Opieki nad Zabytkami na lata 2017-2020.

W 2019 roku w ramach realizacii programu:

- > Postawiono nowy pomnik 2 Żołnierzy Wojska Polskiego poległych we wrześniu 1939 roku na cmentarzu parafialnym w Dębowie. Całość kosztów poniósł IPN Oddział Warszawa;
- > zamontowano 4 znaki "Miejsca Pamieci Narodowej" 3 na cmentarzu parafialnym w Dębowie, 1 na cmentarzu parafialnym w Sadkach. Koszt - 934.80 zł:
- > organizowano i wspierano realizacie konkursów, wystaw i innych działań edukacyjnych i informacyjnych prezentujących dobra kultury na terenie gminy Sadki.

# 15) Program Ochrony Środowiska

W 2018 r. został opracowany i zatwierdzony uchwałą Nr XLVI/34/2018 Rady Gminy Sadki z dnia 28 maja 2018 r. w sprawie przyjęcia Programu Ochrony Środowiska dla Gminy Sadki na lata 2017-2020 z perspektywą do 2024 r.

Głównym celem Programu i jego zapisów w zakresie ochrony środowiska jest dążenie Gminy do zrównoważonego rozwoju, poprawy stanu oraz sprawności funkcjonowania środowiska i instalacji zwiazanych z poprawa stanu środowiska oraz podnoszenie standardu życia lokalnej społeczności.

Realizacia zadań wynikających z Programu:

#### I Ochrona klimatu i jakości powietrza

Cel - Poprawa jakości powietrza atmosferycznego na terenie gminy do wymaganych standardów zgodnie z założeniami POP dla strefy kujawsko-pomorskiej

#### 1. Zadanie – Modernizacja kotłowni w budynkach użyteczności publicznej.

Wymiana kotła w świetlicy wiejskiej w Bninie na piec 5 klasy na ekogroszek – koszt 13 490,00 zł.

#### 2. Zadanie – Termomodernizacja budynków użyteczności publicznej.

- > Wymiana stolarki drzwiowej w świetlicach wiejskich: Śmielin, Kraczki, Dębowo oraz stolarki okiennej w świetlicy w Kraczkach - koszt 30 000,00 zł;
- > Budowa świetlicy wiejskiej w Anielinach z instalacją fotowoltaiczną i pompą ciepła na potrzeby ogrzewania budynku - koszt całkowity budowy 810 570,00 zł, dofinansowanie z Programu Obszarów Wiejskich 461 000,00 zł.

#### II Zagrożenia hałasem

#### Cel - Poprawa klimatu akustycznego

#### 1. Zadanie - Modernizacia dróg gminnych

- > Przebudowa drogi ul. Tomyślaka w Sadkach (150 mb) koszt 81 557,14 zł;
- > Przebudowa drogi Radzicz Dębionek (500 mb) koszt 307 758,58 zł, dofinansowanie z Ochrony Gruntów Rolnych 43000,00 zł:
- $\triangleright$  Przebudowa drogi Radzicz Debionek (1430 mb) koszt 1 020 465.50 zł. dofinansowanie z Funduszu Dróg Samorzadowych 569 000 zł:
- ≻ Remont drogi ul. Leśna w Dębowie (1510 mb) koszt 670 869,88 zł, dofinansowanie z Funduszu Dróg Samorządowych 374 478,32 zł;
- > Budowa drogi wewnatrzosiedlowej w Samostrzelu (315 m2) koszt 58 971.00 zł:
- Modernizacja drogi w Mrozowie (80 mb) koszt 25 000,00 zł.  $\triangleright$

#### 2. Zadanie -Zapewnienie możliwości wprowadzania zieleni izolacyjnej wzdłuż ciągów komunikacyjnych

Dokonano nasadzeń 160 szt. Dębów szypułkowych przy ul. Spacerowej i ul. Polnej w Sadkach, ul. Topolowej i ul. Wybudowanie w Śmielinie, w Liszkówku, Bninie oraz 6 szt. Brzozy szczepionej na boisku sportowym w Sadkach i świerk na terenie przedszkola w Sadkach i Bninie. Na realizację zadania zostało wydatkowane 4.016.80 zł.

#### 3. Zadanie – Rozbudowa ciagów pieszych i rowerowych

Dokończenie budowy chodnika w Jadwiżynie (70 mb) – koszt ok. 5 000.00 zł.

#### **III Gospodarowanie wodami**

Cel - Poprawa stanu wód powierzchniowych pod katem osiągniecia celów środowiskowych określonych w planie gospodarowania wodami w obszarze dorzecza Odry

#### Zadanie – Kontrola stanu funkcionowania i obsługi zbiorników na ścieki bytowe oraz oczyszczalni ścieków

Straż Gminna przeprowadziła 238 kontrole na nieruchomościach w zakresie odprowadzania ścieków bytowych zgodnie z obowiązującymi przepisami. W przypadkach wystąpienia nieprawidłowości, wobec właścicieli zastosowano pouczenia.

IV Gospodarka wodno - ściekowa

Cel - Rozwój systemu wodociągowo - kanalizacyjnego 1. Zadanie – Budowa kanalizacji deszczowej Przebudowa kanalizacji deszczowej w ul. Strażackiej w Sadkach - koszt 40 500 zł.

#### V Gospodarka odpadami i zapobieganie powstawaniu odpadów. Cel - Ograniczanie ilości odpadów składowanych na składowisku odpadów

1. Poprawa czystości i porzadku na terenach publicznych

Zamontowanie koszy ulicznych na odpady przy drogach gminnych i na przystankach autobusowych.

2.Intensyfikacia edukacji ekologicznej promującej minimalizacje powstawania odpadów i właściwego postępowania z nimi.

Zorganizowanie przez GOK konkursu plastycznego na wykonanie plakatu motywujacego do segregacji odpadów. Wpłyneło 61 prac wykonanych przez dzieci w wieku przedszkolnym, uczniów klas I-III SP, klas IV-VIII SP oraz uczniów szkół ponadgimnazjalnych.

We wrześniu odbyła się akcja "Drzewko za eko-odpady", podczas której w zamian za przyniesienie minimum 2 kg makulatury lub innych odpadów mieszkaniec otrzymał drzewko lub krzew do posadzenia. W ramach akcji wydano 50 drzewek i krzewów. Zebrano ponad 100 kg odpadów.

#### 3. Intensyfikacja działań zwiazanych z dofinansowaniem unieszkodliwiania wyrobów zawierających azhest

Z uwagi na zmianę warunków przyznawania dotacji przez Wojewódzki Fundusz Ochrony Środowiska i Gospodarki Wodnej w Toruniu na zmiane pokrycia dachowego, udzielanej na podstawie umowy na okres 2 lat oraz brak wymaganych środków na zabezpieczenie tego wydatku w budżecie gminy, odstąpiono od przystąpienia do konkursu na powyższe zadanie.

#### V Zasoby przyrodnicze

#### Cel - Ochrona różnorodności biologicznej

#### Zadanie – Pielegnacja pomników przyrody, w tym ustanowienie nowych obiektów

Dokonano zakupu 68 szt. pułapek, zrealizowano zadanie polegające na zawieszeniu 149 pułapek do odłowu szrotówka kasztanowcowiaczka i na drzewach gatunku kasztanowiec zwyczajny w alei prawnie chronionej w Sadkach i Samostrzelu, do odłowu szrotówka kasztanowcowiaczka – koszt 6.276,42 zł, z czego 5.000 zł stanowiła dotacja ze Starostwa Powiatowego w Nakle, a 1.400 zł ze środków budżetu Gminy Sadki.

#### VI Zagrożenia poważnymi awariami

#### Cel - Przeciwdziałanie występowaniu poważnych awarii

#### Zadanie – Dostosowanie procedur kryzysowych do bieżących zagrożeń oraz obowiązujących przepisów prawnych.

Bieżąca aktualizacja planów zarządzania kryzysowego zgodnie z obowiązującymi przepisami prawa oraz w sytuaciach wystepowania zagrożeń.

# 16) Strategia Rozwoju Gminy Sadki

#### OBSZAR I. ROZWÓJ PRZEDSIEBIORCZOŚCI I ROLNICTWA

#### CEL GENERALNY: WZROST AKTYWIZACJI GOSPODARCZEJ I EFEKTYWNOŚCI **ROLNICTWA**

#### $\triangleright$  CEL STRATEGICZNY 1

Rozwój upraw, chowu, hodowli oraz przetwórstwa płodów rolnych

Zadanie: przygotowanie, organizacja i realizacja cyklu szkoleń warsztatów szkoleniowych nt. rolnictwa ekologicznego dla rolników gminy Sadki

#### $\triangleright$  CEL STRATEGICZNY 2

Poprawa jakości edukacji i integracji rolniczej

Program: Pomoc w przygotowaniu programu edukacji rolników z uwzględnieniem wymogów Wspólnej Politvki Rolnej UE

Zadanie: przygotowanie akcji promocyjnej (wspólnie z ODR) wśród rolników nt. praktyk, wymian doświadczeń oraz cyklu szkoleń).

Na terenie gminy nie powstało Gminne Centrum Edukacii Europejskiei, Świadomość rolników jest na wysokim poziomie dzieki programom i informaciom pozyskiwanym z internetu, i korzystaniem z usług doradców ODR, posiadających wyspecjalizowaną wiedzę. Programy rolno-środowiskowe również wymuszają posiadanie odpowiedniej wiedzy przez rolników niezbędnej do prowadzenia gospodarstwa rolnego i jego rozwoju. Dla rolników organizowane były szkolenia prowadzone przez ARiMR i ODR.

#### > CELSTRATEGICZNY3

#### Tworzenie warunków dla rozwoju przedsiębiorczości lokalnej

Program: Stworzenie organizacji wspierania przedsiębiorczości lokalnej (Lokalne Centrum Wspierania Przedsiebiorczości i Rolnictwa)

#### Program: Nawiązywanie kontaktów z instytucjami i doradcami w celu wspierania uczestnictwa MSP w programach UE

#### Zadanie: nawiazanie odpowiednich kontaktów i gromadzenie informacji przydatnych dla rolników oraz lokalnych przedsiębiorców oraz promocja usług doradczych i informacyjnych, pośrednictwo w doradztwie informacyjnym

Centrum, które ma pomóc w uzyskiwaniu środków i informacji dla przedsiebiorstw stało się niecelowe ponieważ informacje sa ogólnodostepne w prasie, na stronach internetowych, ODR i ARIMR również przekazują rolnikom informacje branżowe na bieżąco i poprzez różnorodne szkolenia dostosowane do potrzeb rolników. Producenci również organizują szkolenia dla pracowników we własnym zakresie.

#### > Cel strategiczny 4 Tworzenie przyjaznych warunków dla inwestorów zewnętrznych i firm kreujacych nowe miejsca pracy

#### Program: Stworzenie Gminnego Zasobu Terenów Inwestycyjnych (GZTI) oraz systemu udostępniania danych nt. gruntów, lokali, siły roboczej, przetargów

Baza z zasobami terenów na terenie gminy nie powstała, ponieważ gmina nie posiada gruntów przeznaczonych pod cele inwestycyjne. Na terenie gminy istnieje dużo gruntów, które stanowią własność osób fizycznych. Gmina nie stwarza problemów i nie wprowadza ograniczeń powstawania inwestycji na gruntach stanowiacych własność potencialnych inwestorów. Ponadto w gminie Sadki jest zatrudniony urbanista, który dla inwestorów nieodołatnie ustala warunki zabudowy lub zmiane zagospodarowania terenu i dla potencjalnych inwestorów są wydawane są decyzje o warunkach zabudowy i zmiany sposobu użytkowania terenu na cele inwestycyjne.

# Rozwói podmiotowości indywidualnej i wspólnotowej w gminie

# Cel generalny: poprawa stanu wykształcenia i kwalifikacji mieszkańców oraz efektywności systemu edukacji

#### > CEL STRATEGICZNY 1: wzrost szans rozwojowych dzieci i młodzieży, szczególnie wieiskiei

Zadanie: stworzenie w gminie systemu nowocześnie funkcionujących wiejskich ośrodków kultury pełniacych jednocześnie funkcje sołeckich punktów bibliotecznych, klubów internetowych, dyskotek, kawiarenek, nauki jezyków obcych, spotkań.

W 2019 r. nie utworzono w gminie systemu wiejskich ośrodków kultury.

Gminny Ośrodek Kultury w Sadkach prowadził zajęcia świetlicowe dla dzieci raz w tygodniu po 2 godziny w świetlicy wiejskiej w Samostrzelu. Zakres działań obejmował: zajęcia plastyczne i edukacyjne, gry i zabawy świetlicowe, aktywizację dzieci do udziału w różnych konkursach, współorganizowanie z sołectwami i KGW imprez, aktywne uczestnictwo w życiu wsi i gminy.

Raz w miesiącu GOK w Sadkach prowadził zajecia rekodzielnicze dla osób dorosłych w świetlicy wiejskiej w Łodzi.

W strukturach GOK w Sadkach znajduje się Centrum Kształcenia "Wioska internetowa- kształcenie na odległość w terenach wiejskich" w Dębowie.

### OBSZAR III. WZROST JAKOŚCI ŻYCIA MIESZKAŃCÓW GMINY

Cel generalny: Rozwój infrastruktury technicznej, społecznej, kulturowej oraz turystycznej Cel strategiczny: Realizacia inwestycji publicznych w gminie

#### Program: rozbudowa sieci sanitarnej w gminie Zadanie: budowa sieci kanalizacyjnej w gminie Sadki - II etap

W 2019 r. Gmina Sadki nie wybudowała sieci kanalizacyjnej na terenie gminy.

#### Zadanie: opracowanie programu rozbudowy i modernizacji sieci wodociągowej i melioracyjnej w gminie oraz podpisanie umowy z wytypowanymi (w przetargu) inwestorami

Gmina Sadki nie opracowała programu rozbudowy i modernizacji sieci wodociągowej i melioracyjnej oraz nie wybudowano sieci wodociągowej na terenie gminy Sadki.

#### Zadanie: opracowanie koncepcji budowy ścieżek w gminie opracowanie programu budowy i modernizacji sieci dróg oraz podpisanie umowy z wytypowanymi inwestorami

W 2019 r. na terenie gminy Sadki nie wybudowano ścieżek pieszo-rowerowych. Opracowano koncepcie na budowe ścieżki pieszo – rowerowej Sadki – Samostrzel.

#### Zadanie: opracowanie koncepcji rozwoju sieci dróg w gminie, opracowanie programu budowy i modernizacji sieci dróg oraz podpisanie umowy z wytypowanymi inwestorami

Gmina nie posiada programu budowy i modernizacji dróg gminnych.

W 2019 r. wykonano następujące zadania drogowe:

- · Budowa drogi wewnatrzosiedlowej w Samostrzelu koszt inwestycji: 58.971,00 zł
- · Przebudowa drogi na ulicy Tomyślaka w Sadkach koszt inwestycji: 81.557,14 zł
- Przebudowa drogi Radzicz Dębionek (odcinek 500 m) koszt inwestycji: 307.758,58 zł
- Przebudowa drogi Radzicz Dębionek (1430 m) koszt inwestycji: 1.020.465,50 zł
- Remont ulicy Leśnej w Dębowie koszt inwestycji: 670.869,88 zł

#### Zadanie: opracowanie koncepcji rozwoju sieci ciepłowniczej oraz termomodernizacji budynków publicznych, opracowanie programu budowy i modernizacji sieci, podpisanie umowy z wytypowanymi inwestorami

W 2019 r. nie przeprowadzono termomodernizacji budynków użyteczności publicznej.

#### Zadanie: opracowanie koncepcji uzupełnienia systemu oświetlenia drogowego i ulicznego w gminie, opracowanie programu

Gmina posiada koncepcję rozbudowy oświetlenia drogowego i ulicznego. W 2019 r. powstało 9 punktów świetlnych tj. Liszkówko przy drodze powiatowej - 3punkty, Kraczki 25, Machowo przy przystanku, Dębowo ul. Leśna, Radzicz 45, Samostrzel 52, 53.

#### Program: Rozbudowa systemu segregacii odpadów w gminie

#### Zadanie: opracowanie koncepcji usprawnienia systemu segregacji i wywozu odpadów komunalnych w gminie

Selektywna zbiórka odpadów komunalnych realizowana jest w gminie Sadki poprzez:

- a) segregowanie podstawowych frakcji papieru, tworzyw sztucznych i metali, szkła i odpadów bio metodą "u źródła", tj. w gospodarstwach domowych;
- b) w punkcie selektywnej zbiórki odpadów komunalnych w Ostrówcu, m.in. odpadów poremontowych, zużytego sprzetu AGD i RTV, odpadów wielkogabarytowych, zużytych opon i odzieży:
- c) przeprowadzenie dwa razy w roku objazdowej zbiórki odpadów wielkogabarytowych, zużytego sprzętu AGD i RTV, zużytych opon;
- d) w punkcie aptecznym przeterminowanych leków;
- e) w Urzędzie Gminy, Poczcie, GOPS, Banku Spółdzielczym i szkołach jest możliwość oddania zużytych baterii i akumulatorków;
- f) budowa drugiego Punktu Selektywnei Zbiórki Odpadów Komunalnych w Sadkach;
- g) prowadzenie wspólnie z ZUK Świecie kontroli systemu odbioru odpadów komunalnych pod względem poprawnej segregacji odpadów;
- h) opracowanie przez referat broszury dotyczącej poprawnego segregowania odpadów komunalnych;
- i) aktualizacja i zamieszczanie informacji na stronie internetowej Gminy Sadki, w zakładce System Gospodarki Odpadami Komunalnymi przydatnych informacji dotyczących postępowania z poszczególnymi frakcjami odpadów komunalnych.

#### Zadanie: opracowanie koncepcji rozbudowy placówek oświatowych, opracowanie programu rozbudowy obiektów

Gmina Sadki nie posiadała w 2019 r. koncepcji rozbudowy placówek oświatowych.

#### Zadanie: wdrożenie menedżerskiego systemu zarzadzania kultura w gminie poprzez zatrudnianie instruktorów (umowy zlecenia) według rozpoznanych potrzeb

Zadanie zostało zrealizowane. Po rozpatrzeniu potrzeb mieszkańców w Gminnym Ośrodku Kultury w Sadkach zastosowano 4 sposoby zatrudniania instruktorów:

- 1. umowy zlecenia:
	- Instruktor w świetlicy wiejskiej,
	- · 3 animatorów sportu,
	- · Instruktor prowadzacy zajecia aerobiku dla seniorów,
	- · Instruktor tańca ludowego,
	- Kierownik muzyczny i akompaniator Folklorystycznego Zespołu,
	- · Informatyk.
	- Sprzątaczka w Centrum Kształcenia w Dębowie.
- 2. umowy o dzieło:
	- przygotowanie i wykonanie programu artystycznego w ramach Koncertu Noworocznego.
	- przygotowanie i wykonanie programu artystycznego w ramach Turnieju sołeckiego.
	- sedziowanie meczów w ramach turniejów na Orliku.
	- przygotowanie i wykonanie scenariusza konferansjerki na Dożynki Gminne.
	- przygotowanie i wykonanie programu artystycznego na Zaduszki  $\bullet$ Jazzowe,
	- przygotowanie i wykonanie oprawy muzycznej -- werble marszowe -- na  $\bullet$ obchody 80 rocznicy Zbrodni Pomorskiej w Sadkach,
	- przygotowanie i wykonanie wykładu autorskiego na temat "Pamieć i tożsamość.
	- $\bullet$ przygotowanie i wykonanie oprawy muzycznej na Powiatowo-Gminny Konkurs Rekodzieła "Z Kuferka Babuni",

- 3. działalność gospodarcza:
	- · zajęcia Aerobiku;
	- · zajecia Karate:
	- zajecia Samoobrony
	- zajecia Zumba Kids:
	- · zajęcia Zumba Fitness.
- 4. umowa o pracę:
	- · Instruktor w Gminnym Ośrodku Kultury w Sadkach 1 etat;
	- · Instruktor w Centrum Kształcenia w Debowie 1 etat;
	- · Główna ksiegowa ½ etatu:
	- Instruktor do spraw organizacii imprez  $-$  1/2 etatu.

#### Zadanie: opracowanie koncepcji zintegrowanego systemu obsługi bibliotek i punktów bibliotecznych, opracowanie projektu zintegrowanego systemu obsługi biblioteki i punktów bibliotecznych

Głównym celem zastosowania komputerów w bibliotece jest wspomaganie i usprawnienie pracy bibliotekarzy oraz stworzenie użytkownikom szybkiego i nieograniczonego dostępu do pełnej informacji o zasobach biblioteki. Komputery oraz odpowiedni wspomagający program biblioteczny pozwalają na dalsza sprawna budowe elektronicznej bazy danych oraz daja możliwość wyszukiwania informacji według różnorodnych kryteriów. Z budżetu gminnego nabyto licencję programu bibliotecznego pod nazwą MAK+.

Program MAK+ jest:

- > systemem zintegrowanym, obsługującym wszystkie funkcje biblioteczne: ewidencję i opracowanie wszelkich dokumentów gromadzonych w bibliotece; budowe baz bibliograficznych (katalogów, kartoteki zagadnieniowej); prezentowanie katalogu automatycznego (w nowej wersji także poprzez udostepnianie w sieci); automatyczne udostepnianie zbiorów; skontrum;
- ► jest przyjazny dla użytkownika, posiada przejrzysty i czytelny interfejs, jest łatwy w obsłudze, szkolenia odbywają się bezpłatnie w Wojewódzkiej i Miejskiej Bibliotece w Bydgoszczy;
- > daje możliwość sporządzania i drukowania zestawień bibliograficznych z własnej bazy danych (nowa wersia także prezentowania ich poprzez Internet);
- > automatycznie tworzy księgi inwentarzowe dla poszczególnych typów dokumentów, które można wydrukować:
- > automatycznie tworzy niezbedne statystyki biblioteczne:
- > posiada możliwość przejmowania opisów bibliograficznych z bazy Biblioteki Narodowej, zarówno wydanych na płytach CD-ROM oraz dostępnych przez Internet.

Wprowadzenie systemu spowodowało znaczne skrócenie czasu opracowania nowych nabytków książkowych, ponieważ większość opisów bibliograficznych pobierana jest z bazy bibliograficznej BN. Biblioteczny warsztat informacyjny wzbogacił się o nowoczesne narzędzie służące szybkiemu i sprawnemu wyszukiwaniu informacji o zasobach.

Zadanie to zrealizowane było jeszcze w 2019 r. Do katalogu wprowadzono 28% księgozbioru, tj. 2.580 książek. Aby móc wypożyczać zbiory biblioteczne poprzez zintegrowany system biblioteczny MAK+, biblioteka musi wprowadzić 70% księgozbioru. Wprowadzanie danych do systemu powinno być zakończone do grudnia 2020 r.

Cel strategiczny: zwiększenie oferty w zakresie ochrony zdrowia, opieki społecznej i bezpieczeństwa

Zadanie: opracowanie koncepcji modernizacji budynków NZOZ Medicus w Sadkach, GOPS, do obowiazujących standardów zgodnych z Rozporządzeniem Ministra Zdrowia i Opieki Społecznej.

#### Dokonanie analizy potrzeb w zakresie usług zdrowotnych mieszkańców poszczególnych sołectw. opracowanie projektu modernizacji budynków, ogłoszenie przetargu

Podstawowa opieka zdrowotna, jako zadanie własne gminy, realizowane jest w przez NZOZ Medicus. Monitorowane są potrzeby mieszkańców gminy. Informacje dotyczące potrzeb uzyskiwane są na zebraniach sołeckich oraz od Sołtysów sołectw gminy.

#### Zadanie: opracowanie koncepcji budowy ośrodka rehabilitacji dla osób niepełnosprawnych, samotnych, starszych i poszkodowanych w wypadkach drogowych oraz placówki socjalnej, opracowanie projektu rozbudowy ośrodka rehabilitacji

W budżecie gminy nie zostały zabezpieczone środki na udział własny do projektu celem opracowania koncepcji i budowy ośrodka rehabilitacji dla osób niepełnosprawnych.

#### Zadanie: realizacja programu polityki prorodzinnej w poszczególnych sołectwach gminy

W ramach zadania prowadzone były zajęcia w świetlicach w Radziczu, Liszkówku, Dębionek I i Dębionek II. Udzielana była pomoc finansowa, rzeczowa, dystrybucja żywności z Programu Operacyjnego Pomoc Żywnościowa. Świadczona była praca socjalna. Rodzinę wymagającą pomocy wspierał asystent rodziny. W Punkcie Interwencii Kryzysowej pomocy udzielał psycholog.

ramach pomocy dla rodzin z dziećmi, gmina realizowała zadania na podstawie ustaw: o świadczeniach rodzinnych, funduszu alimentacyjnym, świadczeniach wychowawczych, programu Dobry Start.

#### Program: Rozwój agroturystyki i ekoturystyki w gminie

Zadanie: powołanie zespołu inicjatywnego koordynującego prace związane z procesem założycielskim powstania Stowarzyszenia, które zapewni wsparcie doradcze i informacyjne dla przedsiebiorców z gminy a także osobom podejmującym działalność gospodarczą w zakresie agroturystyki i ekoturystyki;

Na terenie gminy nie ma szczególnego zainteresowania agroturystyką, ze względu na brak walorów turystycznych w gminie. Na terenie gminy działają dwa gospodarstwa agroturystyczne: Gospodarstwo Rolne Łukasz Karmowski, Radzicz 40 od roku 2012 oraz Gospodarstwo Agroturystyczne Sławomir Gagajek, Debowo, ul Rzeczna 5 od roku 2016.

# III. Sfera społeczna

# 1. System oświaty

W roku szkolnym (2019/2020) Gmina Sadki jest organem prowadzącym dla Szkoły Podstawowej im. mjra Henryka Sucharskiego w Sadkach (klasy I-VIII) oraz podporzadkowanej jej organizacyjnie Szkoły Filialnej w Dębowie (klasy I-IV). W obu placówkach zorganizowane są oddziały przedszkolne, w Sadkach 2 odziały i w Dębowie jeden oddział. Zarówno w Sadkach, jak i w Dębowie dzieci mogą pozostawać w oddziale przedszkolnym do godziny 16:00. Ponadto w gminie jest jedno Przedszkole - Przedszkole Gminy Sadki "Dobre Ludki" z dwoma oddziałami zamiejscowymi w Bninie i Dębionku. Obecny poziom rozwoju struktury placówek oświatowych zapewnia miejsce w przedszkolu lub w oddziale przedszkolnym dla wszystkich chętnych do skorzystania z opieki przedszkolnej. Miejsca wolne są głównie w placówkach w Dębionku, Bninie oraz w niepublicznej placówce w Anielinach. Sieć placówek oświatowych uzupełnia niepubliczna szkoła podstawowa prowadzona przez Stowarzyszenie na Rzecz Rozwoju Wsi Anieliny i Łodzia "ŻAKUS", a dotowana przez Gminę Sadki.

Według danych z Systemu Informacji Oświatowej, na dzień 30 września 2019 r. w placówkach oświatowych, dla których Gmina Sadki jest organem prowadzącym lub rejestrującym, ogólnie jest 537 uczniów szkół podstawowych (32 oddziały) i 222 wychowanków przedszkoli (11 oddziałów).

Gmina Sadki zapewnia dojazd do różnych szkół ponad 400 dzieciom z terenu gminy. Dzieci ze szkoły podstawowej korzystają w ramach zajęć wychowania fizycznego z lekcji pływania na basenie w Nakle, w tvm zakresie gmina zapewnia również dojazd.

W 2019 r. nadal realizowany był projekt z udziałem środków zewnętrznych pt. "Wyższa klasa!"

### Przedszkole Gminy Dobre Ludki w Sadkach

Ilość dzieci uczeszczających do przedszkola w roku szkolnym 2019 wynosiła 84.

Przedszkole posiada dwa oddziały zamiejscowe:

- > W Bninie- w 2019 r. uczęszczało 21 dzieci;
- > Oddział w Dębionku w 2019 r. uczęszczało 14 dzieci.

Programy nauczania, autorskie, innowacje i eksperymenty pedagogiczne realizowane w przedszkolu w 2019 r.

Wykaz programów wychowania przedszkolnego, które zostały wybrane i podane przez wychowawców i nauczycieli realizujących zajęcia dodatkowe w przedszkolu w roku szkolnym 2019:

- 1) Program Wychowania Przedszkolnego pt. "Rozwój-Wychowanie-Edukacja", autorstwa: Anna Stalmach-Tkacz, Karina Mucha, wydawnictwo: Nowa Era
- 2) Program nauczania języka angielskiego w przedszkolach, autorstwa: Magdalena Appel, Joanna Zarańska, Ewa Piotrowska, wydawnictwo: MACMILLAN
- 3) Program wychowania przedszkolnego oparty na warstwicowej koncepcji wychowania Stefana Kunowskiego pt. "Wokół przedszkola", autorstwa: Małgorzata Kwaśniewska, Joanna Lendzion, Wiesława Żaba-Żabińska, wydawnictwo: MAC Edukacja
- 4) "Zbieram, poszukuję, badam"- program wychowania przedszkolnego, autorstwa: Dorota Dziamska, Marzena Buchnat, wydawnictwo: Nowa Era
- 5) Program nauczania religii dla przedszkola pt. "W radości Dzieci Bożych", autorstwa: ks. Tadeusz Śmiech, wydawnictwo: Jedność, Kielce 2007

#### Innowacje pedagogiczne:

- 1) "Przedszkole bez granic"- zajecia w przedszkolu z wykorzystaniem interaktywnego komunikatora skvne:
- 2) "Zabawy plastyczne dla dużych i małych";
- 3) "Dawne gry i zabawy podwórkowe";
- 4) Poznajmy się spotkajmy się"- korespondencja między przedszkolna i wspólne spotkanie z wykorzystaniem techniki Celestyna Freineta.

#### Zajęcia dodatkowe prowadzone w przedszkolu Gminy Sadki "Dobre Ludki w 2019 r.:

- Taniec nowoczesny Academy Dance raz w tygodniu czas realizacji 30 minut;  $\triangleright$
- $\blacktriangleright$ terapia logopedyczna;
- > zajęcia z gimnastyki korekcyjno kompensacyjnej;
- $\triangleright$  zajecia z ceramiki:
- $\triangleright$  zaiecia teatralne:
- $\triangleright$  zajecia biblioteczne.

#### Udział Przedszkola w roku szkolnym 2019 w przedsiewzieciach pod nazwa:

- "Kuferek Babuni"  $\blacktriangleright$
- $\triangleright$  WOSP
- $\triangleright$  kiermasz Wielkanocny:
- > powiatowy konkurs plastyczny;
- > konkurs plastyczny "Kartka świąteczna";
- > konkurs plastyczny "Zapobiegam pożarom";
- > konkursy plastyczne organizowane w UG w Sadkach:
- > konkursy o profilaktyce uzależnień;
- > udział dzieci w cześci artystycznej podczas uroczystości obchodów 100 lecia Niepodległości
- > udział w teatrzykach organizowanych przez GOK
- > udział w zajęciach edukacyjnych organizowanych przez GOK i Bibliotekę
- > udział w konkursie plastycznym organizowanym przez Sanepid w Nakle
- > udział w konkursie recytatorskim w Przedszkolu w Szubinie
- > organizacia uroczystości z okazii Świeta Rodziny z udziałem zaproszonych gości
- > konkurs przedszkolny "Pięknie mówię"

#### Naiważniejsze cele i zadania zrealizowane w 2019 r. w Przedszkolu Gminy Sadki "Dobre Ludki"

- 1) Monitorowanie podstawy programowej- organizowanie procesu edukacyjnego wspomagającego rozwói dzieci w zakresie:
	- a) wspomagania i ukierunkowania rozwoju dzieci zgodnie z ich możliwościami rozwojowymi;
	- b) zapewnienie wychowankom możliwości pełnego rozwoju intelektualnego, psychicznego i fizycznego;
	- c) budowania systemu wartości;
	- d) odnajdywania swojego miejsca w grupie:
	- e) troski o bezpieczeństwo i zdrowie wychowanków;
	- f) umożliwianie dzieciom podtrzymywania poczucia tożsamości narodowej, etnicznej, językowej

#### 2) Przedszkole ma na celu stworzenie warunków do indywidualnego rozwoju dziecka poprzez:

- a) przygotowanie do procesu pisania i czytania;
- b) przygotowanie do właściwego zachowania w kontaktach społecznych:
- c) inspirowanie wychowanków do działań twórczych;
- d) rozwijanie indywidualnych zdolności wychowanków;
- e) przystosowanie do pracy i zabawy w zespole;
- f) uwrażliwienie na sztuke i piekno przyrody.

#### 3) Podniesienie jakości kształcenia w Przedszkolu:

a) sprawdzenie czy dzieci nabywają umiejętności w zakresie samodzielności, aktywności na rzecz

własnego rozwoju:

- b) ocena rezultatów procesu dydaktycznego, wychowawczego i opiekuńczego na podstawie bezpośredniej obserwacji;
- c) gromadzenie informacji o pracy nauczyciela i stopniu realizacji przez niego zadań edukacyjnych
- d) organizacja szkoleń, warsztatów, kursów, prelekcji, samokształcenia, zajęcia koleżeńskie, projekty.

#### 4) Zapewnienie bezpiecznych warunków pobytu w Przedszkolu:

- a) przestrzeganie i realizowanie zasad wdrożonego programu wychowawczego;
- b) przestrzeganie przez nauczycieli procedury bezpiecznego pobytu dziecka w przedszkolu;
- c) zapoznanie rodziców z obowiazującymi procedurami i statutem placówki;
- d) przestrzeganie przez rodziców procedur przyprowadzania i odbierania dziecka z przedszkola;
- e) Przestrzeganie w swoich działaniach przepisów BHP i p.poż.;
- f) Dzieci sa objęte ciagłym dozorem i opieką;
- g) Przedszkole sprawuje opiekę na dzieckiem, dostosowując metody i sposoby oddziaływań do wieku i jego możliwości rozwojowych.

5) Zapewnienie bezpieczeństwa systemów informatycznych oraz Ochrony Danych Osobowych:

- a) przestrzeganie przez pracowników przepisów, norm, zabezpieczeń;
- b) znajomość procedur dotyczących ochrony danych osobowych.

#### 6) Rodzice są partnerami przedszkola:

- a) przedszkole pozyskuje i wykorzystuje opinie rodziców na temat swojej pracy;
- b) w przedszkolu współpracuje się z rodzicami na rzecz rozwoju dzieci;
- c) rodzice współdecydują w sprawach przedszkola;
- d) rodzice uczestniczą w podejmowanych w przedszkolu działaniach.

#### Organizacja pomocy psychologiczno- pedagogicznej dla dzieci i rodziców:  $\mathcal{D}$

- a) omówienie założeń pomocy psychologiczno- pedagogicznej, terapia logopedyczna, gimnastyka korekcyjna, zajęcia terapeutyczne, wczesne wspomaganie rozwoju dla dziecka z Autyzmem;
- b) informowanie rodziców o postępach dziecka, kontynuacja pracy z dzieckiem zgodnie z zaleceniami terapeuty;
- c) wygłaszanie referatów na spotkaniach z rodzicami dotyczących specyficznych problemów dziecizgodnie z potrzebami rodziców, nauczycieli.

#### Dostosowanie dokumentacji przedszkola do obowiązującego prawa: 8)

a) kontrola wewnętrzna dokumentacji nauczyciela przedszkola:

- · dziennik:
- · plany miesięczne;
- teczka wychowawcy;
- · diagnoza przedszkolna:
- · współpraca z rodzicami;
- · obserwacja zajęć (arkusze);
- \* kontrola wewnetrzna dokumentacji pracowników niepedagogicznych;
- · lista obecności:
- · intendent( dziennik żywieniowy), kwitariusz przychodowy, dowód wpłat na RR;
- · układanie jadłospisów, zapisy pomiaru temperatur lodówek, posiłków;
- · ewaluacja wewnętrzna przedszkola.

### Szkoła Podstawowa w Sadkach

#### **Rok szkolny 2018/2019**

- > forma organizacyjna: 25 oddziałów klas 1-8 i 3 oddziały przedszkolne;
- $\geq 439$  uczniów klas I-VIII:
- $\geq$  73 dzieci w oddziałach przedszkolnych:
- > w roku szkolnym 2018/2019 klasyfikowano 438 uczniów, promowano 435.56 uczniów ukończyło szkołę, w tym 11 z wyróżnieniem.

#### Stan na 30 września 2019 r.

- $\triangleright$  forma organizacyjna: 24 oddziały klas 1-8 i 3 oddziały przedszkolne:
- > 455 uczniów klas I-VIII:
- > 72 dzieci w oddziałach przedszkolnych.

Najważniejsze zadania zrealizowane w 2019 r.:

#### a) w zakresie strony materialnej szkoły:

- · dokonano generalnego remontu pomieszczenia przeznaczonego sale terapeutyczna dla dzieci niepełnosprawnych;
- · zakupiono wyposażenie sali terapeutycznej;
- · dokonano generalnego remontu w obieralni kuchni szkolnej;
- · wymieniono wykładziny w dwóch salach lekcyinych:
- · pomalowano szatnie wychowania fizycznego:
- · obudowano grzejniki we wszystkich klasach zgodnie z zaleceniem Sanepidu;
- poszerzono wiazd na plac manewrowy, zamontowano nowa brame wiazdowa:
- postawiono "zielona klase" " (ze środków Rady Rodziców i pozyskanych od sponsorów);
- zbudowano skocznie w dal (ze środków budżetowych i pozyskanych od sponsorów);
- · uruchomiono usługę Ogólnopolskiej Sięci Edukacyjnej (w ramach I osi priorytetowej Programu Operacyjnego Polska Cyfrowa.

#### W Szkole Filialnej w Debowie:

- · obudowano grzejniki zgodnie z zaleceniem Sanepidu;
- $\bullet$ położono panele ścienne w szatni:
- · dokonano naprawy rynien;
- · zamontowano huśtawki na placu zabaw;
- uruchomiono usługe Ogólnopolskiej Sieci Edukacyjnej (w ramach I osi priorytetowej Programu Operacyjnego Polska Cyfrowa);
- zakupiono wyposażenie jadalni w ramach rzadowego programu "Posiłek w szkole i w domu" dotyczącego wspierania w latach 2019-2023 organów prowadzących publiczne szkoły podstawowe w zapewnieniu bezpiecznych warunków nauki, wychowania i opieki przez organizacje stołówek i miejsc spożywania posiłków w roku 2019.

#### b) w zakresie administracyjno – organizacyjnym:

- zapewniono prawidłowe funkcjonowanie szkoły i sprawną realizację zajęć;  $\bullet$
- · przeprowadzono sprawdzian kompetencji klas III i egzaminy klas VIII;
- przeprowadzono sprawdziany kompetencji i diagnozy przedmiotowe w wybranych klasach;
- · realizacia procedur HACCAP i monitoringu szkodników w kuchni szkolnej;
- · uczestnictwo w Programie dla szkół:
- · podano informacie niezbedne dla ustalenia wysokości dotacii na wyposażenie szkoły w podręczniki i materiały ćwiczeniowe;

- zakupiono podreczniki i materiały ćwiczeniowe dla kas I -VIII w ramach rzadowego programu:
- opracowano arkusz organizacji na nowy rok szkolny, arkusz został pozytywnie zaopiniowany przez  $\bullet$ organ nadzoru pedagogicznego i organ prowadzący;
- · złożono wniosek o udzielenie wsparcia finansowego na realizacje zadania w ramach modułu 3 wieloletniego rządowego programu "Posiłek w szkole i w domu"
- · pozyskano z SHP w Sadkach środki na zakup stołu do tenisa:
- wykonano zatoczke przed budynkiem szkoły.

#### c) w zakresie współpracy z rodzicami

- · standardowe działania Rady Rodziców, w tym: pozyskiwanie środków finansowych;
- · współorganizowanie festynu rodzinnego z okazii Dnia Dziecka oraz balu charytatywnego;
- · zorganizowanie imprez okolicznościowych i wycieczek z udziałem rodziców;
- wystapiono do przewodniczącego rady rodziców o przedstawienie opinii o pracy nauczycieli kończących staże;
- · zamówiono wyposażenie "zielonej klasy" (ławy, stoły).

#### d) w zakresie działań prawnych i nadzoru pedagogicznego

- · realizowano szkolenia rady pedagogicznej;
- · obserwowano zajecia lekcyine, pozalekcyine, uroczystości i spotkania z rodzicami:
- · sporządzono raport z ewaluacji wewnętrznej szkoły w zakresie wspomagania rozwoju uczniów i dzieci przedszkolnych z uwzglednieniem ich indywidualnej sytuacji oraz zapewniania uczniom. dzieciom i ich rodzicom pomocy psychologiczno - pedagogicznej odpowiedniej do rozpoznanych potrzeb:
- · dofinansowano doskonalenie zawodowe nauczycieli:
- · dokonano oceny dorobku zawodowego 1 nauczyciela;
- · dokonano oceny pracy 2 nauczycieli;
- · przesłano do Ministerstwa Edukacji Narodowej ankiete dotyczaca edukacji właczającej kształcenie ogólne, wczesna pomoc, zajecia rewalidacyjno – wychowawcze:
- · przesłano do SEO arkusz monitorowania prowadzenia działalności innowacyjnej;
- przesłano do SEO arkusz monitorowania realizacji podstawy programowej w roku szkolnym 2018/2019:
- · przesłano do SEO arkusz monitorowania realizacji obowiązkowych zajęć wychowania fizycznego w szkole:
- · uzyskanie przez nauczycielkę stopnia nauczyciela kontraktowego;
- przeprowadzono egzaminy poprawkowe:
- · przeprowadzono kontrole wybranych obszarów pracy szkoły (kontrola bazy dydaktycznej sprawdzenie, czy baza dydaktyczna szkoły odpowiada przepisom BHP, prowadzenie e-dziennika - sprawdzenie, czy systematycznie dokonywane sa wpisy w dzienniku, zgodność prowadzenia dokumentacji przebiegu nauczania z przepisami prawa w zakresie dotyczącym arkuszy ocen uczniów, prawidłowość organizacji i funkcionowania biblioteki szkolnej - sprawdzenie prawidłowości ewidencjonowania i wypożyczania podręczników objętych dotacją, realizacja regulaminu dyżurów nauczycielskich - sprawdzenie, czy dyżury nauczycieli pełnione są zgodnie z regulaminem dyżurów obowiązującym w szkole oraz czy nauczyciele pełnią dyżury zgonie z harmonogramem)

#### ZADANIA REALIZOWANE W RAMACH PLANU PRACY SZKOŁY:

- $\triangleright$  organizacja imprez i wyjść
- Obchody Dnia Kobiet:
- · Szkolne obchody 100 rocznicy Powstania Wielkopolskiego;
- "Rekolekcie wielkopostne" spotkanie z siostrami zakonnymi
- Piknik rodzinny:
- · Dzień Babci i Dziadka:
- · Bal w przedszkolu;
- · Zajęcia w mobilnym planetarium "Przygoda w kosmosie";
- · Szkolna poczta walentynkowa;
- Warsztaty plastyczne;
- Obchody Dnia Dziecka;
- \* Rajdy rowerowe "Przylatujące ptaki", "Wielkanocnego zająca", "Wędrownych ptaków", "Jesiennego bobra";
- · Rajdy piesze "Zaspanego jeża", " Leśna arytmetyka";
- Uroczystość zakończenia klas ósmych;
- Dzień Sołtysa;
- Spotkania z policjantem;
- Ferie zimowe i letni wypoczynek we współpracy ze Stowarzyszeniem "Michał":
- Uroczystość pasowania uczniów na czytelników biblioteki szkolnej;
- "Dzień Matki":
- "Nutki z Wiśniowego Sadu"
- Pikniki klasowe;
- Mikołaiki:
- Uroczysty apel z okazji Dnia Edukacji Narodowej;
- Przedstawienie z okazji świąt "Wiosna puka do drzwi";
- Spotkania z ratownikiem medycznym;
- Tydzień Języków Obcych "Języki obce oknem na świat";
- Christmas Tree/ Tannanbaum (wystawa prac plastycznych);
- Prezentacja wystawy fotograficznej "Tędy owędy";
- Andrzeiki:
- Wigilie klasowe:
- Jasełaka:
- · Dzień Chleba:
- Przygotowanie przedstawienia "Czerwony Kapturek";
- · Zajęcia plastyczne w GOK;
- · Udział w kampanii społecznej "Ja nie widzę Ciebie, Ty widzisz mnie!" i zdobycie CERTYFIKATU SZKOLY PRZYJAZNEJ OSOBOM NIEWIDOMYM;
- Obchody Miedzynarodowego Dnia Osób Niepełnosprawnych:
- > wycieczki bliższe i dalsze
- Wycieczka do Warszawy w ramach projektu "Równe Szanse";
- Wycieczka do Trójmiasta;
- Wyjazd do kina na film "Pokemon":
- Wycieczka do Parku Dinozaurów w Solcu Kujawskim;
- Wyjazd na spektakl "Polskie miasta w baśni i legendzie";
- Warsztaty wielkanocne w Zagrodzie Pałuckiej w Gąsawie;
- Wycieczka do Torunia;
- Wyjazd do kina na film "Jak wytresować smoka 3";
- Wyjazd do NOKu na spektakl "Jak Rumcajs uratował Cypiska";
- Zurolandia Rogowo:
- Wyjazd do NOKu na spektakl "Urodziny Misia":
- Wycieczka do Bydgoszczy;
- Wycieczka do Powiatowej Straży Pożarnej w Nakle nad Notecia;
- Wycieczka do Małopolski:
- Wyjazd do NOKu na spektakl "Ania z Zielonego Wzgórza";
- Wyjazd do kina na film "Kurier";
- Wycieczka do Torunia Młyn Wiedzy;
- Wycieczka turystyczno-krajoznawcza Wieliczka-Zakopane- Kraków- Oświęcim;
- Wyjazd do kina na film "Czarownica 2";
- Przystań w Nakle rejs statkiem;

- Wycieczka do zoo w Myślecinku:
- Wyjazd do Akademii Plastikowego Marka do Balczewa:
- Wyjazd na Forum Inicjatyw Młodzieżowych do Nakła;
- Wyjazd do Muzeum Ziemi Krajeńskiej w Nakle;
- Wycieczka do Lisiego Ogona zwiedzanie Poczty Polskiej;
- Wycieczka do Biblioteki UKW w Bydgoszczy;
- Wyjazd do kinoteatru "Adria" na spektakl "Zebrania";
- Wyjazd do kinoteatru "Adria" na spektakl "Ziemia Planeta Filmu";
- Wyjazd do kina na film "Piłsudski";
- Wyjazd do NOKu na spektakl "W Krainie Bajek":
- Wyjazd do kina na film "Baranek Shaun Farmageddon";
- Wycieczka do Biskupina;
- Wyjazd do Torunia na spektakl "Opowieść Wigilijna";
- Wyjazd do Planetarium w Toruniu;
- Wyjazd do Opery Nova na spektakl "Dziadek do Orzechów".

#### $\triangleright$  wydarzenia patriotyczne

- Uroczysta Akademia z okazji Dnia 3 Maia:
- Przygotowanie gazetek ściennych oraz dekoracji związanych z wydarzeniami patriotycznymi";
- Uroczysta Akademia z okazji 100-lecia Powstania Wielkopolskiego;
- Konkurs "Kocham Cię Polsko";
- Wycieczka do Tróimiasta "Pobyt na Westerplatte":
- Zanoznanie uczniów i interpretacia tekstu "Bogurodzicy":
- Składanie wiązanek i zapalanie zniczy na cmentarzach w Sadkach i w Dębowie;
- Działania Gromady Zuchowej;
- Wybory do Samorzadu Szkolnego;
- Organizacja uroczystości związanych z obchodami Święta Niepodległości;
- Zajęcia poświecone noblistce Oldze Tokarczuk;
- Udział w powiatowym rowerowym Rajdzie Niepodległości:
- Przybliżanie sylwetek sławnych Polaków;
- Przygotowanie prac na Gminny Konkurs Plastyczny z okazji 80 rocznicy Zbrodni Pomorskiej;
- Spotkanie z tancerką z Zespołu Pieśni i Tańca Krajna historia i tradycja regionu Krajna i Pałuki;
- Wspólne odśpiewanie hymnu.

#### $\triangleright$  ekologia i zdrowie

- Śniadanie daje moc" prozdrowotna akcja przeprowadzona wśród najmłodszych;
- Organizacia raidów rowerowych:
- Pogadanki na temat zdrowego odżywiania;
- Karta Rowerowa;
- Spotkania z policjantem;
- Fluorvzacia:
- Zajecia z okazii Światowego Dnia Ochrony Środowiska Naturalnego;
- Projekt "Przyroda jak Przygoda poznaje, szanuje, chronie";
- Zumba:
- Nauka segregowania śmieci;
- Uczestnictwo w "Programie dla Szkół";
- Oglądanie filmu sferycznego "Przyjaciele Naszego Organizmu";
- Spotkania z pielęgniarką;
- Zajęcia warsztatowe pt. "Poznajemy Smaki".

#### $\triangleright$  zajęcia pozalekcyjne

- Zajęcia dydaktyczno-wyrównawcze (z języka angielskiego, matematyczne i inne);
- · Zajecia w ramach projektu "Wyższa Klasa!" (matematyka, przyroda, języka angielski, język niemiecki, TIK, fizyka, chemia, biologia, geografia, zajecia terapeutyczne);
- Pomoc w przygotowaniu do konkursu "Matematyczny Kangur";
- · Prowadzenie Gromady Zuchowej, zbiórki zuchowe;
- Zajęcia rekreacyjno-sportowe;
- Gimnastyka korekcyjno-kompensacyjna;
- · Prowadzenie zajeć i sprawowanie opieki nad uczestnikami w Centrum Kształcenia w trakcie ferii zimowych i letnich.

#### $\triangleright$ działalność charytatywna

- Uczniowie byli wolontariuszami WOŚP;
- Zbiórka czekolad dla Stowarzyszenia Na Rzecz Godności Osób Niepełnosprawnych;
- Udział w organizacji "Szlachetnej paczki";
- Przygotowanie kartek dla repatriantów ze wschodu;
- Zbieranie darów dla dzieci z oddziału onkologicznego Szpitala A. Jurasza w Bydgoszczy;
- Zbieranie karmy i rzeczy dla zwierząt w schronisku w Rozwarzynie;
- Zbiórka pieniędzy w akcji Góra Grosza;
- Zbiórka czekolad dla szpitala onkologicznego i ośrodka "Słoneczko";
- Zbiórka pieniedzy dla Oskara:
- Wykonanie kartek bożonarodzeniowych dla kombatantów:
- · Akcja charytatywna "Pomagam";
- Akcja "Podaruj Świateczne Światełko";
- Zbiórka przyborów szkolnych dla dzieci z Afryki.

#### > konkursy i zawody sportowe

- Gminny Konkurs Plastyczny KARTKA BOŻONARODZENIOWA;
- · Gminny Konkurs LIST DO ŚWIĘTEGO MIKOŁAJA;
- Konkurs plastyczny BARWY JESIENI:
- Szkolny konkurs pięknego czytania dla klas I-III;
- Konkurs kuratoryjny z języka polskiego;
- Kuratoryjny konkurs języka angielskiego;
- Kuratoryjny konkurs matematyczny;
- Konkurs kuratorviny z biologii:
- Konkurs Synapsik:
- Konkurs Najpiekniejsza Zakładka do Książki;
- Konkurs recytatorski "Wiosna ach to ty!";
- Konkurs plastyczny "Czytamy wiersze Juliana Tuwima";
- Konkurs "Kocham Cie Polsko";
- Konkurs logopedvezny:
- Konkurs biblioteczny "Aby czytać się chciało, zakładke zrób wspaniała";
- Konkurs recvtatorski:
- Szkolny Test Wiedzy o Pasji wg św. Jana;
- Szkolny Konkurs na nazwę "zielonej klasy";
- "Nutki z Wiśniowego Sadu";
- Kangur -- konkurs matematyczny;
- Konkurs języka angielskiego;
- Ogólnopolski challenge Little Heroes;
- Mistrzostwa szkoły w indywidualnych biegach przełajowych;
- Konkurs recytatorski "Brzechwa Dzieciom",
- "Każdy inny, wszyscy równi" konkurs plastyczny;
- Tydzień Języków Obcych;
- Konkurs "List z Wakacji";

- Konkurs Plastvczny "Bombka na Choinke":
- "Najpiękniejszy Różaniec";
- Ogólnopolski Turniej Wiedzy "Młodzież zapobiega pożarom";
- Konkurs ekologiczno-przyrodniczy "Zakręceni ekologicznie";
- · Igrzyska Młodzieży Szkolnej Powiatu Nakielskiego w Sztafetowych Biegach Przełajowych Dziewczat:
- Igrzyska Dzieci Powiatu Nakielskiego w Sztafetowych Biegach Przełajowych Dziewczat;
- Igrzyska Dzieci Powiatu Nakielskiego w Sztafetowych Biegach Przełajowych Chłopców;
- Igrzyska Młodzieży Szkolnej Województwa Kujawsko-Pomorskiego w Sztafetowych Biegach Przełajowych:
- · Igrzyska Dzieci Powiatu Nakielskiego w Sztafetowych Biegach Przełajowych Chłopców.

#### $\triangleright$  inna działalność

- Udział w pracach zespołu badawczego "Laboratorium Zmiany Edukacyjnej Centrum Badań nad Uczeniem i Rozwojem" przy Uniwersytecie Kazimierza Wielkiego w Bydgoszczy:
- · Koordynacia projektu "Wyższa Klasa":
- Lekcje otwarte z pływania dla rodziców;
- Opieka nad studentami odbywającymi praktyki;
- przewodniczenie pracom zespołu Pomocnych Przyjaciół;
- udział w programie CEO, Klub Szkoły Uczącej Się (SUS);
- udział w nabożeństwach różańcowych z udziałem dzieci, opieka nad dziećmi w czasie rorat;
- administrowanie dziennika elektronicznego;
- zadania organizujące prace w FSP w Debowie w uzgodnieniu z Dyrektorem;
- efektywna współpraca z Gminnym Ośrodkiem Kultury;
- udział w pracach Komisji Rozwiązywania Problemów Alkoholowych;
- Zakupy pomocy naukowych i sprzętu szkolnego;
- Opieka nad uczniami w trakcie dyskotek szkolnych;
- Organizowanie wyjazdów na "Czwartki LA";
- Przygotowanie uczniów na zawody sportowe na szczeblu powiatu i województwa:
- Zajęcia rekreacyjno-sportowe zorganizowane na prośbę uczniów,
- praca w zespołach usprawniających pracę szkoły (ewaluacja, promocja, badanie jakości kształcenia, zespoły wychowawcze, przedmiotowe, zadaniowe).

#### $\triangleright$  rodzice

- uczestniczenie w rajdach rowerowych;
- przygotowanie fantów na kiermasz:
- przygotowanie zajęć plastycznych z udziałem mam;
- przygotowanie upominków na Dzień Chłopaka, Mikołajki i Klasowe Wigilie,
- udział i przygotowanie uroczystości Pasowania na uczniów szkoły:
- włączanie się w szkolne akcje charytatywne;
- zakup i przekazanie przedmiotów na loterię fantowa;
- współorganizacja imprezy dochodowej, balu karnawałowego dla rodziców,
- współorganizowanie "Nocy w szkole".
- drzwi otwarte dla rodziców;
- zaiecia otwarte:
- zajęcia plastyczne, techniczne prowadzone przez rodziców.

#### $\rho$  promocja

- redagowanie szkolnej strony internetowej;
- · redagowanie strony www.szkolasadki.c0.pl;
- współpraca z lokalnym stowarzyszeniem "Michał" na rzecz Szkoły i Lokalnego Środowiska;
- wyjazdy na cykliczne zawody sportowe "Lekkoatletyczne czwartki;
- wyjazdy na powiatowe i wojewódzkie zawody sportowe;

- współpraca z Uniwersytetem Kazimierza Wielkiego:
- współpraca z GOK w organizacji uroczystości:
- reprezentacja szkoły i gromady w Hufcu w Nakle nad Notecia na comiesięcznych zbiórkach;
- prezentacja prac uczniowskich na głównym holu szkolnym.  $\bullet$

#### $\triangleright$  Osiagniecia:

- · 2 wyróżnienia w Miedzynarodowym Konkursie Matematycznym "Kangur";
- · III miejsce w Igrzyskach Dzieci Powiatu Nakielskiego w Drużynowych Biegach Przełajowych Dziewczat;
- · I miejsce w Igrzyskach Dzieci Powiatu Nakielskiego w Drużynowych Biegach Przełajowych Chłopców;
- · Il miejsce dziewczat w Igrzyskach Dzieci Powiatu Nakielskiego w Tróiboju Lekkoatletycznym:
- · III miejsce dziewczat w Igrzyskach Dzieci Powiatu Nakielskiego w Czwórboju Lekkoatletvcznym:
- · I miejsce w Igrzyskach Młodzieży Szkolnej Powiatu Nakielskiego w Sztafetowych Biegach Przełajowych Dziewcząt; (2005 - 2006);
- · III miejsce w Igrzyskach Młodzieży Szkolnej Powiatu Nakielskiego w Sztafetowych Biegach Przełajowych Dziewczat; (2007 i młodsze);
- · IV miejsce w Igrzyskach Młodzieży Szkolnej Województwa kujawsko Pomorskiego w Sztafetowych Biegach Przełajowych Dziewczat (2005-2006);
- · II miejsce w Igrzyskach Młodzieży Szkolnej Powiatu Nakielskiego w Sztafetowych Biegach Przełajowych Chłopców (2007 i młodsi);
- · III miejsce w Igrzyskach Młodzieży Szkolnej Powiatu Nakielskiego w Sztafetowych Biegach Przełajowych Chłopców (2005-2006);
- · I miejsce Ogólnopolski Challenge Mali Bohaterowie;
- · I miejsce w biegu na 100 metrów, III miejsce w biegu na 300 metrów, III miejsce w biegu na 800 metrów. II miejsce w skoku w dal w Igrzyskach Młodzieży Powiatu Nakielskiego w Indywidualnych Zawodach;
- · IX miejsce w Igrzyskach Młodzieży Szkolnej Województwa Kujawsko Pomorskie w Drużynowych Biegach Przełajowych Dziewcząt;
- VI miejsce w biegu na 100 metrów, XVII miejsce w biegu na 300 metrów, XXI miejsce w skoku w dal w Igrzyskach Województwa Kujawsko - Pomorskiego w Indywidualnych Zawodach Lekkoatletycznych;
- · I miejsce w gminnych eliminacjach Ogólnopolskiego Konkursu Plastycznego "Zapobiegajmy pożarom".:
- · I miejsce w powiatowych eliminacjach Ogólnopolskiego Konkursu Plastycznego "Zapobiegajmy pożarom";
- · I miejsce w Gminnym Konkursie Recytatorskim "Poeci bliscy dzieciom"
- I miejsce w Ogólnopolskim Konkursie Matematycznym "Synapsik"
- · III miejsce w Biegu Biniakowskiego;
- III miejsce diecezialnym konkursie plastycznym "Jan Paweł II Nauczyciel Miłości";
- · I miejsce w powiatowym konkursie recytatorskim.

#### W 2019 r. przeprowadzono następujące kontrole zewnętrzne:

Mai 2019 r.-- Powiatowa Stacia Sanitarno - Epidemiologiczna w Nakle n. Not. - ocena  $\mathbf{1}$ . stanu sanitarnego szkoły, natężenia oświetlenia, dostosowania mebli edukacyjnych do zasad ergonomii, stosowania niebezpiecznych substancji chemicznych - wydano zalecenie: obudowanie grzejników w salach lekcyjnych i na korytarzach;

 $2.$ Listopad 2019 r. - Kuratorium Oświaty w Bydgoszczy - kontrola w zakresie oceny prawidłowości wykonywania przez dyrektorów szkół publicznych i placówek zadań z zakresu nadzoru pedagogicznego – nie wykazano nieprawidłowości i nie wydano zaleceń.

# 2. Kultura i bibliotekoznastwo

### $\triangleright$  Bibliotekoznastwo

Do zadań biblioteki należy prowadzenie działalności bibliotecznej, bibliograficznej, informacyjnej, wystawienniczej i usługowej, a w szczególności:

- > gromadzenie, opracowywanie, przechowywanie i udostepnianie zbiorów, służących obsłudze potrzeb informacyjnych, edukacyjnych i samokształceniowych z uwzględnieniem materiałów regionalnych;
- $\triangleright$  udostepnianie zbiorów:
- > prowadzenie działalności informacyjno- bibliograficznej, popularyzacja książki i czytelnictwa poprzez różne imprezy okolicznościowe;
- > współdziałanie z innymi bibliotekami, instytucjami oświatowo-wychowawczymi itp.

### Zadania Gminnej Biblioteki Publicznei w Sadkach

#### ORGANIZACJA FERII ZIMOWYCH i WAKACJI LETNICH DLA DZIECI:

- √ "Kotv, kotki, kocieta w literaturze dzieciecej i nie tvlko". Trzy razy w tygodniu odbywały się spotkania dla dzieci podczas ferii w Gminnej Bibliotece Publicznej w Sadkach.
- √ "Afrykańskie lato z biblioteką" cykl 5 spotkań dla dzieci podczas wakacji na podstawie książki "Afryka Kazika";
- √ Zajęcia dla dzieci dotyczące rożnych sportów walki;
- √ Wyjazd rowerowy na plener malarski do Glesna.

### ORGANIZACJA WYCIECZEK I WYJAZDÓW (5)

- √ GBP w Sadkach wraz z filiami bibliotecznymi w Debowie i Radziczu zorganizowała wycieczkę zimowa do "Wioski ginacych zawodów" w Koronowie;
- √ GBP w Sadkach zorganizowała wyjazd do Multikina dla dzieci na film "Alladyn";
- √ GBP w Sadkach zorganizowała wycieczkę edukacyjną do Gdańska;
- √ GBP w Sadkach zorganizowała wycieczkę dla dzieci podczas wakacji do Mega-Parku w Grudziadzu:
- √ GBP w Sadkach zorganizowała wyjazd do opery "Straszny dwór".

#### **KONCERTY:**

- $\triangleright$  Koncert walentynkowy zespołu ARETE, którzy tworzą poznańscy artvści w składzie Agnieszka Kargulewicz- skrzypce, Jerzy Struk- wokal, Przemysław Haluszczak gitara. Grupa powstała w 2010 r., i wykonuje piosenkę autorską z elementami bluesa, jazzu i flamenco:
- > Koncert kolęd w wykonaniu zespołu Arete.

#### Spotkanie autorskie w bibliotece

- > W bibliotece dwa razy gościliśmy ks. Michała Damazyna;
- > Spotkanie autorskie z Joanna Jax;
- > Spotkanie z poezją Jana Dromadera:
- > Spotkanie autorskie z twórcą komedii kryminalnych Alkiem Rogozińskim.

#### LEKCJE BIBLIOTECZNE I WARSZTATY

- > Warsztaty komiksowe, które przeprowadził p. Zbigniew Masternak;
- > Warsztaty scenariuszowe, które przeprowadził p. Zbigniew Masternak;
- > Warsztaty o znaczeniu czytania w życiu dziecka, "Znajdź mnie i kiedyś odwiedź";
- > 13 lekcji bibliotecznych dla uczniów szkół podstawowych i przedszkolaków;
- > Warsztaty "Sherlock Holmes i osobliwe zagadki", które poprowadził dr historii Marek Sikorski.

#### **XVIII Tydzień Czytania Dzieciom**

- > Cykl dwóch spotkań dla przedszkolaków "Harcerki czytają dzieciom" Franklina;
- > "Wychowanie przez sport i czytanie", piłkarze drużyny GLZS Sadki czytają dzieciom książkę Remis G.Kasdepke.

#### **NARODOWE CZYTANIE**

> GBP w Sadkach zorganizowała Narodowe Czytanie "Nowele polskie".

#### PROJEKTY:

- > Gminna Biblioteka Publiczna w Sadkach przystąpiła do projektu "Wypożyczalnia odtwarzaczy cyfrowej książki mówionej dla osób niewidomych i słabowidzących – Edycja 2018". Pozyskano (użyczenie) dwa urządzenia dedykowane do odtwarzania audiobooków dla osób z niepełnosprawnościa wzroku. W zwiazku z tym Biblioteka posiada bezpłatny dostep do ponad 2000 książek w formie cyfrowei dla tych odtwarzączy.
- > GBP w Sadkach wykupiła dostep do wirtualnej czytelni Wydawnictwa Naukowego PWN "IBUK Libra".
- > włączenie się GBP w Sadkach oraz Filii Bibliotecznych w Radziczu i Dębowie w projekt "Mała książka – wielki człowiek"

#### DYSKUSYJNE KLUBY KSIAŻKI

W 2019 r. działały 4 DKK, których uczestnicy spotykają się cyklicznie raz w miesiącu:

- > DKK dla młodzieży omawiane książki w 2019 r. to: m.in. "Hera, moja miłość", "Niemy śmiech". "Kawa z kardamonem". "Niebezpieczne zwiazki";
- > DKK dla dorosłych w Radziczu- ""Wszystkie życia Hedy Lamar", "Zanim nadejdzie jutro", Listy do Duszki;
- > DKK dla dorosłych w Sadkach-""Ściana gniewu",
- > DKK dla dorosłych w Dębowie- "Po prostu bądź", "Syn zakonnicy", "Za zamkniętymi drzwiami".

#### **INNE**

> spektakl pt. "Konik Garbusek". Teatr Vaśka spektakl został sfinalizowany dzięki dofinansowaniu z GKRPA w Sadkach:

- > w styczniu 2019 r. obchody 70-lecia GBP w Sadkach. Obchody rozpoczęła Joanna Brzozowska p.o. dyrektora, witając zgromadzonych gości, wśród których byli: Wójt Gminy Sadki Dariusz Gryniewicz, Zastępca wójta, kierownik USC Monika Niedbała, Sekretarz Gminy Sadki Renata Jesionowska - Zawieja, dyrektor GOK Iwona Biniak, kierownik GZOO Joanna Nowicka, kierownik GOPS Alicja Matejczyk, dyrektor SP Sadki Lidia Serwińska, dyrektor przedszkola "Dobre Ludki" Dorota Wiśniewska, dyrektor ZSS "Żakus" w Anielinach Bożena Podemska, prezes Polskiego Związku Bibliotek Jan Krajewski, dyrektor Rejonowej Biblioteki Publicznej w Szubinie Mirosław Rzeszowski, dyrektor Gminnego Centrum Kultury i Biblioteki w Kcyni Ilona Kurdelska, kierownik działu metodycznego WiMBP w Bydgoszczy Beata Malczewska, dyrektor Miejsko-Gminnej Biblioteki Publicznej w Mroczy Grzegorz Okoniewski, emerytowana dyrektor PiMBP w Nakle, prezes Towarzystwa Kulturalnego Roman Andrzejewski, poprzedni dyrektor GBP w Sadkach Katarzyna Hass, byli pracownicy Aldona Musiał, Stefania Bielecka, radni Anna Rózga, Michał Olejniczak, Tomasz Wiśniewski, sołtys wsi Radzicz Ewa Malak;
- wernisaż prac Pana Damiana Śledzia, należącego do Szubińskiej Grupy Plastyków Plama's.  $\blacktriangleright$

# **KONKURSY:**

- podczas XIII Gminnego Spotkania Mikołajkowego, Gminna Biblioteka Publiczna w Sadkach  $\triangleright$ wręczyła nagrody laureatom konkursu "List do św. Mikołaja". Spośród 69 prac komisja konkursoa nagrodziła 21 osób;
- > konkurs profilaktyczny "Uzależnieniom mówimy NIE!". Quiz przeprowadzony został w Młodzieżowym Ośrodku Wychowawczym w Samostrzelu. Dziewczęta do rozwiązania miały test składający się z 40 pytań jednokrotnego wyboru z zakresu tematyki uzależnień, ich skutków oraz przyczyn. Komisja konkursowa nagrodziła 10 zawodniczek z największą liczbą punktów.

# **WYSTAWY**

- > Narodowy Dzień Żołnierzy Wyklętych;
- ► 228 rocznica Konstytucji 3-go Maja;
- $\triangleright$  Dzieje Kawalerii;
- > Zbrodnia Pomorska w Sadkach 1939 r.

# Radzicz-Filia biblioteczna

# **WARSZTATY DLA DZIECI**

- $\blacktriangleright$ przygotowywanie laurek z okazji Dnia Babci i Dziadka;
- turniej gier planszowych i integracyjnych takich jak: 5 sekund, skojarzenia, kółko i krzyżyk,  $\blacktriangleright$ warcaby, dobble, chińczyk, bierki, memory, zgadnij kto oraz domino;
- > zajęcia manualne dla dzieci, w których tworzyły przepiękne szkatułki z patyczków laryngologicznych. W zajęciach udział wzięło 7 osób. Świetlica "Wesoły Zakątek" wraz z filią biblioteczna w Radziczu zorganizowały dla dzieci zajęcia dotyczące obchodzonego w tym terminie Dnia Kobiet:
- ightharpoonus zajecia manualne tematycznie nawiazujące do zbliżających się świąt Wielkanocnych. Wszystkie dzieci wraz z panią bibliotekarką tworzyły dekoracje świąteczne stworzone ze styropianowych jajek, które należało pomalować farbkami, aby móc następnie przyozdobić je cukrem;
- ► Z okazji Ogólnopolskiego Tygodnia Bibliotek obchodzonego od 8 do 15 maja odbyły się zajęcia, które ukazywały drogę, jaką musi przebyć książka od momentu tworzenia jej przez autora do trafienia do rak czytelnika;
- $\triangleright$  Warsztaty dyniowe.

# **KONKURSY**

 $\triangleright$  quiz wiedzy o bajkach polskich oraz produkcjach disneyowskich;

# ZAJĘCIA DLA DZIECI PODCZAS WAKACJI

- > Tworzenie papierowych baletnic;
- > Poszukiwanie ukrytych skarbów;
- $\triangleright$  Podchody:
- > Wycieczka rowerowa do Glesna.

# **INNE**

- Filia Biblioteki Publicznej w Radziczu wraz z Świetlicą "Wesoły Zakątek" oraz sołectwem Radzicz  $\prec$ zorganizowały bal karnawałowy. W zabawie udział wzięło 32 osoby;
- > dzięki współpracy sołectwa Radzicz, filii bibliotecznej oraz świetlicy "Wesoły Zakątek" w Radziczu, dnia 1 czerwca został zorganizowany "Festyn rodzinny";
- > Organizacja "Haloween Party";
- > Czytanie dzieciom opowiadania z okazji Mikołajek;
- $\triangleright$  Konkurs recytatorski;

Filia Biblioteczna w Dębowie

# ORGANIZACJA FERII ZIMOWYCH

- $\triangleright$  Tworzenie sówek-przytulanek
- > Tworzenie zakładek do książek
- $\triangleright$  Warsztaty kulinarne dla dzieci

# Warsztaty kreatywne dla dzieci

- > palmy wielkanocne zdobienie jaj
- $\triangleright$  tworzenie kotów
- $\triangleright$  tworzenie szalików metodą pufy
- > tworzenie świeczek parafinowych
- $\triangleright$  tworzenie bizuterii
- > tworzenie kartek świątecznych

# WARSZTATY KREATYWNE DLA DOROSŁYCH

- $\triangleright$  torebki z kartonu
- > tworzenie bizuteria
- > tworzenie szalików metodą puffy
- $\triangleright$  tworzenie torebek letnich.

# **INNE**

- > zajęcia z grami planszowymi dla dzieci -cykliczne
- > współpraca ze stowarzyszeniem "Kreatywni dla Dębowa"

# Kultura

Cele z zakresu kultury realizuje Gminny Ośrodek Kultury w Sadkach. Główne cele jakie realizuje to:

- 1) zwiększenie aktywności mieszkańców, ożywienie różnych form rękodzieła artystycznego i rozwijanie wrażliwości estetycznej oraz twórczości artystycznej;
- 2) integracja mieszkańców i zwiększenie ich aktywnego uczestnictwa w życiu Gminy Sadki;
- 3) rozwijanie wrażliwości estetycznej oraz twórczości artystycznej, wyłonienie nowych twórców rekodzieła i stworzenie im możliwości prezentacji swoich dzieł;
- 4) zagospodarowanie czasu wolnego w ramach Ferii Zimowych z GOK;
- 5) zagospodarowanie czasu wolnego w ramach Wakacji z GOK;
- 6) promocja Gminy Sadki o zasiegu lokalnym i miedzynarodowym;
- 7) zwiększenie atrakcyjności usług Centrum Kształcenia w Dębowie;
- 8) promowanie zdrowego stylu życia, krzewienie kultury fizycznej i zdrowej rywalizacji na Kompleksie Sportowym Orlik.

#### Zadania (liczba):

- 1) Organizowanie zajęć i warsztatów dla dzieci, młodzieży i dorosłych (74) np.:
	- · cykl warsztatów plastycznych "Dzień babci i dziadka";
	- · cykl zajęć ceramicznych dla dzieci przedszkolnych i szkolnych;
	- · cykl warsztatów kreatywnych w ramach ferii zimowych;
	- · zajęcia "Laboratorium eksperymentów" w ramach ferii zimowych;
	- · warsztaty modelowania balonów w ramach ferii zimowych;
	- warsztaty cyrkowe w ramach ferii zimowych;
	- · cykl zajęć edukacyjno-plastycznych dla szkół i przedszkoli;
	- cykl warsztatów "Wielkanocne dekoracje i tradycje";
	- wakacyjne warsztaty z budowania i gry na instrumentach etnicznych;
	- zajęcia wakacyjne "Zrób to sam",;
	- · cykl zajęć ceramicznych dla dorosłych;
	- wakacyjne warsztaty kreatywne;
	- · seanse filmowe dla dzieci:
	- Gra terenowa podchody:
	- · Wycięczka rowerowa do Samostrzelskiego Borku, gry i zabawy terenowe;
	- Cvkl warsztatów "Miejsca Pamieci":
	- · Cykl zajęć o tematyce zimowej i świątecznej;

#### 2) Organizowanie imprez integracyjnych (17 spotkań):

- · Światowy Dzień Chorego;
- Prelekcja podróżnicza "Życie z psim zaprzegiem";
- · Dwa pokazy kina sferycznego;
- · Pokaz kulinarny "Ryby w diecie seniora";
- Z okazji Dnia Kobiet zorganizowano występ kabaretu Rewers;
- Obchody podwójnego jubileuszu "30 lat Gminnego Ośrodka Kultury w Sadkach" i "25 lat Zespołu Folklorystycznego Sadkowianie";
- · Gminny Piknik Rodzinny z okazji Dnia Dziecka;
- · Spotkanie z teatrem dla dzieci przedszkolnych;
- · Spotkanie członków ZBoWiD-u;
- Piknik integracyjny X Turniej Wsi Gminy Sadki;

- Dożynki Gminne w Śmielinie:  $\bullet$
- · Ekologiczna niedziela w Gminie Sadki:
- · Dzień Seniora:
- · Mikołajki w świetlicy w Samostrzelu;
- · Gminne Spotkanie Mikołajkowe;
- Spotkanie opłatkowe dla seniorów.  $\blacksquare$

#### 3) Organizowanie koncertów (5 koncertów):

- Koncert Noworoczny;
- · Koncert koled, pastorałek i nie tylko...,
- · Koncert w ramach konkursu rekodzieła "Z Kuferka Babuni", zaprezentowały się dzieci z Przedszkolna "Dobre Ludki" w Sadkach, Sandra Frydrychowicz (taniec nowoczesny), Dziecięcy Zespół Folklorystyczny "Jabłoneczka" oraz soliści Daria Wójcik (sopran), Remigiusz Kuźmiński (tenor), Izabela Wojciechowska (fortepian);
- X Letni Koncert Organowy;
- X Zaduszki Jazzowe, wystąpił Tobiasz Staniszewski finalista programu The Voice of Poland oraz Sextet Kamila Piotrowicza:
- 4) Organizowanie uroczystości patriotycznych (5 uroczystości):
	- Gminne Obchody 100 Rocznicy Powstania Wielkopolskiego. W intencii poległych powstańców odprawiono msze, następnie udano się na cmentarz, gdzie odczytano apel poległych. Na grobach powstańców złożono kwiaty. Dalsza część uroczystości odbyła się w GOK. W części artystycznej przedstawiony został montaż słowno-muzyczny w wykonaniu uczniów SP w Sadkach, Rozdano 100 flag powstańczych i 100 płyt z pieśniami powstańczymi;
	- · Gminne obchody 228 rocznicy uchwalenia Konstytucji 3 Maja;
	- · Gminne obchody Świeta Wojska Polskiego;
	- · Trzy dniowe Obchody 80 rocznicy Zbrodni Pomorskiei. Patronat nad uroczystościami objeli Wojewoda Kujawsko-Pomorski Mikołaj Bogdanowicz oraz Przewodniczący Kolegium IPN Wojciech Polak. W ramach obchodów zorganizowano Apele Pamięci w miejscach zbrodni, Sympozjum naukowe "Pamięć i tożsamość" i Marsz Żywych;
- 5) Organizowanie konkursów dla dzieci i dorosłych (18 konkursów):
	- · XII edycja Powiatowo-Gminnego konkursu rękodzieła "Z kuferka babuni";
	- · Nutki z Wiśniowego Sadu, X Gminny Konkurs Piosenki;
	- · Ferviny Turniej Szachowy;
	- · Konkurs plastyczny "Portret Powstańca Wielkopolskiego";
	- · Gminny Test Wiedzy o Powstaniu Wielkopolskim;
	- · Turniej Szachów Szybkich z okazji Stulecia Powstania Wielkopolskiego;
	- Gminny Konkurs Plastyczny "Najpiekniejsza palma wielkanocna w Gminie Sadki";
	- VII Gminny Konkurs Recytatorski "Poeci bliscy dzieciom";
	- · X Turniej Wsi Gminy Sadki;
	- · konkurs na najpiękniejszy wieniec dożynkowy;
	- · konkurs na najpiękniejsze stoisko dożynkowe;
	- Wielkie Zawody Sprawnościowe Little heroes;
	- · konkurs plastyczny na plakat zachęcający do segregacji odpadów;
	- · Gminny Konkurs Plastyczny "Janku, narysuje Ci mój świat" w ramach obchodów 80. Rocznicy Zbrodni Pomorskiej w Gminie Sadki;
	- · Gminny Konkurs Literacki "Janku, opowiem Ci mój świat" w ramach obchodów 80. Rocznicy Zbrodni Pomorskiej w Gminie Sadki;

- · Ogólnopolski Konkurs Plastyczny "Zapobiegajmy pożarom", eliminacje środowiskowe,
- · Jesienny Turniei Szachowy o puchar Wóita:
- Gminny Konkurs Plastyczny "Kartka Świąteczna".
- 6) Organizowanie wyjazdów (17 wyjazdów):
	- wviazd do operv na operetke .. Ksieżniczka czardasza":
	- · wyjazd do Bydgoszczy do Muzeum Mydła i Historii Brudu oraz Karmelowej Krainy;
	- wyjazd do kina na film pt. "Miszmasz czyli Kogel Mogel 3";
	- wyjazd do opery na balet "Magiczne zabawki":
	- · wyjazd do Bydgoszczy na koncert Zespołu Pieśni i Tańca Mazowsze;
	- wyjazd autokarowy do Torunia na koncert "Nie ma jak u mamy". Zaproszenia otrzymaliśmy od Marszałka Województwa Kujawsko-Pomorskiego Piotra Całbeckiego;
	- · wyjazdy do kina na film pt. "Całe szczeście":
	- · wyjazd do Filharmonii Pomorskiej na koncert symfoniczny " 100 lat niepodległośco i powstania wielkopolskiego":
	- · wyjazdy do kina na film pt. "Siłaczki";
	- wyjazd do Zoo i parku linowego w Pznaniu;
	- · wviazd do Jarosławca:
	- · wyjazd do Łeby;
	- · wyjazd na Termy Maltańskie w Poznaniu;
	- · wyjazd do Aquaparku w Redzie;
	- · wyjazd autokarowy do Torunia na koncert poświęcony św. Janowi Pawłowi II "Między niebem a ziemia":
	- wyjazd do Opery Nova w Bydgoszczy na operę "Madam Butterfly";
	- wyjazd do Operv Nova w Bydgoszczy na opere pt. "Halka":
- 7) Udział zespołów GOK w przeglądach, festiwalach i w gościnnych występach (10):
	- · występ Zespołów Sadkowianie i Jabłoneczka na regionalnych konsultacjach w Mroczy,
	- wystep Zespołu Sadkowianie podczas finału WOŚP,
	- wystep grupy Modern Jazz podczas Miedzynarodowej Wystawy AIR FAIR w Bydgoszczy,
	- występ Zespołów Sadkowianie i Jabłoneczka na Jarmarku Św. Wawrzyńca w Nakle nad Notecią;
	- · udział Dzieciecego Zespołu Folklorystycznego "Jabłoneczka" w III Powiatowym Przeglądzie Dziecięcych Zespołów Folklorystycznych,
	- · wystep Zespołów Sadkowianie i Jabłoneczka podczas Nocy Świetojańskiej w Barcinie,
	- · występ Zespołów Sadkowianie i Jabłoneczka podczas Festynu Etnograficznego w Muzeum Kultury Ludowei w Osieku nad Notecia,
	- · udział Zespołu Folklorystycznego Sadkowianie w VII Summer Arts Festival Kraków,
	- występ Zespołu Sadkowianie podczas Dożynek w Łobżenicy,
	- · występ Zespołu Jabłoneczka na Jarmarku Krajeńskim w Ślesinie;
- 8) Działalność realizowana na Orliku:
	- dla chetnych dziewczat i chłopców ze szkół podstawowych, gimnazjalnych oraz ponadgimnazjalnych odbywały się regularne zajęcia piłki siatkowej, nożnej i tenisa ziemnego;
	- kompleks sportowy Orlik jest udostepniany Szkole Podstawowej w Sadkach i Zespołowi Szkół Ponadpodstawowych w Samostrzelu na zajęcia wychowania fizycznego;
	- kompleks sportowy Orlik udostępniono Nakielskiemu Stowarzyszeniu Promocji Sportu MEZAR w celu organizacji zajęć ogólnorozwojowych z elementami treningu piłkarskiego dla dzieci i klubowi GLZS:
	- imprezy sportowo-rekreacyine na Orliku.

#### 9) Działalność w Centrum Kształcenia w Debowie:

Działanie Centrum Kształcenia ma charakter edukacyjny, rozrywkowy i informacyjny. Przeznaczone jest dla użytkowników z terenów wiejskich, którzy korzystają z usług całkowicie bezpłatnie. Centrum Kształcenia w Debowie przez służy pomoca nie tylko dzieciom i młodzieży, ale także osobom dorosłym. Można w nim skorzystać z Internetu i wydrukować potrzebne informacje do szkoły, pracy,np.: formularze, wnioski.

- > Pomoc mogą uzyskać wszyscy poszukujący pracy. Pracownik Centrum Kształcenia pomaga zakładać konta na poczcie e-mailowej oraz w redagowaniu Curriculum Vitae i Listów Motywacyjnych, które można wydrukować lub przesłać do pracodawcy drogą elektroniczna;
- > Uczniowie Szkoły Podstawowej w Debowie uczeszczają do Centrum na programowe zajęcia szkolne dla klas I-III;
- > Centrum Kształcenia w 2019 r. prowadziło aktywna działalność kulturalno-oświatowa, edukacyjną i rozrywkową na rzecz mieszkańców gminy Sadki.
- · zajęcia plastyczne np. laurki dla babci i dziadka, upominki dla bliskich, kobiet, wielkanocne ozdoby, kartki świąteczne, "Nasze wrażenia z wakacji";
- · zajecia edukacyjne np. "Serce wolontariusz jest w każdym z nas", Dzień kredki, Dzień życzliwości i pozdrowień, Dzień Uwięzionego Pisarza i Dziennikarza, Dzień jeża, "Październikmiesiącem dobroci dla zwierząt", Dzień chleba" Międzynarodowy dzień osób starszych, Dzień spadającego liścia. Miedzynarodowy dzień kropki, Światowy Dzień Honorowego Krwiodawstwa, Światowy Dzień Społeczeństwa Informacyjnego, Świeto Polskiej Muzyki i plastyki, Dzień Pingwina,
- · cvkl zajeć komputerowych dla przedszkolaków:
- · cykl zajęć ekologicznych;
- · cykl zajęć "Wiosenne puzzle"
- · cykl zajęć "Ogólnopolski dzień głośnego czytania w Dębowie";
- cykl zajęć "Bezpieczny komputer";
- cykl zajęć patriotycznych;
- · cykl zajęć "Przepisy drogowe";
- · cykl zajęć językowych,
- · cykl zajęć profilaktycznych,
- zajecia w ramach ferii zimowych np. "Zimowe eksperymenty w Debowie", "Psi zaprzeg", Dzień pełen wrażeń", "Niespodzianki dla babć i dziadków",
- · zajecia wakacyjne: "Fabryka rytmów", "Sensoplastycznie i plastycznie", "Wyjatkowy jestem ja - co to znaczy - dziś pokaże Wam", "Bańkowo i tanecznie", "Pamiątki z masy solnej", "Kolorowa łaka", "Kreatywne tworzenie z gipsem w roli głównej", "Frotaż liści i natury", "Lemoniada", kino sferyczne;
- tworzenie pisma pt. "Sami o Sobie z Dębowa";
- konkursy np. Przeglad wierszy logopedycznych, konkurs profilaktyczny "Nie piję, nie palę i tym sie chwale"
- · wyjazdy autokarowe np. do teatru, do Zagrody Pałuckiej w Gąsawie, do Multikina w Bydgoszczy; do nakielskiej Mariny, do Myślęcinka, do Balczewa;
- · spotkania integracyjne np. z policiantem. Dzień babci i dziadka, Karnawałowa Zumba,
- · Święto Rodziny-piknik, Spotkanie z okazji Dnia Sołtysa.

- 10) W Gminnym Ośrodku Kultury w Sadkach w 2019 r. działały nastepujące koła zainteresowań:
	- · Aerobik:
	- · Aerobik dla seniorów;
	- $Zumba$
	- · Zumba Kids:
	- · Taniec współczesny;
	- · Dziecięcy Zespół Folklorystyczny "Jabłoneczka":
	- · Zespół Folklorystyczny "Sadkowianie":
	- Karate:
	- · Samoobrona:
	- · Spotkania Sztuk Różnych dla dorosłych;
- · Ceramika dla dorosłych;
- Ceramika dla dzieci:
- · Zajecia twórcze dla dzieci.

# 3. System opieki społecznej

Polityka społeczna Gminy ma na celu: zaspokajanie podstawowych potrzeb życiowych, wyrównywanie szans oraz podnoszenie poziomu życia mieszkańców.

W 2019 r. objętych pomocą było w ramach pomocy społecznej 301 osób z 148 rodzin, a z systemu "Rodzina" -888 rodzin, a w ramach Programu Operacyjnego Pomoc Żywnościowa 665 osób z 140 rodzin. BUDŻET w ramach pomocy społecznej stanowił: plan 12.336.767.96 zł. wykonanie 12.194.898.09 zł.

W ramach pomocy społecznej świadczone są zadania pod nazwa:

I. Ochrona zdrowia, której plan zakładał kwotę 70.330,00 zł, wykonanie - 70.321,10 zł.

- 1) Przeciwdziałanie alkoholizmowi świetlica: plan 70.000,00 zł, wykonanie, 70.000,00 zł. Zadanie własne- środki przeznaczono na działalność świetlic; zatrudniony jest jeden wychowawca;
- 2) pozostała działalność plan 330,00 zł, a wykonanie 321,10 zł, jest to zadanie zlecone, na które otrzymano datacje.

Dotację przeznaczono na sfinansowanie kosztów w związku z wydaniem przez gminę decyzji w sprawach świadczeniobiorców innych niż ubezpieczeni spełniający kryterium dochodowe. Wydano 4 decyzje.

#### **IL POMOC SPOŁECZNA**

- > plan kwota 1.188.718,94 zł,
- $\triangleright$  wykonanie kwota 1.099,930.33 zł.

#### w tym:

- a) domy pomocy społecznej- plan 71.664.37 zł, wykonanie 55.025.63 zł. W DPS przebywa 3 mieszkańców gminy;
- b) zadania w zakresie przeciwdziałania przemocy w rodzinie plan 1.097,00 zł wykonanie 960,82 zł, Jest to zadanie finansowane ze środków własnych, w ramach którego są podejmowane działania na rzecz przeciwdziałania przemocy. Przeprowadzono 38 procedur Niebieskich Kart.

c) składki na ubezpieczenie zdrowotne opłacane za osoby pobierające niektóre świądczenia z pomocy społecznej

osoby pobierające zasiłek stały - plan 14.368,00 zł, wykonanie 14.367,83 zł (odprowadzono 300 składek od 29 osób), jest to zadanie własne, na które gmina otrzymuje dotacje:

d) zasiłki i pomoc w naturze oraz składki na ubezpieczenia społeczne- plan 109.419,00 zł, wykonanie 99.870.23 zł.

z tego:

- · zasiłki okresowe- plan 54.689,00 zł, wykonanie 54.530,21 zł. Pomoc kierowana była przede wszystkim do osób bezrobotnych, przewlekle chorych, niepełnosprawnych. Jest to zadanie własne, na które gmina otrzymuje dotacie celowa z budżetu państwa. Pomoc w formie zasiłku okresowego otrzymało 47 rodzin;
- · zasiłki celowe plan 48.730,00 zł, wykonanie 47.990,02 zł. W celu zaspokojenia niezbędnej potrzeby bytowej może on być przyznany w szczególności na pokrycie części lub całości kosztów zakupu żywności, leków i leczenia, opału, odzieży, Jest to zadanie własne i środki własne:
- sprawienie pogrzebu plan 3.000.00 zł. wykonanie 0.00 zł.

3) zasilek stały - plan 177.503,00 zł, wykonanie 176.570,66 zł.

Pomoc w formie zasiłku otrzymują osoby z tytułu wieku i niepełnosprawności. Jest to zadanie własne, na które otrzymujemy dotacje z budżetu państwa. Z pomocy skorzystało 30 osób.

4) pomoc w zakresie dożywiania - plan 51.400,00 zł, wykonanie 48.197,00 zł,

z tego:

- $\bullet$  środki własne 14.900,00 zł;
- · dotacja budżetu państwa 33.297,00 zł.
- Z pomocy skorzystało 187 osób.
- 5) pozostała działalność, plan 14.350,00 zł, wykonanie 3.971,73 zł,
	- w tym:
	- · noclegownia plan 10.000.00 zł, wykonanie 0.00 zł;
	- zakup materiałów i usług plan 4.350,00 zł, wykonanie 3.971,73 zł.
- > Program Operacyjny Pomoc Żywnościowa (POPŻ) w 2019 r. z pomocy żywnościowej POPŻ skorzystało 665 osób z 140 rodzin. Wydano 25.450,02 kg (żywność), 7.290,00 litrów żywności (mleko, olej);
- > Punkt Interwencji Kryzysowej-pomoc była realizowana w ramach działalności Punktu Interwencji Kryzysowej. Z pomocy psychologa skorzystało - 51 osób, w tym 17 dzieci, udzielono 127 porad oraz zorganizowano 3 wyjazdy o charakterze edukacyjno-terapeutycznym;
- > Środowiskowy Dom Samopomocy do Środowiskowego Domu Samopomocy w Nakle n/Notecia uczęszczało 4 mieszkańców gminy Sadki;

> Warsztaty Terapii Zajęciowej w placówce w Nakle n/Notecia- do placówki uczeszczały 4 osoby niepełnosprawne z gminy Sadki, w placówce w Mroczy do placówki uczęszcza 1 osoba niepełnosprawne z gminy Sadki;

> Praca socialna- świadczona jest na rzecz poprawy funkcjonowania osób i rodzin w ich środowisku społecznym. Praca socialna prowadzona jest z osobami i rodzinami w celu rozwiniecia

lub wzmocnienia ich aktywności i samodzielności życiowej. Z pracy socjalnej skorzystało 148 rodzin, tj. 301 osób;

> Punkt Interwencji Kryzysowej- plan 6.736.00 zł, wykonanie 5.485.89 zł. Pomoc psychologiczna była udzielana w wymiarze co najmniej 7 godzin w miesiacu, przez 12 miesiecy. Zadanie i środki własne. W ramach tego zadania był finansowany psycholog. Ponadto zorganizowano III Konferencję pt. "Przemoc- może być inaczej.

Ośrodek Pomocy Społecznej- plan 725.984,57,95 zł, (w tym dotacja: plan 135.016,00 zł, wykonanie 133.207,82 zł), wykonanie 678.886,42 zł. Wydatki przeznaczone na bieżące funkcjonowanie Gminnego Ośrodka Pomocy Społecznej, Pracowało 3 pracowników socjalnych, 12 opiekunek środowiskowych, główny ksiegowy, kierownik, informatyk.

Wydatki związane z wynagrodzeniami i pochodnymi: plan 602.656,00 zł, wykonanie 542.030,51 zł. Pozostałe koszty m.in. zakup materiałów i usług, szkolenia, delegacje oraz za sprawowanie kurateli nad osoba cześciowo ubezwłasnowolniona - 6.000.00 zł.

III. Rodzina - plan 11.077.719.02 zł. wykonanie-11.024.646.66 zł. co stanowi 99.52%.

- 1. Świadczenie wychowawcze tzn. "500"- plan 6.848.411,00 zł, wykonanie 6.834.233,42 zł. Jest to zadanie zlecone, na które gmina otrzymuje dotację. Kwota 6.756.779,59 zł została przeznaczona na wypłaty świadczeń 500+. Kwota 77.453.83 zł stanowi koszty zwiazane z obsługą. Ze świadczeń skorzystało 1351 dzieci z 888 rodzin;
- 2. Świadczenia rodzinne, świadczenie z funduszu alimentacyjnego oraz składki na ubezpieczenia emerytalne i rentowe z ubezpieczenia społecznego- plan 3.732.105,00 zł, wykonanie -3.728.692,46 zł. Jest to zadanie zlecone, na które gmina otrzymuje dotację.

Wypłacono następujące świadczenia:

> kwota składek na ubezpieczenie społeczne dot, świadczeniobiorców GOPS-212.338.79 zł. wydano 765 decyzje administracyjne oraz wypłacono następujące świadczenia rodzinne:

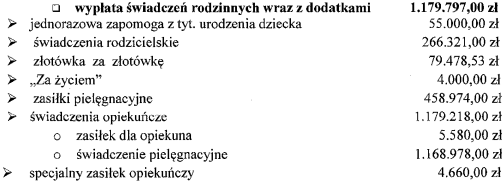

 $\triangleright$  fundusz alimentacyjny

201.030.00 zł

Z funduszu alimentacyjnego skorzystały 23 rodziny, wypłacono 519 świadczeń.
- > pozostałe koszty 95.588,21 zł związane są z wynagrodzeniem dla pracownika oraz koszty zakupu materiałów, przesyłek pocztowych, usług "szkoleń, zakup materiałów biurowych.
- 3. Karta Dużej Rodziny plan 843.02 zł. wykonanie 731.39 zł. Złożono 151 wniosków, wydano 296 kart.
- 4. Wspieranie rodziny plan 367.195,00 zł, wykonanie 345.813,86 zł:

Na koszty te składają się:

- > wydatki związane z zatrudnieniem 2 asystentów rodziny. Asystenci pracowali w 13 rodzinach, w których wychowuje się 24 dzieci. Zadanie współfinansowane z "Programu asystent rodziny i koordynator rodzinnej pieczy zastepczej na rok 2018 " ogłoszonego przez Ministerstwo Rodziny Pracy i Polityki Społecznej. Koszt ogółem 37.983,86 zł, w tym dotacja z programu 13.221,00 zł;
- $\triangleright$  Świadczenie "Dobry start" 307.830, w tym:
	- koszty zasiłków 297.900 zł/wypłacono 994 świadczeń (993 dzieci),
	- koszty obsługi 9.930 zł.
- 5. Rodziny zastępcze

Na podstawie ustawy o wspieraniu rodziny i systemie pieczy zastepczei umieszczonych w pieczy zastępczej było 9 dzieci. Koszt tego zadania to wykonanie 68.411,31 zł.

Składki na ubezpieczenie zdrowotne opłacane za osoby pobierające niektóre świadczenia rodzinne Opłacono 335 składek na kwotę 46.764,22 zł

### 4. Organizacje pozarządowe

Współpraca samorządu z organizacjami pozarządowymi działającymi na terenie Gminy Sadki polegała na realizacji:

- · ustawy z dnia 24 kwietnia 2003 r. o działalności pożytku publicznego i o wolontariacie;
- Uchwały Nr II/11/2018 Rady Gminy Sadki z dnia 28 listopada 2018 r. w sprawie przyjecia Programu Współpracy Gminy Sadki z organizacjami pozarządowymi oraz podmiotami, o których mowa w art. 3 ust. 3 ustawy z dnia 24 kwietnia 2003 r. o działalności pożytku publicznego i o wolontariacie na 2019 rok.

Celem głównym Programu na rok 2019 było zaspokajanie potrzeb wspólnoty samorządowej oraz pobudzanie aktywności mieszkańców gminy, poprzez realizację zadań publicznych podejmowanych na terenie gminy.

Celami szczegółowymi współpracy z organizacjami pozarządowymi było:

- D poprawa współpracy pomiędzy samorządem a organizacjami pozarządowymi, budowanie partnerstwa;
- □ Umacnianie w świadomości społecznej poczucia współtworzenia i współodpowiedzialności za społeczność lokalną, za realizacje jej potrzeb i rozbudowę zasobów lokalnych oraz budowanie społeczeństwa obywatelskiego w oparciu o wszystkie grupy wiekowe: seniorów, dorosłych,

młodzieży i dzieci;

- D Pobudzanie aktywności społeczności lokalnej w celu skuteczniejszego zaspakajania potrzeb zbiorowych;
- Promowanie i rozwój aktywności społecznej:
- D Wspieranie przedsiewzieć integracyjnych, kulturalnych i społecznych organizacji.

#### Formy współpracy:

- 1) Współpraca finansowa polegała na zlecaniu organizaciom pozarządowym zadań publicznych do realizacji w formie:
	- a) powierzania wykonania zadań publicznych wraz z ustaleniem dotacji na finansowanie ich realizacii:
	- b) wspierania wykonania zadań publicznych wraz z udzieleniem dotacji na dofinansowanie ich realizacii:
	- c) zlecanie zadań w trybie art. 19a ustawy, tj. w trybie z pominięciem otwartego konkursu ofert:
	- d) zawieranie umów o wykonanie iniciatywy lokalnej na zasadach określonych w art. 19b ustawy.
- 2) Współpraca pozafinansowa obejmowała następujące obszary:
	- a) wzajemne informowanie się o wszelkich działaniach oraz możliwościach pozyskiwania środków finansowych;
	- b) pomoc przy realizacji i rozliczeniu projektów;
	- c) informowanie o ważnych imprezach kulturalnych:
	- d) udział we wspólnych imprezach, uroczystościach i szkoleniach;
	- e) pomoc w rozwiazywaniu problemów, z którymi organizacje występowały;
	- f) aktualizacia mapy aktywności organizacji pozarzadowych działających na terenie Gminy Sadki:
	- g) konsultowanie z organizacjami pozarządowymi projektów aktów normatywnych w dziedzinach dotyczących sfery zadań publicznych oraz działalności statutowej organizacji;
	- h) udzielanie stałego wsparcia merytorycznego organizacjom pozarządowym przez pracowników Urzedu.
- · Inne formy współpracy obejmują:
	- promocję działań organizacji pozarządowych w mediach lokalnych i na stronie internetowej Urzędu;
	- a udostepnianie pomieszczeń i lokali gminnych na cele działalności statutowej;
	- □ wspólna praca w ramach projektu "Wzmocnienie mechanizmów współpracy finansowej administracji publicznej z organizacjami pozarządowymi jako realizatorami zadań publicznych";
	- □ współpraca przy tworzeniu kalendarza imprez na 2019 r.

#### Otwarty konkurs ofert

Zarzadzeniem Nr 138.2018 Wójta Gminy Sadki z dnia 20 grudnia 2019 r. ogłoszono otwarty konkurs ofert nr 1/2019 na wykonanie zadań publicznych w 2019 r. przez organizacje prowadzące działalność pożytku publicznego na podane poniżej zadania w zakresie:

- Kultury, sztuki, ochrony dóbr kultury i dziedzictwa narodowego,
- U Wspierania i upowszechniania kultury fizycznej,

- □ Wypoczynku dzieci i młodzieży,
- Rozwoju wspólnot i społeczności lokalnych,
- □ Przeciwdziałania uzależnieniom i patologiom społecznym oraz ochrony i promocji zdrowia.

W ramach otwartego konkursu ofert wpłynęło 18 ofert sporządzonych przez 9 organizacji. Zarządzeniem Nr 7.2019 Wójta Gminy Sadki z dnia 14 stycznia 2019 r. została powołana komisja konkursowa do oceny ofert złożonych w ramach otwartego konkursu ofert nr 1/2019 oraz przyjęto regulamin pracy komisji konkursowej. Po rozpatrzeniu ofert dofinansowanie przyznano 8 organizacjom na 13 zadań. Dwie oferty nie uzyskały odpowiedniej liczby punktów w ocenie merytorycznej, aby otrzymać dofinansowanie.

Zarządzeniem Nr 10.2019 Wójta Gminy Sadki z dnia 23 stycznia 2019 r. rozstrzygnięto otwarty konkurs ofert nr 1/2019, na wykonanie zadań publicznych w 2019 r. przez organizacje pozarządowe oraz inne podmioty prowadzące działalność pożytku publicznego.

Łaczna kwota dotacii, która przyznano organizaciom pozarzadowym na realizacie zadań w ramach otwartego konkursu ofert wynosiła 60.675,00 zł, z czego wykorzystana kwota dotacji przez organizacje wynosiła 59.912,18 zł. Niewykorzystana cześć dotacji została zwrócona na konto gminy.

Poniżej przedstawiono wykaz ofert, które otrzymały dofinansowanie:

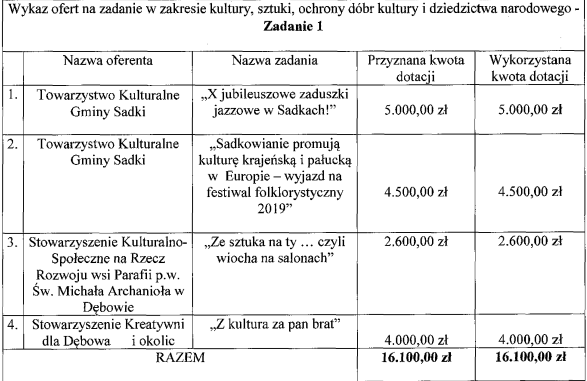

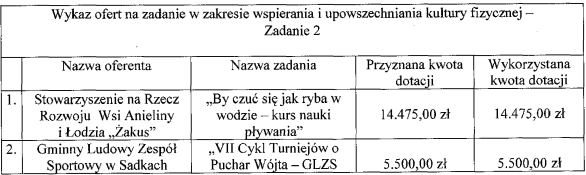

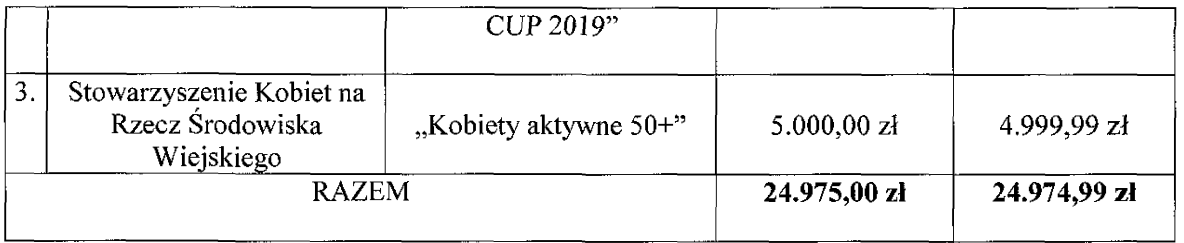

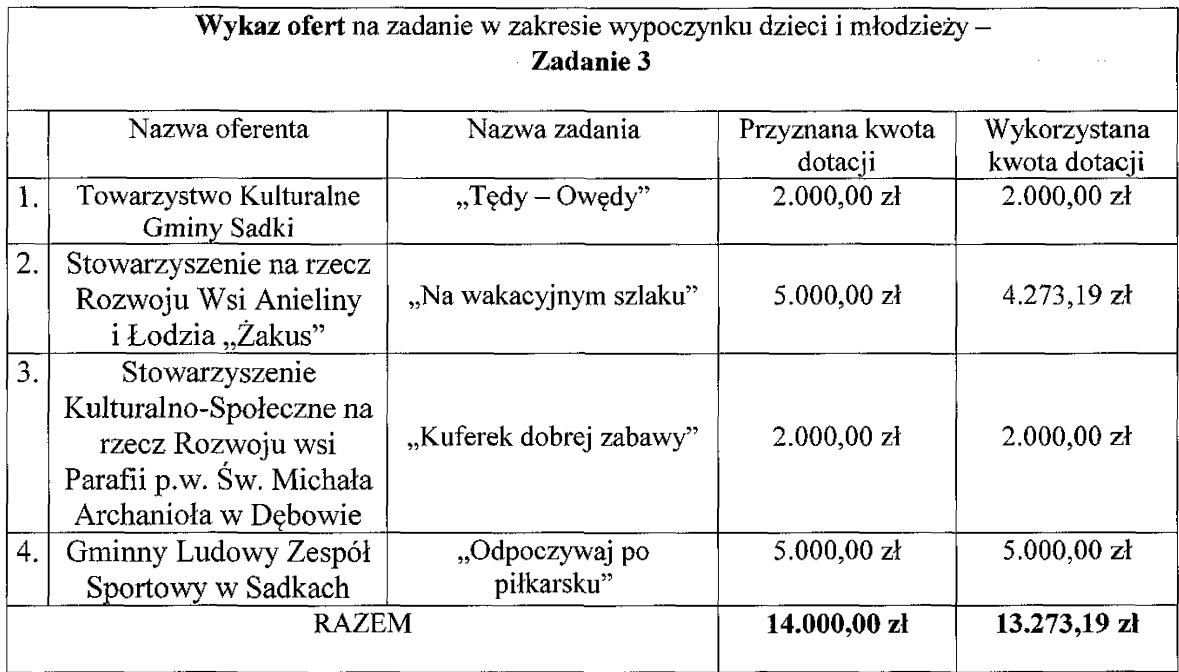

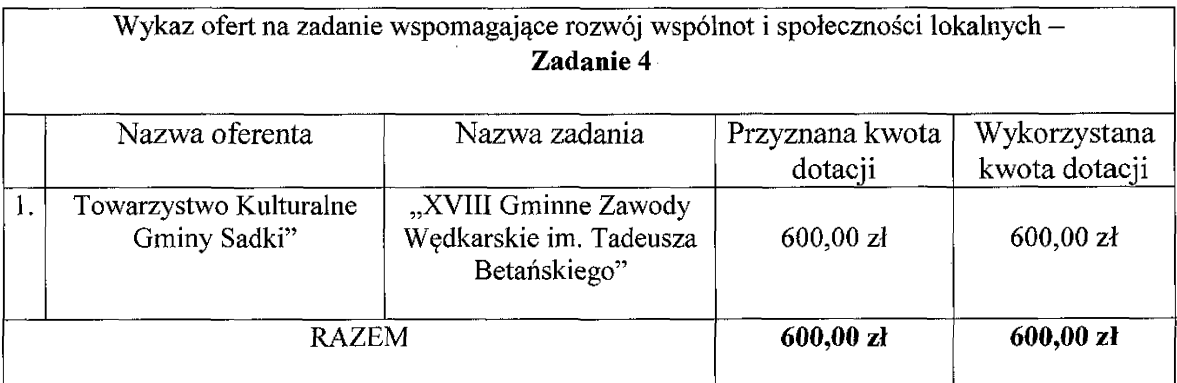

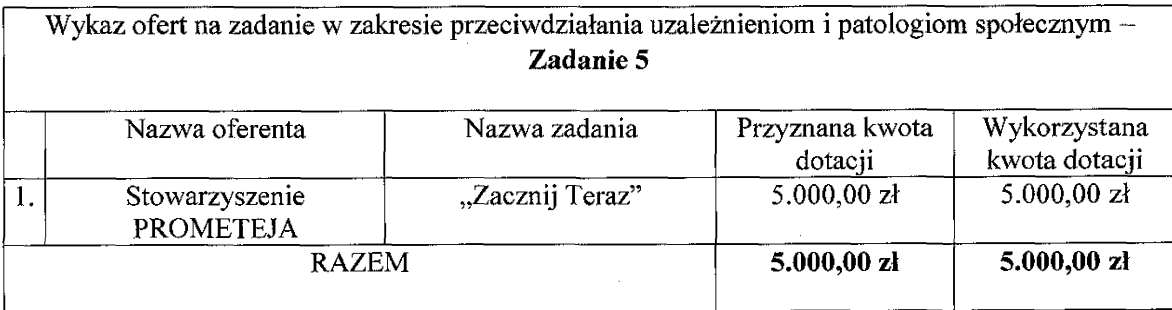

# 5.Sport

Odrębną grupę dotacji stanowi dotacja przyznawana na podstawie Uchwały Nr VIII/26/2011 Rady Gminy Sadki z dnia 28 kwietnia 2011 r. w sprawie ustalenia warunków i trybu wspierania finansowego rozwoju sportu. Na zadanie Gmina Sadki zabezpieczyła 40.000 zł.

Na realizację zadania publicznego w zakresie wspierania rozwoju sportu na terenie Gminy Sadki wpłynęła 1 oferta. W dniu 28 stycznia 2019 r. Zarządzeniem Nr 12.2019 Wójta Gminy Sadki powołano komisje konkursowa do oceny ofert złożonych w ramach konkursu nr 2/2019 na realizacje zadania publicznego w zakresie wspierania rozwoju sportu na terenie Gminy Sadki oraz przyjęcia regulaminu pracy komisji konkursowej. Po ocenie końcowej Zarządzeniem Nr 17.2019 Wójta Gminy Sadki z dnia 6 lutego 2019 r., rozstrzygnięto konkurs nr 2/2019 na realizację zadania publicznego w zakresie wspierania rozwoju sportu na terenie Gminy Sadki.

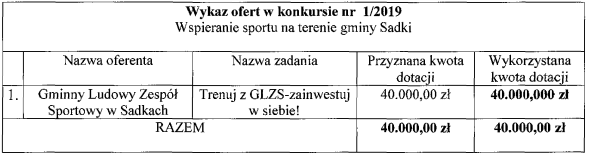

W 2019 r. Gminny Ludowy Zespół Sportowy w Sadkach prowadził drużynę sportową w kategorii senior oraz drużyne młodzieżowa w kategorii orlik. Drużyna seniorska uczestniczyła w rozgrywkach ligi wojewódzkiej Kujawsko-Pomorskiego Związku Piłki Nożnej w Bydgoszczy. Drużyna senior po zakończeniu rozgrywek zajęła 10 miejsce w tabeli rozgrywek, natomiast drużyna orlik bierze czynny udział w rozgrywkach Kujawsko-Pomorskiej Ligii Orlik, z przydziałem do grupy XV, gdzie cykl rozgrywkowy kończy się wiosną 2020 r.

### 6. Ochrona przeciwpożarowa

Na terenie gminy Sadki funkcjonują 4 jednostki Ochotniczych Straży Pożarnych, które skupiają ogółem 153 członków czynnych. Przy wszystkich jednostkach działają młodzieżowe drużyny pożarnicze dziewczat i chłopców, które skupiają ok. 70 członków. Jednostka OSP w Sadkach i OSP w Jadwiżynie działaja w ramach Krajowego Systemu Ratowniczo - Gaśniczego.

Na wyposażeniu jednostek OSP znajduje się podstawowy sprzęt niezbędny do prowadzenia akcji ratowniczo - gaśniczych.

Sytuacja pożarowa na terenie gminy Sadki w 2019 r. przedstawiała się następująco:

> ogółem zanotowano 126 zdarzeń, w tym 64 pożary, 60 miejscowych zagrożeń, 2 alarmy fałszywe

Udział jednostek Ochotniczych Straży Pożarnych z terenu gminy w akcjach ratowniczo – gaśniczych przedstawiał się następująco:

- OSP Sadki - 26 pożarów. 36 miejscowych zagrożeń.
- OSP Jadwiżyn - 11 pożarów, 12 miejscowych zagrożeń,

- **OSP** Anieliny - 18 pożarów, 6 miejscowych zagrożeń, 1 alarm fałszywy
- OSP Bnin - 9 pożarów, 6 miejscowych zagrożeń, 1 alarm fałszywy

W 2019 r. na terenie gminy zorganizowano zawody i konkursy:

- gminne zawody sportowo pożarnicze jednostek OSP, w których udział wzięło 14 drużyn, z tego 4 drużyny seniorów, 1 drużyna kobieca i 9 młodzieżowych drużyn pożarniczych. Łącznie w zawodach gminnych udział wzięło 112 uczestników;
- eliminacje gminne ogólnopolskiego turnieju wiedzy pożarniczej "Młodzież zapobiega pożarom" w których udział wzięło 17 uczestników;
- konkurs plastyczny pn. "Zapobiegajmy pożarom", wpłynęły 32 prace plastyczne w 6 kategoriach wiekowych. Najlepsze prace zostały przesłane do dalszego etapu konkursu.

Zawody i konkursy były organizowane przy współpracy Urzędu Gminy w Sadkach, Oddziału Gminnego Związku Ochotniczych Straży Pożarnych RP w Sadkach, Komendy Powiatowej Państwowej Straży Pożarnej w Nakle nad Notecia, Oddziału Powiatowego ZOSP RP w Nakle nad Notecią, Gminnego Ośrodka Kultury w Sadkach i jednostek ochotniczych straży pożarnych.

Ważniejsze prace wykonane w remizach w 2019 r:

- > OSP Sadki:
	- remont boksów garażowych,
	- wykonanie posadzki
	- wymiana stolarki okiennej
	- wykonanie szafek ubraniowych
- $\triangleright$  OSP Jadwiżyn:
	- odnowiono elewację remizy ٠
- $\blacktriangleright$ **OSP Bnin:** 
	- wymieniono bramę wjazdową

# **IV.** Sfera obywatelska

# 1. Działania promocyjne

- 1) reprezentowanie gminy w lokalnych i krajowych uroczystościach osobiste uczestnictwo Wójta Gminy Sadki. W 2019 r. Wójt Gminy uczestniczył m.in.: w uroczystościach 100 rocznicy Powstania Wielkopolskiego, w uroczystościach Dnia Dziecka, turnieju sołectw, dożynkach, X Jubileuszowych Zaduszkach Jazzowych, Kuferku Babuni, spotkaniach sołeckich z mieszkańcami Gminy, obchodach 80 rocznicy Zbrodni Pomorskiej, w Ogólnopolskim Challengu "Mali Bohaterowie";
- 2) przystąpienie gminy do Stowarzyszenia Unii Miasteczek polskich,
- 3) promocja gminy poprzez stworzenie kalendarza uroczystości gminnych.

# 2. Komunikacia urzedu z mieszkańcami

1. Jedną z form komunikacji z mieszkańcami jest serwis internetowy: www.sadki.pl, Biuletyn Informacji Publicznej – BIP /http://www.bip.sadki.pl/ oraz serwis społecznościowy Facebook Gmina Sadki.

Na stronie internetowej dostępne są cztery podstawowe działy:

- 1) "Gmina"- w dziale tym znajduja się informacje o: gminie, danych kierownictwa Urzedu Gminy, Radzie Gminy, sołectwach, jednostkach organizacyjnych, jednostkach OSP, organizacjach pozarządowych, zabytkach Gminy Sadki;
- 2) Dla mieszkańców"- w dziale tym znajdują się wzory druków do pobrania, informacje na temat wynajmu świetlic, bezpieczeństwa, nieodpłatnej pomocy prawnej, karty seniora 60+, e-sesii, kart ushig.
- 3) "Gospodarka" w dziale tym znajduja się informacje na temat: zamówień publicznych, planowania przestrzennego, ochrony środowiska, realizacji inwestycji, strategii rozwoju Gminy.;
- 4) "Zadaj pytanie Wójtowi"- dział, w którym dostępny jest formularz za pośrednictwem którego istnieje możliwość zadania pytania Wójtowi Gminy Sadki.

Strona internetowa www.sadki.pl stanowi główny kanał promocji Gminy Sadki, który uzupełnia profil Gminy w serwisie społecznościowym Facebook Gmina Sadki. Na Facebooku zamieszczane sa na bieżąco informacje, relacje z imprez oraz ważne komunikaty.

Równolegle prowadzony jest Biuletyn Informacji Publicznej (BIP) – www.bip.sadki.pl. Jego zadaniem jest udostępnianie informacji wytwarzanych przez Urząd Gminy w Sadkach (o ile ich udostępnienie nie podlega ograniczeniom). Działanie i zawartość serwisu reguluje ustawa o dostępie do informacji publicznej.

2. Jednym z zadań lokalnego samorządu jest dbałość o poprawę bezpieczeństwa mieszkańców, w związku z tym podjęto decyzję o wdrożeniu systemu o nazwie Samorządowy Informator SMS. Ma on za zadanie informowanie mieszkańców o prognozowanych niebezpieczeństwach związanych z anomaliami pogodowymi i innymi miejscowymi zdarzeniami, a także informowanie o odbywających się na terenie gminy ważniejszych uroczystościach i wydarzeniach.

SISMS jest systemem mającym zapewnić skuteczną komunikację urzędu z mieszkańcami we wszystkich obszarach funkcjonowania, szczególnie w obszarze bezpieczeństwo. Celem informatora SMS jest odpowiednio wczesne ostrzeganie przed potencjalnym zagrożeniem, tj. traba powietrzna, pożar itd.

3. Obecność w mediach – w 2019 r. Gmina podpisała umowe z lokalnym radiem Nakło 107, 5 FM. Na antenie podawane są najważniejsze bieżące informacje dotyczące Gminy oraz nadchodzące wydarzenia. Mieszkańcy Gminy Sadki posiadają dostęp do lokalnej prasy oraz serwisu internetowego www.sadki24.pl, kurier-nakielski.pl.

# 3. Struktura zaludnienia

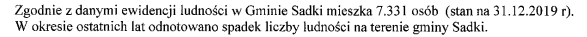

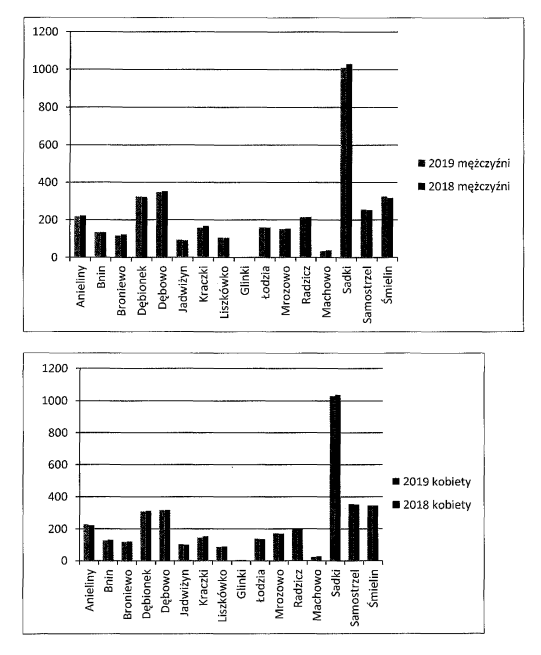

Z powyższych danych wynika, iż więcej mieszkańców opuszcza Gminę Sadki niż osiedla się w niej. Przyczyna jest migracja do większych miast lub za granicę kraju.

Różnica między mężczyznami a kobietami jest minimalna (największa w miejscowości Samostrzel). Na terenie gminy Sadki jest obecnie więcej kobiet (3688) niż mężczyzn (3643).

# V. Sprawy bieżące 1. Wykonanie Uchwał podjętych przez Radę Gminy Sadki

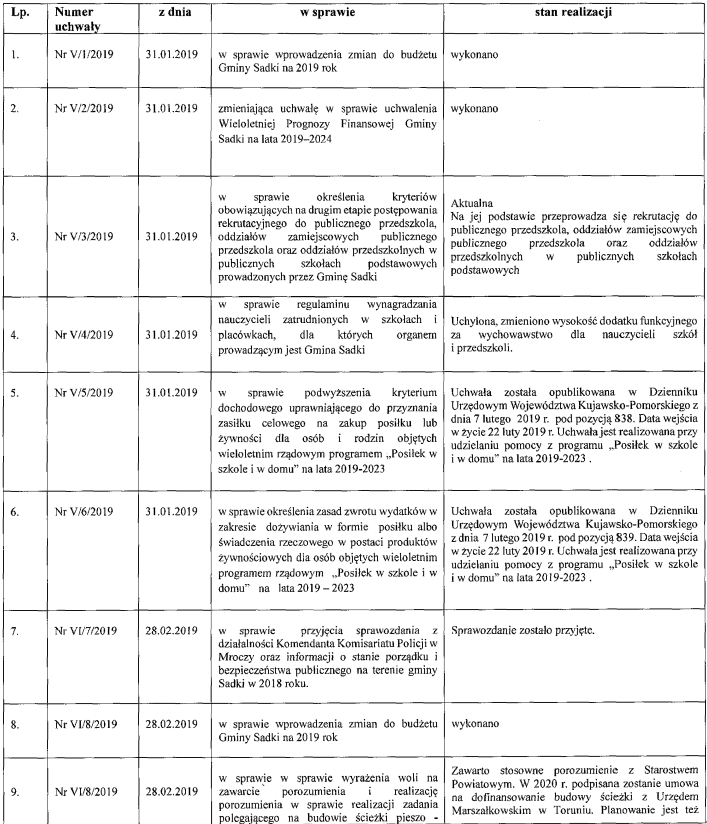

```
Raport o stanie gminy Sadki za 2019 r.
```
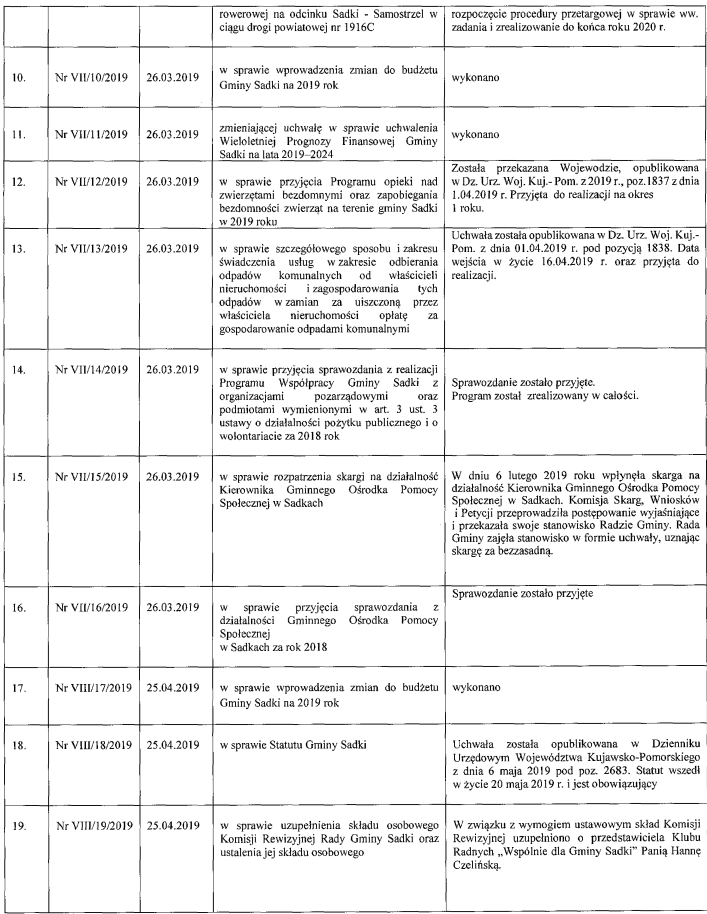

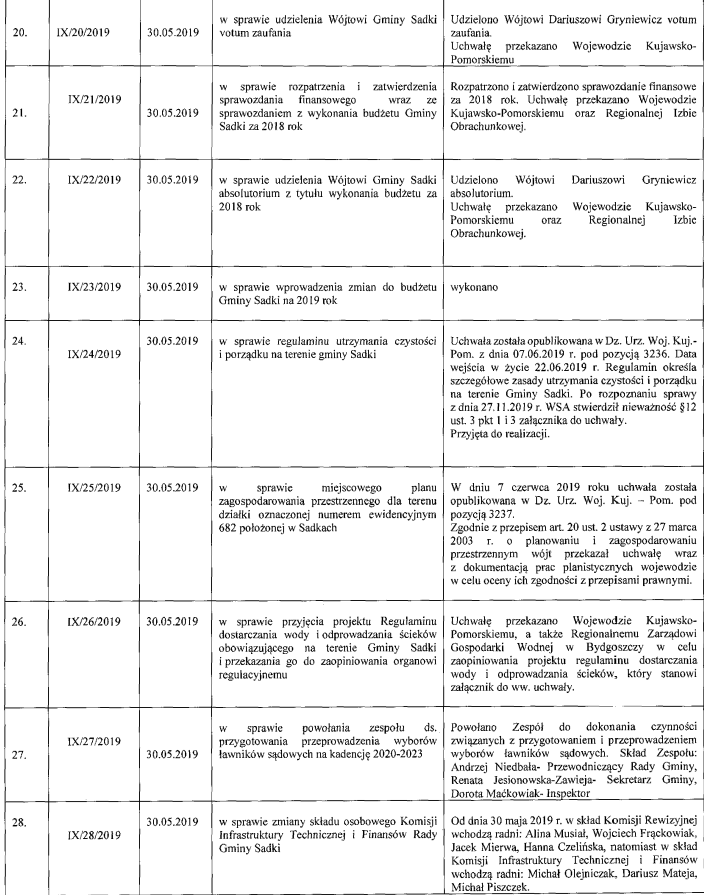

```
Raport o staníe gmíny Sadkí za 2019 r.
```
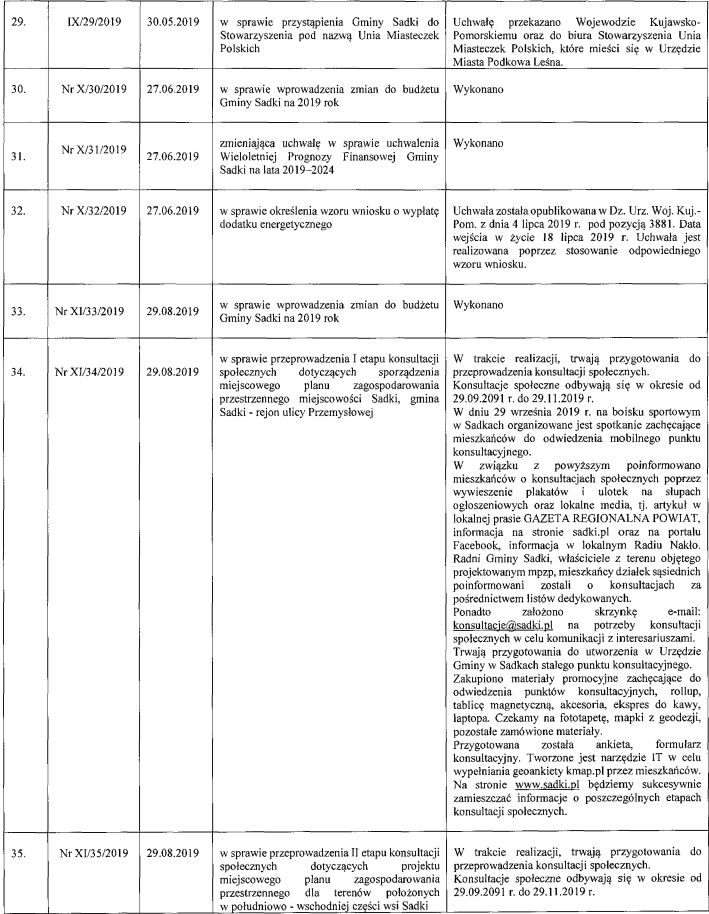

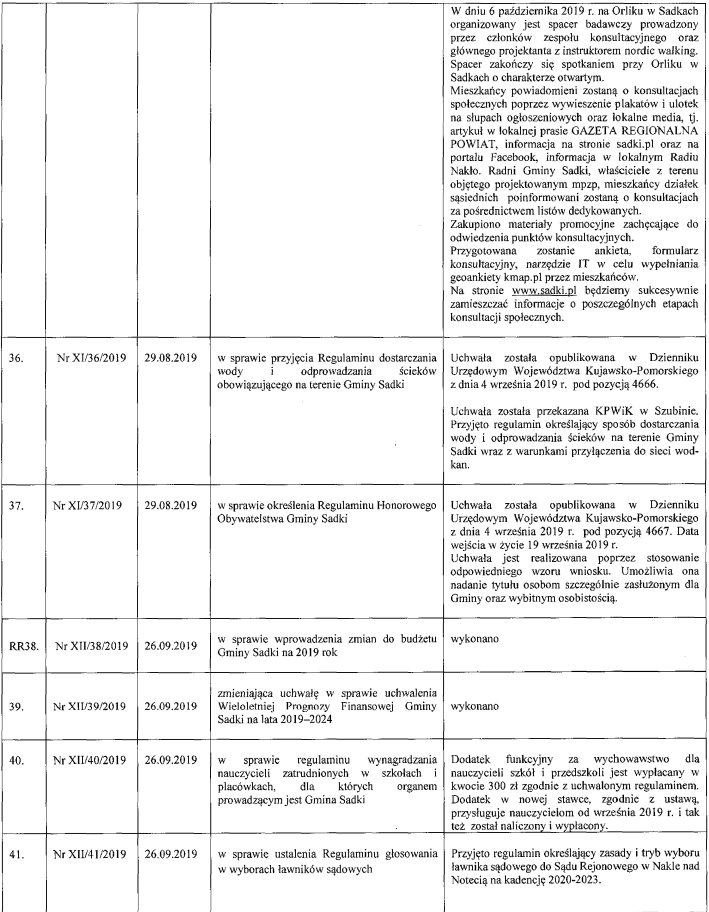

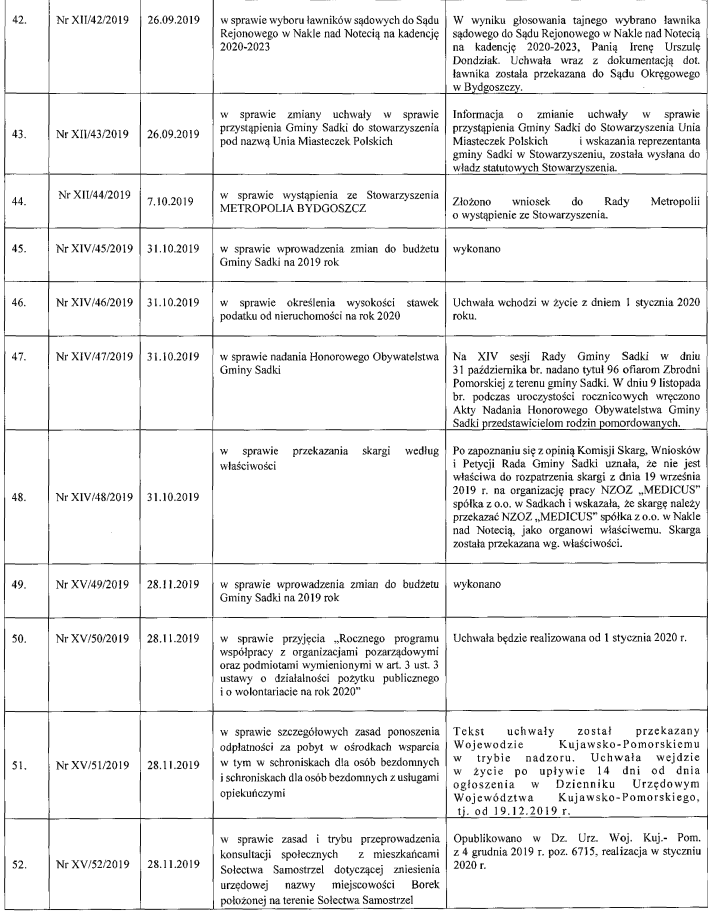

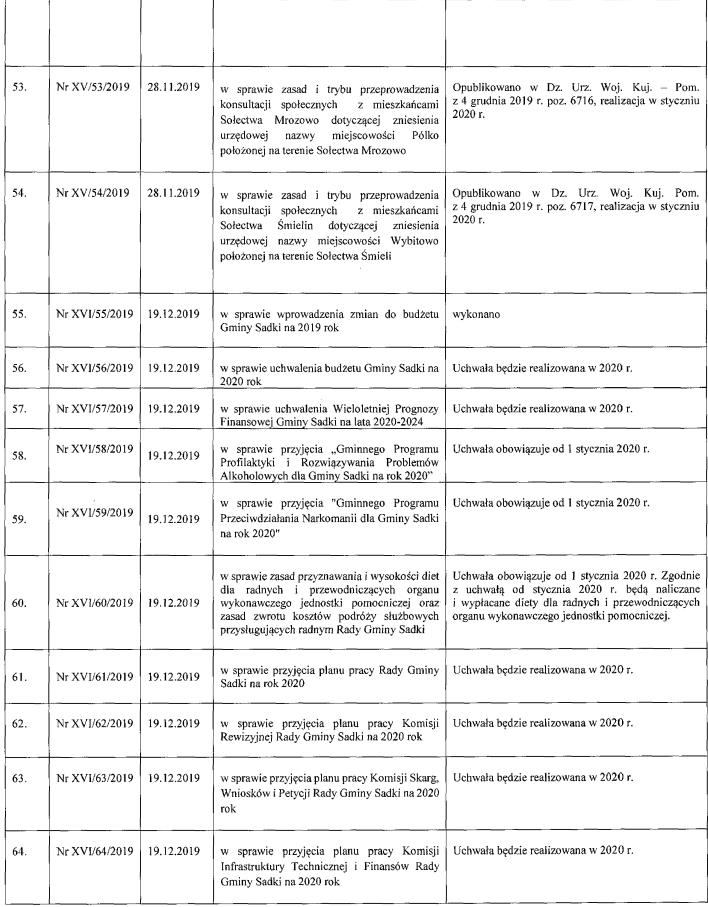

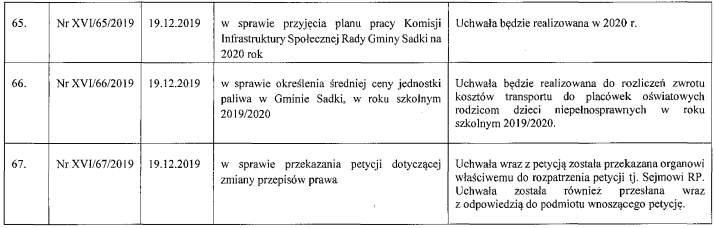

W 2019 r. Rada Gminy podjęła 67 uchwał, z czego:

- 1) stwierdzono nieważność w trybie nadzoru Wojewody Kujawsko-Pomorskiego 0 uchwał
- 2) Wojewódzki Sąd Administracyjny w Bydgoszczy w dniu 27 listopada 2019 r. stwierdził nieważność § 12 ust. 3 pkt 1 i 3 załacznika do uchwały Nr IX/24/2019 z dnia 30 maja 2019 r. w sprawie regulaminu utrzymania czystości i porządku na terenie gminy Sadki. Skarga wniesiona została przez Prokuratora Prokuratury Rejonowej w Nakle nad Notecią.

# 2. Przeprowadzone kontrole zewnętrzne i ich wyniki

W 2019 r. przeprowadzono 22 kontrole zewnętrzne. Poniższe zestawienie przedstawia wykaz przeprowadzonych kontroli:

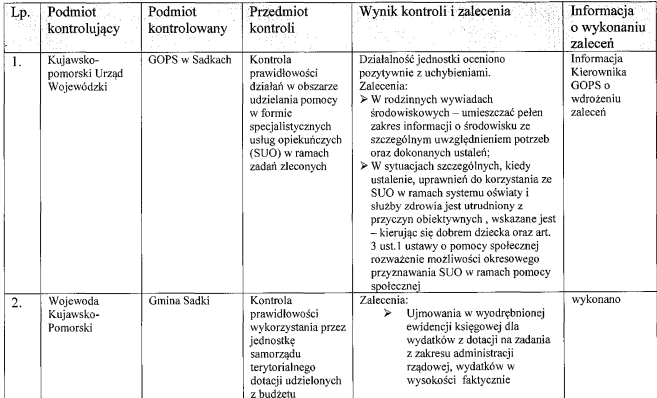

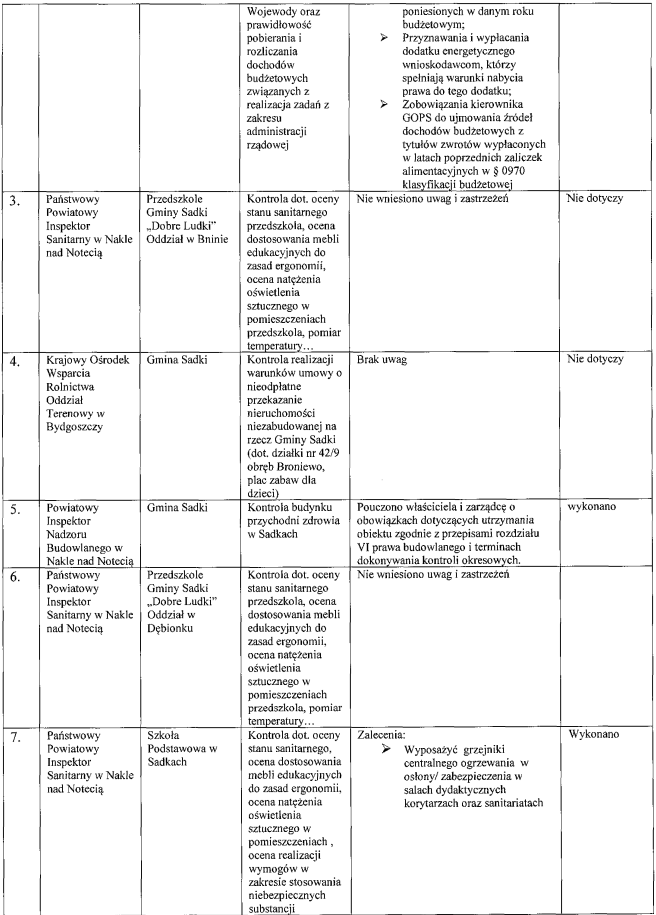

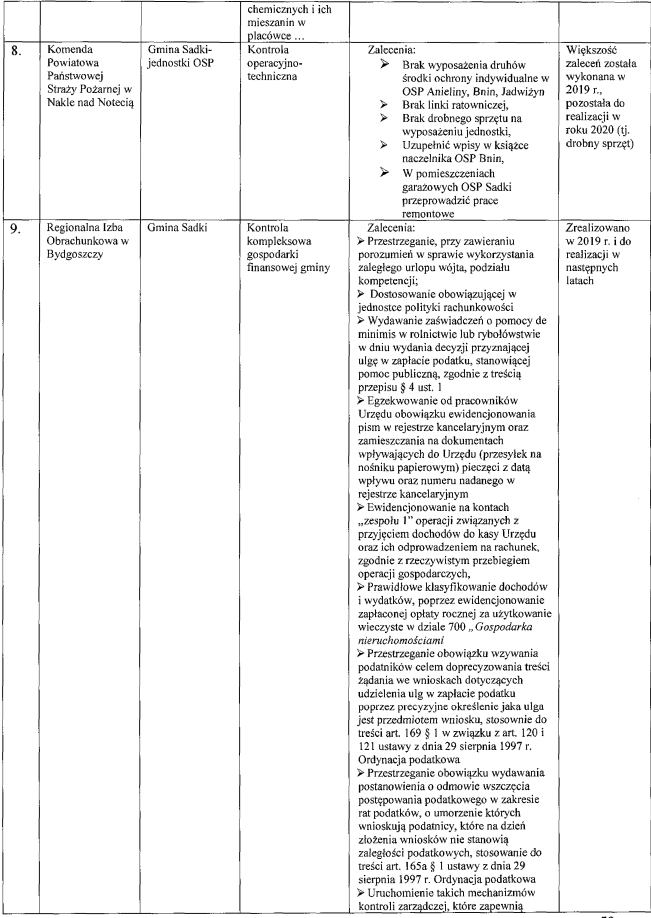

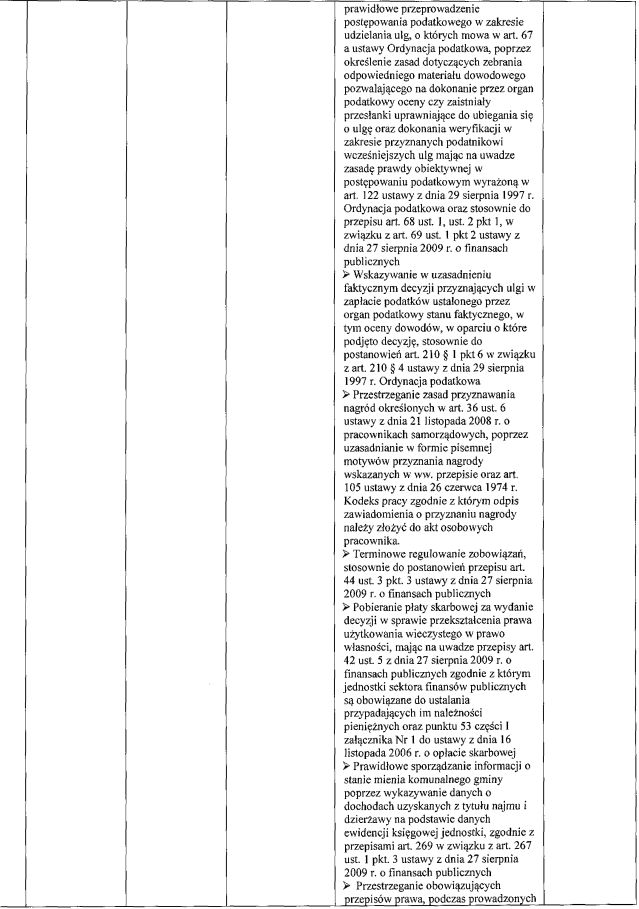

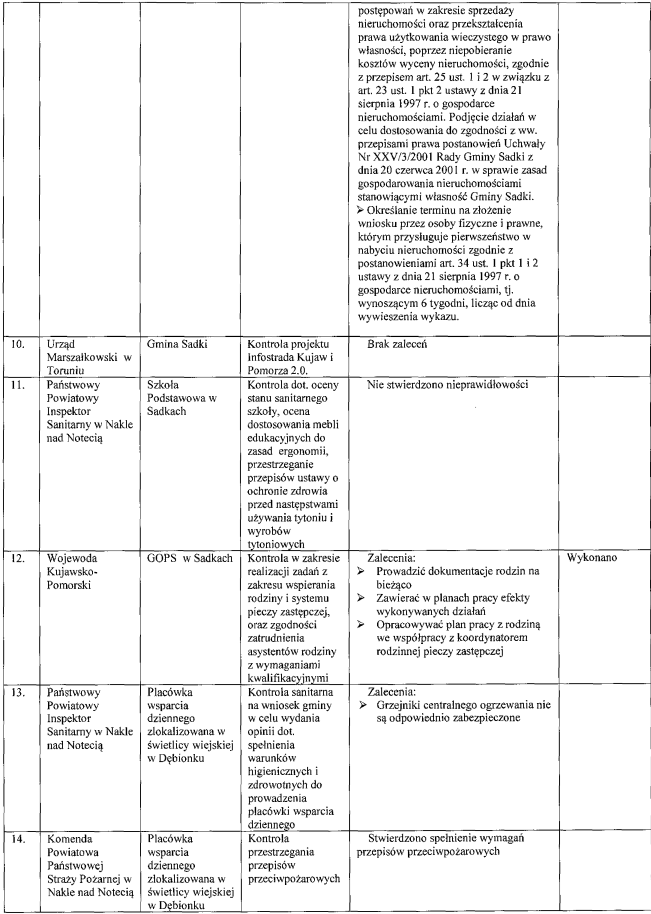

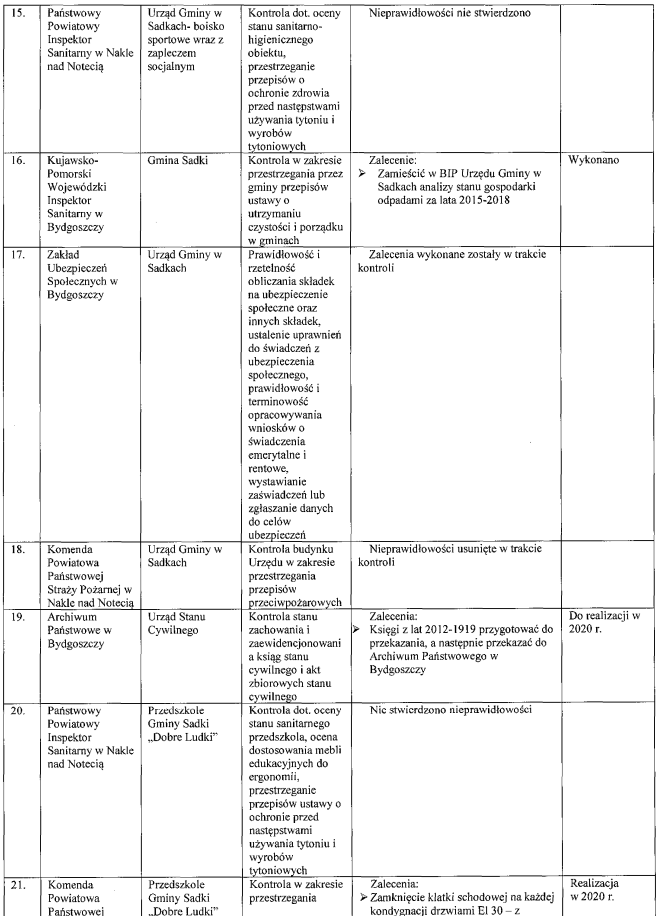

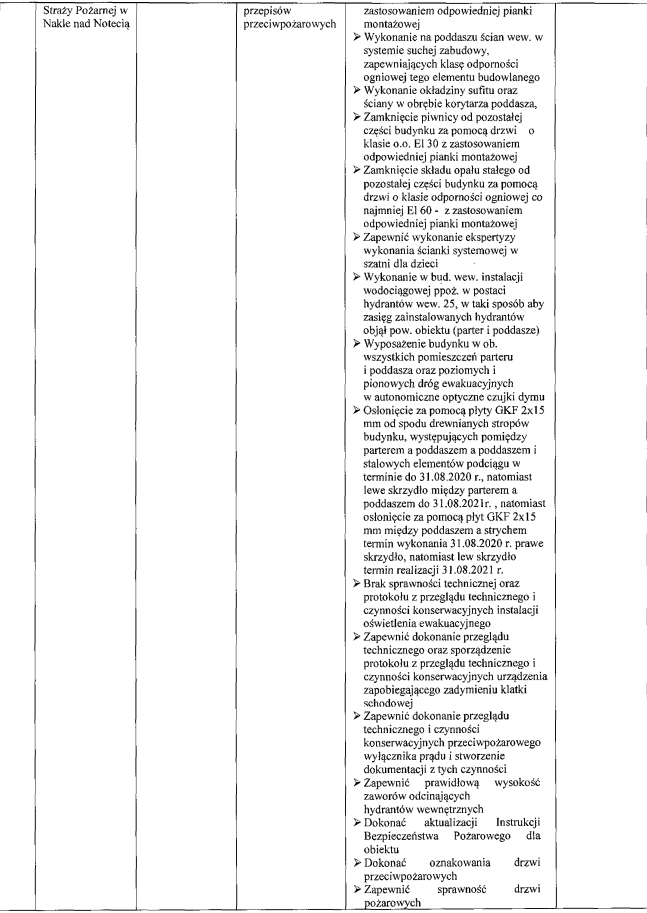

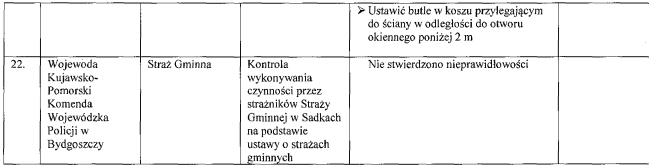

# 3. Obsługa bieżąca (skargi, wnioski i petycje)

#### > Skargi rozpatrvwane przez Wójta Gminy Sadki

W 2019 r. do Wójta Gminy wpłyneła 1 skarga, której przedmiotem było:

1) Naruszenie tajemnicy zawodowej przez psychologa – skarga została wycofana przez wnoszącego skarge;

Podstawa prawna rozpatrywania skarg - ustawa z dnia 14 czerwca 1960 r. Kodeks postępowania administracyjnego i Rozporządzenie Rady Ministrów z dnia 8 stycznia 2002 r. w sprawie organizacji przvimowania i rozpatrywania skarg i wniosków.

#### $\triangleright$  Wnioski

W 2019 r. do Wójta Gminy nie wpłynał żaden wniosek.

#### $\triangleright$  Petycje

W 2019 r. do Wójta Gminy Sadki wpłynęły 3 petycje:

1) Petycja Akademii Liderów Innowacji i Przedsiębiorczości i Szulc Efekt Sp. z o.o. z Warszawy z dnia 25.03.2019 r. w przedmiocie przesłania do lokalnych mikroprzedsiębiorców miejscowo właściwych dla terenu gminy Sadki linku do informacji w portalu Mikroporady oraz zamieszczenie logotypu serwisu Mikroporady.pl na stronie www.sadki.pl.

W odpowiedzi na niniejszą petycję wnoszącego petycję poinformowano, iż Urząd nie prowadzi ewidencji mikroprzedsiębiorców. Wpisy przedsiębiorców w 2011 r. zostały zmigrowane z Ewidencji Działalności Gospodarczej Wójta Gminy Sadki do Centralnej Ewidencji i Informacji o Działalności Gospodarczej (CEIDG) prowadzonej przez Ministra Przedsiębiorczości i Technologii. Od dnia 1.01.2012 r. dane o przedsiębiorcach i ich działalności gospodarczej można wygenerować ze strony: www.ceidg.gov.pl, www.firma.gov.pl. Zaineresowani przedsiębiorcy mogą znaleźć na wymienionych stronach niezbędne materiały i informacje związane z prowadzeniem działalności gospodarczej. Żądanie przesłania do lokalnych przedsiębiorców linku do portalu Mikroporady nie przesłano, jak również nie został zamieszczony na stronie internetowej Gminy Sadki. Gmina nie ma możliwości sprawowania nadzoru nad zamieszczonymi w portalu treściami. Upowszechnianie informacji tylko o jednym portalu adresowanym do mikroprzedsiębiorców nie jest zasadne i może być również potraktowane jako naruszenie zasad uczciwej konkurencji.

#### 2) Petycja Szulc- Efekt Sp. z o.o. z Warszawy z dnia 19 września 2019 r. w przedmiocie walki z patologiami, przeciwdziałaniem nadużywania alkoholu i środków odurzających w szkołach.

O zajęcie stanowiska w przedmiocie petycji Wójt Gminy wystąpił do Gminnej Komisji Rozwiązywania Problemów Alkoholowych oraz do Dyrektorów jednostek oświatowych (publiczne i niepubliczne).

Gminna Komisja Rozwiazywania Problemów Alkoholowych w Sadkach poinformowała, że na terenie gminy od kilku lat są realizowane programy edukacyjne mające podnieść świadomość dotyczącą problematyki związanej z przeciwdziałaniem patologiom wśród dzieci i młodzieży.

Przedstawienia teatralne, ulotki, programy edukacyjne i multimedialne, warsztaty dla uczniów, nauczycieli, rodziców, sa realizowane ze środków budżetu gminy Sadki, zgodnie z corocznie uchwalanym Gminnym Programem Przeciwdziałania i Rozwiązywania Problemów Alkoholowych i Przeciwdziałania Narkomanii.

Wszystkie działania jakie Komisja podejmuje w tym temacie zgodne są z wytycznymi Państwowej Agencji Rozwiązywania Problemów Alkoholowych. Do realizacji działań związanych z problematyką alkoholową, wykorzystywane sa środki i narzedzia informatyczne o charakterze edukacyjnym, tj. internet, multimedia. Zlecane, zgodnie z ustawowymi wytycznymi diagnozy problemów społecznych, również odbywają się z wykorzystaniem internetu.

Działania podeimowane przez Komisie służa i beda służyć w przyszłości, w pracy pedagogom szkolnym oraz uczniom w zakresie zwiększania świadomości dotyczącej problematyce związanej z przeciwdziałaniem patologiom wśród dzieci i młodzieży szkolnej w związku z nadużywaniem alkoholu i środków odurzających.

#### 3) Petvcia Fundacii Rozwoju Obrotu Bezgotówkowego w Warszawie z dnia 15 października 2019 r. w przedmiocie możliwości wdrożenia w jednostce procedur zwiazanych z pełnym zabezpieczeniem potrzeb interesantów - dot. płatności bezgotówkowych.

W Gminie Sadki nie została podjęta uchwała w sprawie dopuszczenia zapłaty instrumentem płatniczym podatków i opłat stanowiących dochody budżetu Gminy. W związku z przeprowadzoną analizą mocnych i słabych stron, w Urzędzie Gminy w Sadkach istnieje znikome zapotrzebowanie na wdrożenie zapłaty podatków i opłat instrumentem płatniczym. Analize przeprowadzono również w iednostkach organizacyjnych Gminy, z której wynika, że płatności bezgotówkowe możliwe będą dopiero po wdrożeniu i funkcjonowaniu systemu tych płatności. Dodatnia stroną ze strony Urzędu będzie wyczerpanie wszelkich możliwości potrzeb żądań interesantów/podatników co do dokonywania płatności w formach bezgotówkowych zarówno z wykorzystaniem kart płatniczych i innych instrumentów. Ujemna stroną dla jednostki będą obciążenia finansowe budżetu gminy związane z kosztami obsługi usługi obrotu bezgotówkowego (powstałe po upływie okresu karencji).

# 4. Informatyzacja Urzędu

W jednostce znajduje się 40 nowoczesnych komputerów. Oprogramowanie na bicząco było i jest aktualizowane, komputery systematycznie wymieniane w celu zapewnienia sprawnej organizacji pracy Urzędu.

W 2019 r. w trakcie trwania drugiego etapu projektu "Infostrada Kujaw i Pomorza 2.0", wprowadzone zostały nowe etapy (trzy) systemu Geoportal, dzięki któremu mieszkańcy gminy mają dostęp do aplikacji mobilnej "mapa", aplikacji "informacja o działce" oraz aplikacji "obsługa zgłoszeń incydentów" oraz do e-usług (m.in. profil zaufany).

Geopotal służy nie tylko specjalistom z różnych branż: geodetom, urbanistom, rzeczoznawcom majątkowym, ale również mieszkańcom, którzy zainteresowani są np. kupnem działki. Za pomocą Geoportala można komunikować się z Urzędem i składać wnioski przy wykorzystaniu e-Usług, tj. złożenie wniosku o wydanie zaświadczenia o przeznaczeniu nieruchomości, wniosek o wypis i wyrys

z miejscowego planu zagospodarowania przestrzennego. W następnych latach planowana jest realizacja usług na wszystkich etapach - od złożenia wniosku (zapytania, zgłoszenia) po otrzymanie wnioskowanych dokumentów (certyfikatów, map, zezwoleń) i zwiazane z tym opłaty.

#### Aplikacja "Informacje o działce":

Zbiorcze przeglądanie rejestrów publicznych.

Zasada działania: Użytkownik wyszukuje działkę/adres lub wskazuje na mapie. System prezentuje wszystkie informacje publiczne zawarte w rejestrach. System porządkuje prezentowane informacje w podziale na działki ewidencyjne. Użytkownik może pobrać raport opisowy i graficzny prezentujący znalezione informacje (link do aplikacji: https://mapy.geoportal.gov.pl/iMapLite/mobile.jsp).

#### Aplikacja "Zgłoszenia incydentów"

Incydenty dotyczące zaburzeń ładu przestrzennego np.: dzikie wysypiska śmieci, dziury w jezdniach, nieprawidłowości dotyczące odśnieżania zimowego, "dziwna" organizacji ruchu, "truciciele" - spalania śmieci w prywatnych budynkach.

#### Aplikacia e-usług

· Integracja z e-PUAP

- · Integracja z platforma komunikacyjną
- · Dołaczanie dokumentacji fotograficznej wykonanej urządzeniem mobilnym,

· Automatyczna lokalizacja incydentu na podstawie lokalizacji GPS urządzenia mobilnego lub lokalizację incydentu z poziomu mapy

- Automatyczna podpowiedz właściwego dla danego incydentu urzędu, do którego wysłane będzie zgłoszenie incydentu oraz adresata

Przesłanie incydentu do urzędników zajmujących się przyjmowaniem takich zgłoszeń w formie tradycyjnej

(link do aplikacji: https://mapy.geoportal.gov.pl/iMapLite/KMZBPublic.html)

Urzad posiada własna strone internetowa www.sadki.pl. która została dostosowana dla osób niepełnosprawnych oraz do wyświetlania na urządzeniach mobilnych. W 2019 r. strone internetowa sadki.pl odwiedziło ponad 160 tys. użytkowników.

Na Facebooku w 2019 r. prowadzony był profil gmina Sadki, który przekroczył liczbę 1400 "polubień".

W Urzedzie istnieje możliwość złożenia wniosku o Profil Zaufany. W 2019 r. założono 62 profile.

W dalszym ciagu prowadzone sa transmisie z sesii Rady Gminy Sadki, które pozwalaja mieszkańcom ogladać obrady na żywo. Średnio obrady z sesji Rady Gminy Sadki oglada około 400 osób.

Biuletyn Informacji Publicznej dostosowany jest do wyświetlania na komputerach oraz urządzeniach mobilnych, co daje wygodny i szybki dostęp do informacji publicznej urzędu, jak również został dostosowany dla osób niepełnosprawnych. Strona BIP spełnia minimalne wymagania dla systemów teleinformatycznych określone w rozporzadzeniu Rady Ministrów z dnia 11 października 2005 r. w sprawie minimalnych wymagań dla systemów teleinformatycznych. W grudniu 2019 r. zlecony został audyt zawartości i funkcjonalności podmiotowej strony Biuletynu Informacji Publicznej. Obejmował on weryfikację zgodności BIP ze standardami i wymaganiami określonymi w rozporządzeniu MSWiA w sprawie Biuletynu Informacii Publicznei oraz w ustawie o dostepie do informacii publicznei, zgodności strony BIP z wymogami o dostępności cyfrowej stron internetowych i aplikacji mobilnych podmiotów publicznych. Wyniki raportu przedstawione zostaną w roku 2020.

# VI. Sfera finansowa i inwestycyjna

# 1. Mienie gminy

#### 1.1. Budynki i budowle

Gmina Sadki jest właścicielem 37 budynków.

Wśród nich są budynki:

- · służące placówkom oświatowym 11 budynków
- $\bullet$  służące jednostkom OSP 4 budynki
- · gospodarcze- 6 budynków
- $administracvino kulturalne 2 budvuki$
- świetlice wiejskie- 3 budynki i 2 lokale  $\bullet$
- · wielofunkcyjne i pozostałe 9 budynków
- · służace opiece zdrowotnej 1 budynek
- wyodrebnione lokale mieszkalne w budynkach bedacych współwłasnościa z Gmina: 9 budynków, w tym 12 lokali mieszkalnych i boksów gospodarczych.

Gmina jest właścicielem Gminnego Składowiska Odpadów Komunalnych w Ostrówcu. W roku 2018 zostało zamkniete i rozpoczał się trzy letni okres rekultywacji.

#### 1.2. Pozostałe środki trwałe

Gmina jest właścicielem 26 wiat autobusowych, dwóch równiarek, ciagnika z przyczepa, autobusu dowożącego dzieci do szkół, samochodu ciężarowego Renault Master, samochodu osobowego Citroen Berlingo, samochodu Skoda Roomster służącego Straży Gminnej, samochodów pożarniczych 5 pojazdów, kosiarki samobieżnej oraz przyczepki samochodowej.

#### 1.3. Grunty gminy

#### Powierzchnia gruntów stanowiących własność gminy Sadki na dzień 31 grudnia 2019 r. wynosi -77,8209 ha:

- a) grunty orne -21,5455 ha. b) łaki trwałe - 5,7470 ha. c) pastwiska trwałe - 0.1455 ha. d) lasy i grunty leśne -  $0,6315$  ha, e) grunty zadrzewione i zakrzaczone - 1,9500 ha, f) tereny przemysłowe  $-3,7041$  ha, g) tereny mieszkaniowe - 1,6459 ha h) grunty zabudowane i zurbanizowane - 6,4401ha, i) grunty zabudowane i zurbanizowane - 19,0498 ha, i) zurbanizowane tereny niezabudowane -1,4232 ha, k) tereny rekreacyjno-wypoczynkowe - 5,8365 ha, l) tereny komunikacyjne - 24,8273 ha, ł) nieużytki - 2,7330 ha, m) grunty rolne zabudowane - 0,0138 ha, n) grunty pod rowami -1,1377 ha,
- o) tereny różne 0.0040 ha.

#### 1.4. Dzierżawa gruntów

W 2019 r., jak i w latach poprzednich jedna z form gospodarowania było wydzierzawianie gruntów. Na dzień 1 stycznia 2019 r. zawartych było 11 umów dzierżawy gruntów, na ogólną powierzchnię 10,3005 ha, z tego:

- a) z osobami fizycznymi 8.5202 ha.
- b) z osobami prawnymi 1,7803 ha.

Dochód do budżetu gminy z tytułu dzierżawy gruntów wyniósł 8.974.11 zł. zaległości na koniec 2019 r. nie było.

#### 1.5. Sprzedaż nieruchomości

Ogółem dochód ze sprzedaży nieruchomości w 2019 r. wyniósł 193.864.01 zł.

Dochód osiagnieto ze zbycia nastepujących nieruchomości:

- 1) Działki budowlanej położonej w Samostrzelu oznaczonej numerem ewidencyjnym 329 o powierzchni 0,0770 ha. Cena uzyskana w przetargu wyniosła 41.120,13 zł brutto.
- 2) Działki budowlanej położonej w Samostrzelu oznaczonej numerem ewidencyjnym 344 o powierzchni 0,1006 ha. Cena uzyskana w przetargu wyniosła 46.335,33 zł brutto.
- 3) Działki budowlanej położonej w Debionku oznaczonej numerem ewidencyjnym 156/1 o powierzchni 0,1200 ha. Cena uzyskana w II przetargu wyniosła 22.982,55zł brutto.
- 4) Lokalu mieszkalnego Nr 4 o powierzchni użytkowej 55,00 m<sup>2</sup> położonego w Machowie w budynku oznaczonym numerem porzadkowym 8 wraz z udziałem w cześciach wspólnych budynku i gruntu działki oznaczonej numerem ewidencyjnym 23/15 o powierzchni 0,2443 ha. Cena uzyskana w przetargu wyniosła 37.370,00zł.
- 5) Lokalu mieszkalnego Nr 4 o powierzchni użytkowej 39,50 m<sup>2</sup> położonego w Debowie przy ul. Bohaterów 17 wraz z udziałem w częściach wspólnych budynku i gruntu działki oznaczonej numerem ewidencyjnym 35 o powierzchni 0,1500 ha. Cena uzyskana w II przetargu wyniosła 46.056.00 zł.

#### 1. 6. Użytkowanie wieczyste gruntów

Gmina Sadki posiada na dzień 1 stycznia 2019 r. 2,5786 ha gruntów bedacych w użytkowaniu wieczystym u 5 osób fizycznych i 2 osób prawnych. Ogółem dochody osiągnięte w 2019 r. z tytułu opłat za użytkowanie wieczyste wyniosły 658,08 zł.

Na koniec 2019 r. zaległość z tytułu nieuregulowania opłaty rocznej od jednego użytkownika wieczystego w łacznej kwocie za okres od 2011 r.- 2019 r. w wysokości 3.055,01 zł.

#### 1.7. Gospodarka lokalowa

#### Najem lokali

Gmina Sadki na początku 2019 r. posiadała w swoim zasobie 14 lokali mieszkalnych tj.:

- 1) Machowie 1 lokal, zasiedlony (w czerwcu 2019 r. został zbyty);
- 2) Radziczu 3 lokale, zasiedlone;
- 3) Liszkówku 1 lokal, pustostan;
- 4) Sadkach 4 lokale, z czego 3 zasiedlone:
- $5)$  Bninie -4 lokale, z czego 1 lokal to pustostan:
- 6) Debowie 1 lokal, zasiedlony (we wrześniu 2019 r. został sprzedany).

W trakcie roku zostały zbyte 2 lokale mieszkalne w Dębowie i Machowie, i zostało 12 lokali w zasobie gminy.

Dochód z tytułu wynajmu przedmiotowych lokali wyniósł 63.385.97 zł, natomiast zaległość bieżaca w opłatach wynosi 1.671.77 zł. narastająco 74.629.26 zł za lokale mieszkalne bedacych własnościa Gminy Sadki.

Gmina Sadki wynaimuje również lokale mieszkalne w celu zabezpieczenia potrzeb mieszkaniowych w zakresie lokali socjalnych od Spółdzielni Mieszkaniowej w Złotowie.

Zaległość bieżąca za wynajem mieszkań na potrzeby lokali socjalnych wynosi 802,52 zł, natomiast narastajaco jest to kwota 5.960.59 zł.

W 2019 r. nie dokonano umorzeń zaległości, z tytułu niezapłaconego czynszu za wynajem lokali mieszkalnych.

W ubiegłym roku osiagnieto również wpływy do budżetu z tytułu dzierżawy budynku po SP ZOZ Gminnei Przychodni w Sadkach w likwidacji przez NZOZ "Medicus" sp. z o. o. w Nakle w wysokości 26.429,16 zł.

#### 1.8. Najem Świetlic Wiejskich

Świetlice Wiejskie Gmina wynajmowała osobom fizycznym i osobom prawnym na organizowanie różnych uroczystości. Dochód z tytułu wynajmu świetlic w roku 2019 wyniósł 10.320,50 zł oraz uzyskano opłate za media z której dochód wyniósł 3.288.30 zł.

#### 1.9. Nabvcie na rzecz mienia komunalnego.

W 2019 r. nie było nabycia na rzecz mienia komunalnego Gmina Sadki.

Ogółem wpływy w 2019 r. osiagniete z tytułu wykonywania prawa własności wyniosły 306.920.13 zł. natomiast zaległości głównie z tytułu wynajmu lokali gminnych i socjalnych oraz opłaty rocznej z tytułu użytkowania wieczystego gruntów stanowiących własność gminy Sadki wyniosły 83.076,39 zł.

# 2. Finanse gminy: budżet, podatki, obsługa finansowa, zobowiązania

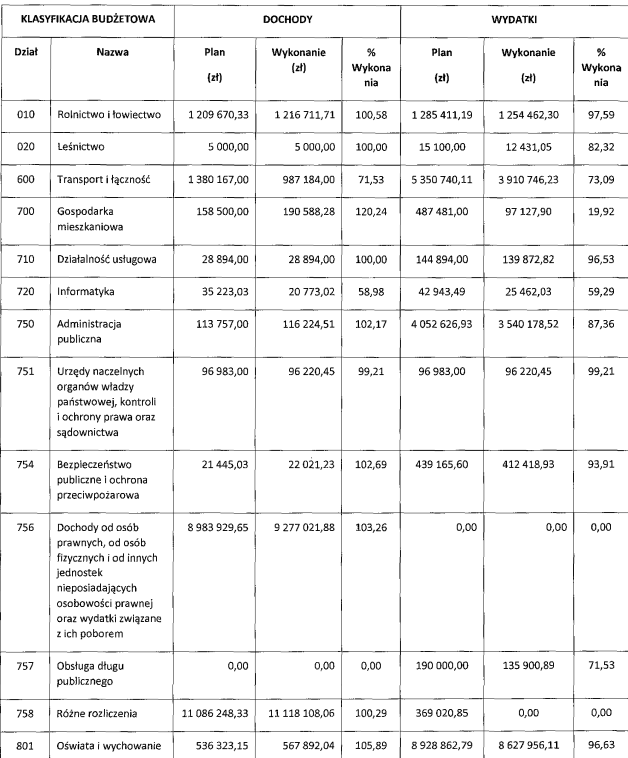

### 1) DOCHODY I WYDATKI Z WYKONANIA BUDŻETU ZA 2019 R. WEDŁUG DZIAŁÓW KLASYFIKACJI BUDŻETOWEJ

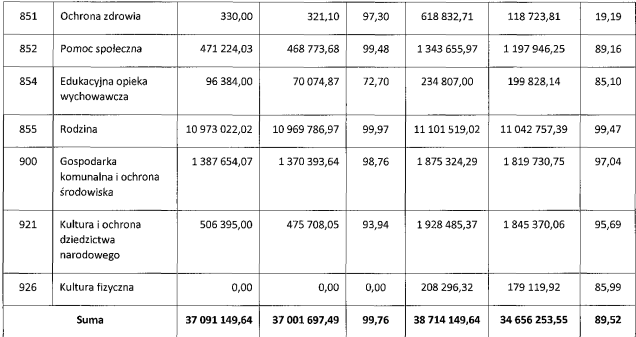

- 1. Dochody budżetowe uzyskano w kwocie niższej niż planowano o 89.452,15 zł. W dochodach budżetowych bieżących udział dochodów własnych stanowi 31,50 %, udział subwencji ogólnych 31.05 % i udział dotacji i środków przeznaczonych na cele bieżace 37.45 %;
- 2. Wśród dochodów własnych największe dochody osiągnięto z następujących tytułów:
	- · wpływy z podatków i opłat 5.826.512,89 zł;
	- udziały podatek dochodowy od osób fizycznych 4.872.006.00 zł:
- 3. Wydatki ogółem zrealizowane zostały w wysokości 34.656.253,55 zł, co stanowi 89,52 % planu rocznego, wydatki majatkowe stanowią 11,76 % wykonanych wydatków ogółem, a wydatki bieżące 88.24%;
- 4. Zaplanowana wartość zadań inwestycyjnych w 2019 r. zrealizowana została w wysokości 4.075.030.64 zł. co stanowi 72.67 % planowanych wydatków inwestycyjnych;
- 5. Źródłem finansowania wykonanych wydatków inwestycyjnych były:

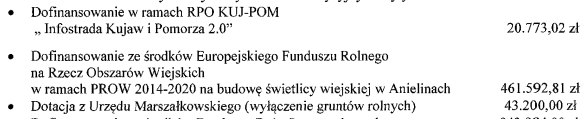

· Dofinansowanie ze środków Funduszu Dróg Samorządowych 943.984.00 zł

Realizacja dochodów w 2019 r. pozwoliła na zrealizowanie wszystkich zaplanowanych zadań wydatkowych bez konieczności zwiększenia zadłużenia gminy.

W budżecie przeznaczono kwote 8.814.511,06 zł na wydatki oświatowe (utrzymanie szkół i przedszkoli oraz edukacyjna opieke wychowawcza) – co stanowi 25,43 % ogółu wydatków budżetu gminy. Środki własne na finansowanie zadań oświatowych to kwota 2.386.781,45 zł.

Na pomoc społeczną gmina wydała 12.240.703,64 zł, tj. 35,32 % ogółu wydatków budżetowych, w tym z dochodów własnych - 802.142,99 zł. Oprócz wypłaty świadczeń rodzinnych i zasiłków, realizowano w ramach pomocy społecznej zadania tzw. socialne, związane m.in. z dożywianiem dzieci,

dodatkami mieszkaniowymi, zadaniami w zakresie przeciwdziałania przemocy w rodzinie, wspieranie rodziny, rodziny zastępcze, zapłata za pobyt w domu pomocy społecznej, wydatki na realizacje świadczenia ., 500+", świadczenia z ustawy za życiem.

Na funkcjonowanie administracji publicznej przeznaczono kwote 3.540.178.52 zł, co stanowi 10.21 % ogółu wydatków budżetowych, w tym otrzymana dotacja na realizację zadań zleconych to kwota 87.269,52 zł.

Udział inwestvcii w ubiegłorocznych wydatkach ogółem wyniósł 11.76%, zostały one zrealizowane na kwotę 4.075.030,64 zł.

Wskaźnik ten byłby znacznie wyższy, gdyby nie rosnace z roku na rok obciażanie gminy zadaniami publicznymi bez zagwarantowania źródeł ich finansowania. Dotyczy to dziedzin takich jak edukacja, pomoc społeczna.

Niepokojący może być proces rosnących wydatków bieżących w stosunku do uzyskiwanych dochodów bieżacych i bardzo niskich dochodów majatkowych, w tym ze sprzedaży mienia gminnego.

#### 2) REALIZACJA DOCHODÓW PODATKOWYCH STANU ZALEGŁOŚCI, SKUTKÓW OBNIŻENIA GÓRNYCH STAWEK PODATKU I UDZIELONYCH ULG ZA 2019 ROK

Rada Gminy Sadki obniżyła górne stawki podatków i opłat, co spowodowało następujące skutki

finansowe za 2019 rok.

#### 1. Skutki obniżenia górnych stawek podatków za 2019 rok - 423.345,00 zł. z tego:

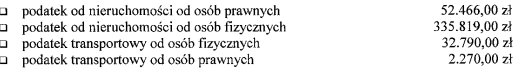

#### 2. Skutki udzielonych przez gminę umorzeń - 1.328,00 zł, z tego:

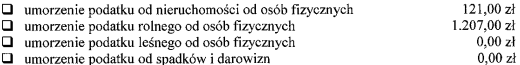

#### 3. Realizacja podatków od osób prawnych

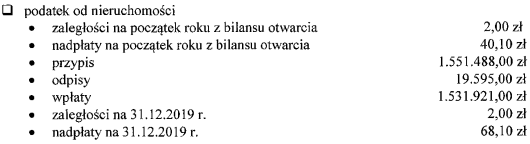

#### 3) REALIZACJA PODATKU OD NIERUCHOMOŚCI PRZEZ OSOBY PRAWNE SPORZĄDZONA NA DZIEŃ 31.12.2019 R. W PODZIALE NA SOŁECTWA

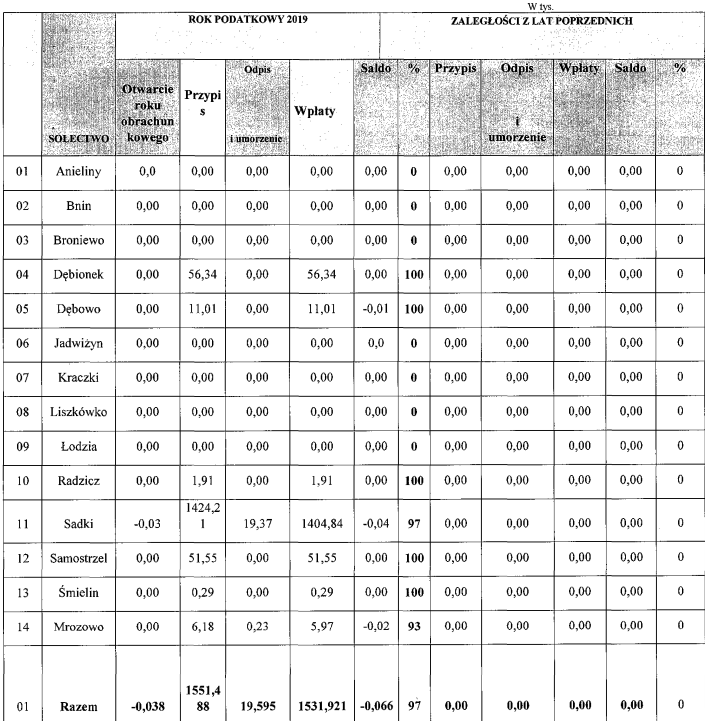

Realizacja należności bieżących podatku od nieruchomości przez osoby prawne w 2019 r. ukształtowała się na poziomie 97 %. Zaległości z lat ubiegłych nie ma.

 $\Box$ 

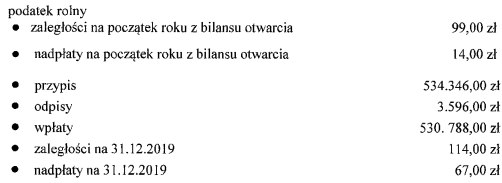

#### 4) REALIZACJA PODATKU ROLNEGO PRZEZ OSOBY PRAWNE SPORZĄDZONA NA DZIEŃ 31.12.2019 R. W PODZIALE NA SOŁECTWA

(w tysiącach złotych)

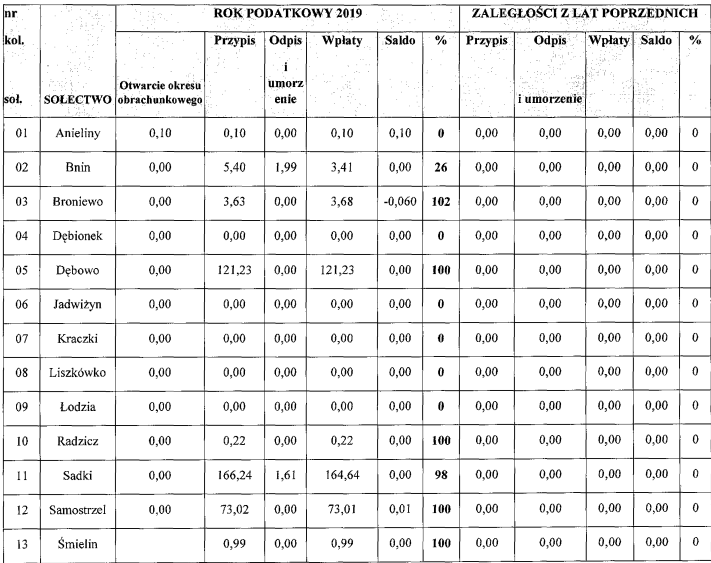

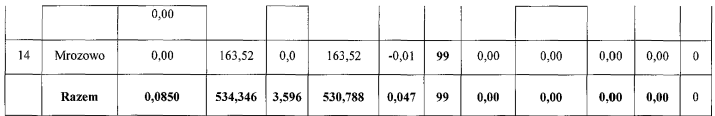

Realizacja należności bieżących podatku rolnego za 2019 r. przez osoby prawne ukształtowała się na poziomie 99% Zaległości z lat poprzednich nie ma.

> a podatek leśny zaległości na początek roku z bilansu otwarcia 30,00 zł nadpłaty na początek roku z bilansu otwarcia  $4.00 z<sub>k</sub>$  $\bullet$ 58.579.00 zł  $\bullet$ przypis  $\bullet$ odpis  $0,00$  zł  $\bullet$ wpłaty 58.580.00 zł  $\bullet$  zaległość na 31.12.2019 29,00 zł  $\bullet$  nadplata na 31.12.2019  $4.00 z<sub>t</sub>$ podatek od środków transportowych osoby prawne zaległości na początek roku z bilansu otwarcia  $0.00 z<sub>t</sub>$  $\overline{\phantom{a}}$ nadpłaty na początek roku z bilansu otwarcia  $0.00 z<sub>i</sub>$  $\ddot{\phantom{0}}$ przypis 2570.00 zł  $\ddot{\phantom{0}}$ odpisy  $0,00$  zł  $\bullet$  $\ddot{\phantom{a}}$ wpłaty 2570.00 zł  $\cdot$  zaległości na 31.12.2019 r.  $0,00$ zł  $\bullet$  nadplaty na 31.12.2019 r  $0.00 z<sub>t</sub>$

#### 4. Realizacja podatków od osób fizycznych

 $\blacksquare$ 

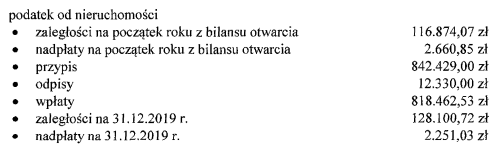

# 5) REALIZACJA PODATKU OD NIERUCHOMOŚCI OSOBY FIZYCZNE ZA 2019 ROK W PODZIALE NA SOŁECTWA

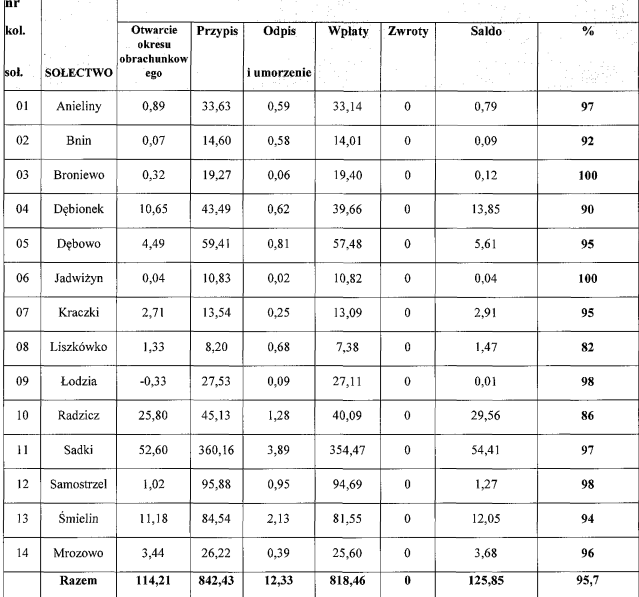

(w tysiacach złotych)

#### $\Box$  nodatek rolny

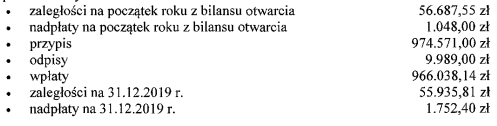

# 6) REALIZACJA PODATKU ROLNEGO OSOBY FIZYCZNE ZA 2019 R. W PODZIALE NA SOŁECTWA

(w tysiącach złotych)

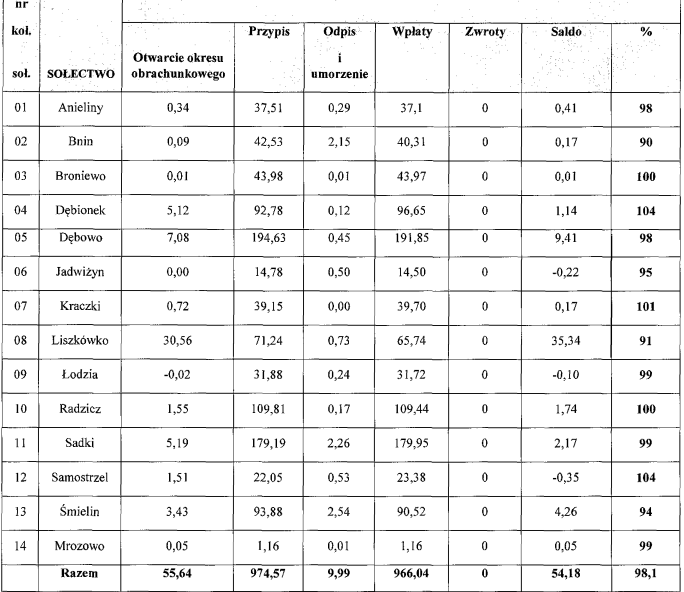

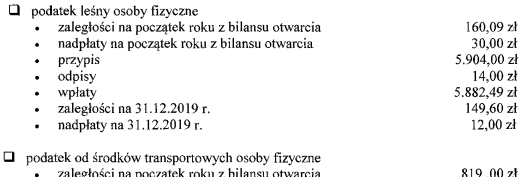
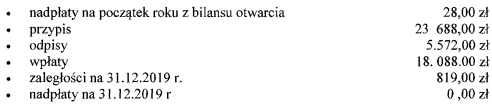

#### 5. Prowadzone postępowanie egzekucyjne

Podatek od nieruchomości, podatek rolny i podatek leśny od osób fizycznych:

- a) wystawiono 281 tytuły wykonawcze na kwote 74.547.41 zł
- b) zabezpieczone należności poprzez wpis do hipoteki przymusowej w kwocie 0,00 zł

c) wystawiono 629 upomnienia na kwotę 178.335,10 zł

Powyżej przedstawiono wizualnie rozkład poszczególnych podatków wnoszonych przez sołectwa gminy Sadki. Dochody z podatków i opłat lokalnych, zrealizowano w wysokości 5.826.512,89 zł, co stanowi 15,74% ogółu zrealizowanych dochodów budżetowych. Pozostałe środki pochodziły min. z subwencji, z różnego rodzaju dotacji oraz dochody majatkowe w tym ze sprzedaży majatku w wysokości 173.787,62 zł.

Istotnym elementem w dochodach własnych jest podatek od nieruchomości i podatek rolny. W Gminie Sadki sa to wartości dla podatku od nieruchomości 2.350.383,53 zł i dla podatku rolnego 1.496.826,14 zł. W 2019 r. wydano 6 decyzii o całkowitym lub cześciowym umorzeniu zobowiazań podatkowych na łączna kwote 1,328.00 zł. rozłożenie na raty, odroczenie terminu płatności, zwolnienie z obowiazku pobrania, ograniczenie poboru na kwotę 1.140,00 zł. Umorzenia są podawane do publicznej wiadomości.

Skutki obniżenia górnych stawek w podatkach i zwolnień Uchwałą Rady wyniosły 423.345,00 zł.

Skutki udzielonych ulg i zwolnień 27.400,98 zł.

Skutki obniżenia górnych stawek podatkowych oraz umorzenia podatków mają bezpośredni wpływ na ilość posiadanych środków przez Gminę na realizację statutowych celów. Ponadto poprzez takie działania Gmina otrzymuje niższą subwencję z budżetu państwa.

#### 6. Obsługa finansowa Gminy

Gmina na dzień 31.12.2019 r. posiada zobowiązania według tytułów dłużnych w wysokości 3.790.360,29 zł, na które składają się:

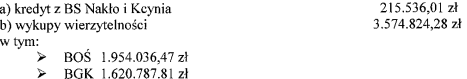

## > Zestawienie kredytów zaciągniętych przez Gminę Sadki oraz ich splata w 2019 r.

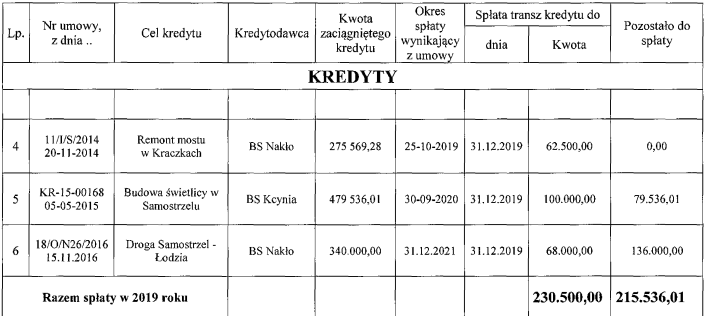

#### Zestawienie wierzytelności zaciągniętych przez Gminę Sadki oraz ich spłata w 2019 r. a)

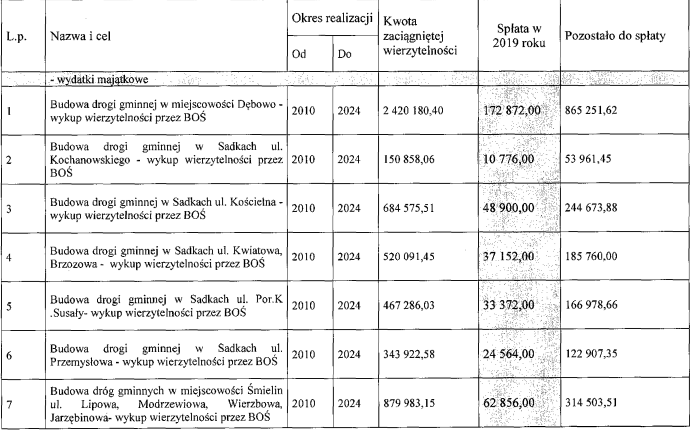

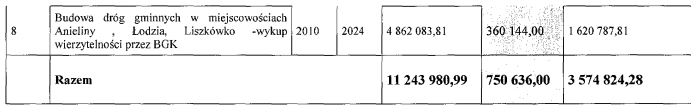

Zadłużenie gminy z tytułu zaciągniętych kredytów na koniec roku wyniosło 215.536,01 zł.

Gmina posiada również zobowiązania z 2009 r. z tytułu zrealizowanych 10 zadań inwestycyjnych spłacanych przez okres 15 lat (wykup wierzytelności) w wysokości wg stanu na 31.12.2019 rok 3.574.824,28, które zostały zaliczone do państwowego długu zgodnie z Rozporządzeniem Ministra Finansów z dnia 23 grudnia 2010 roku. Poziom zadłużenia na dzień 31.12.2019 r. po doliczeniu wykupu wierzytelności wynosi 3.790.360,29 zł tj. 10,24 % w relacji do wykonanych dochodów za 2019 r.

## 3. Fundusz sołecki

Wykaz przedsięwzięć realizowanych w ramach Funduszu Sołeckiego w 2019 r.

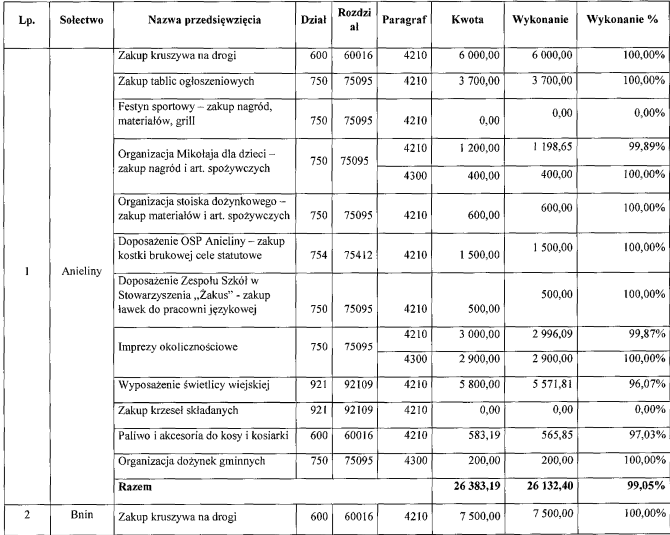

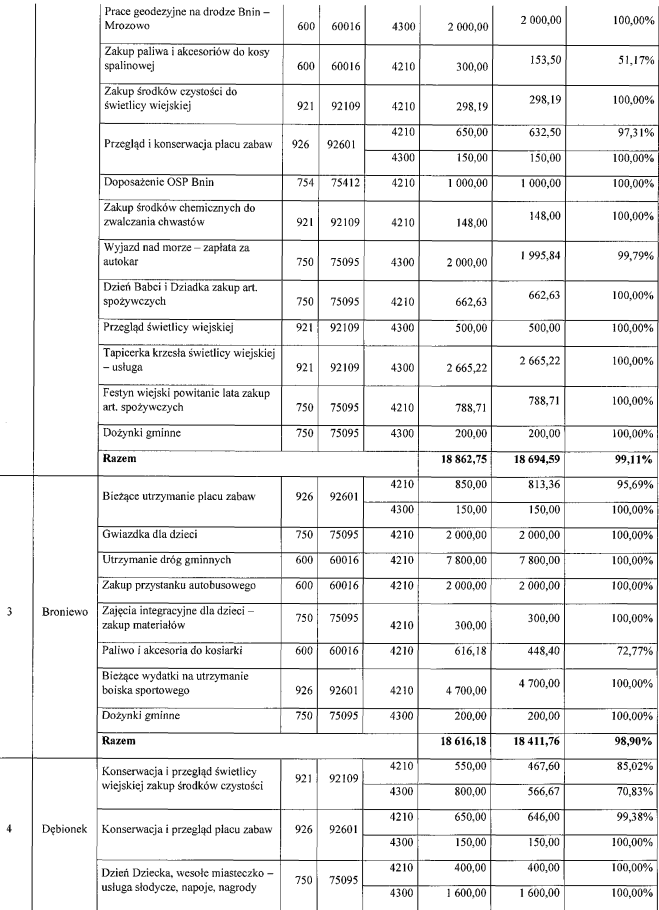

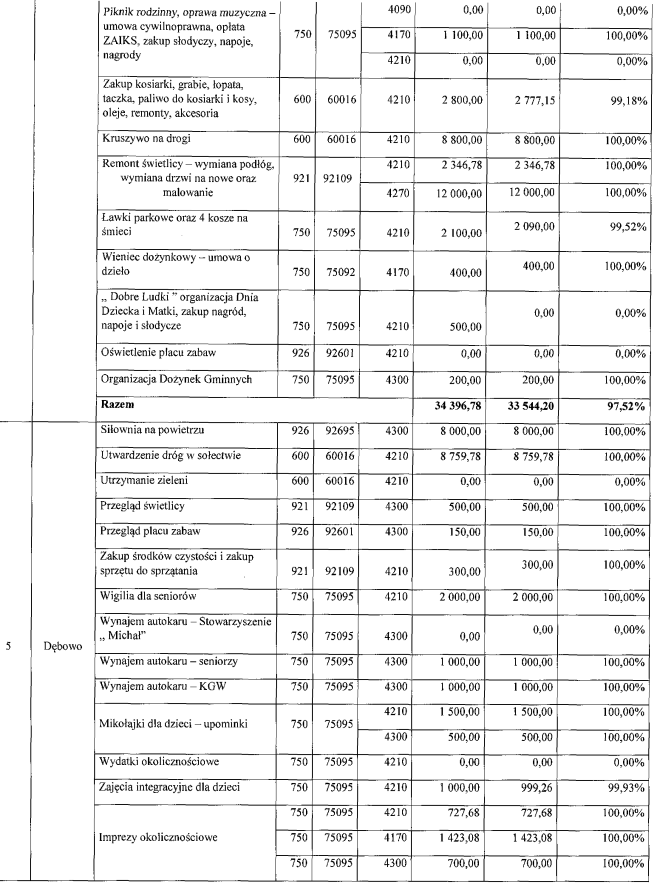

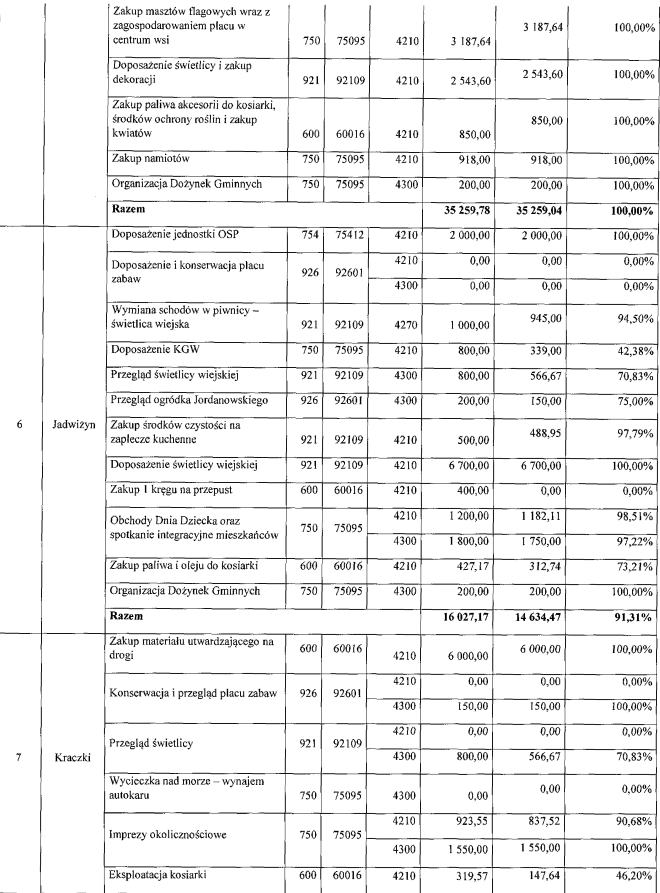

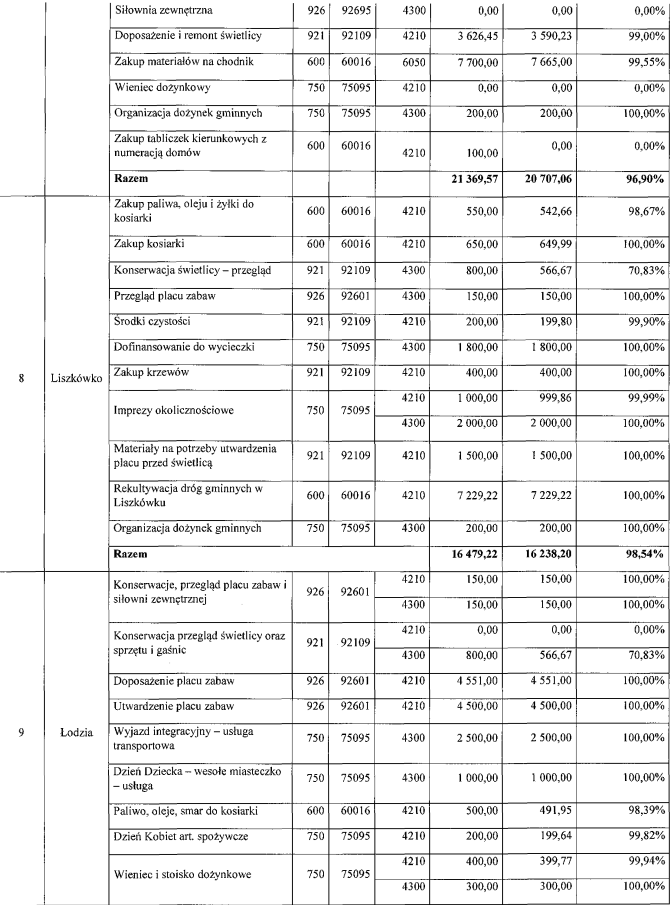

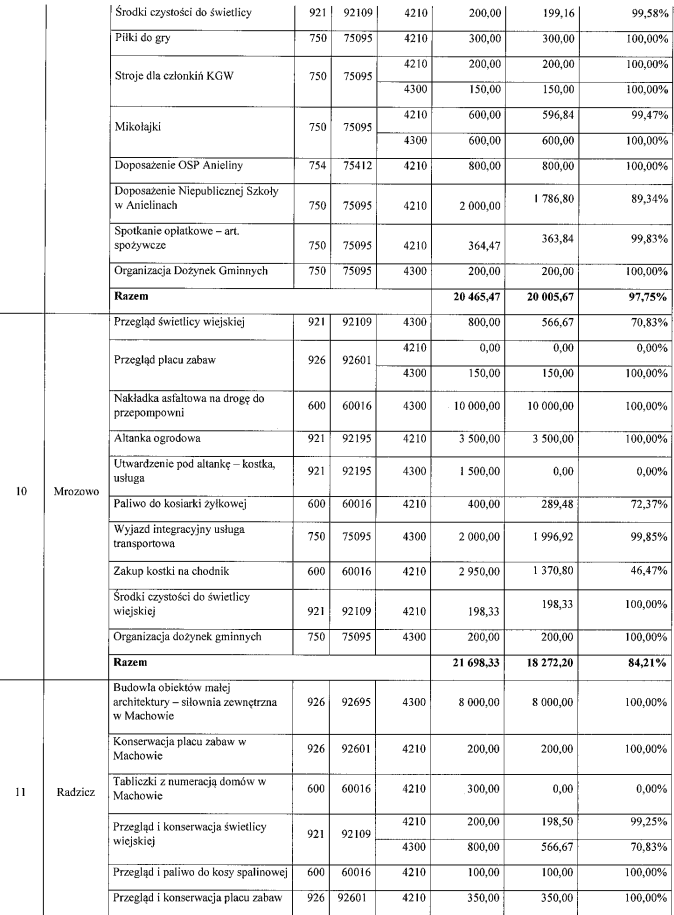

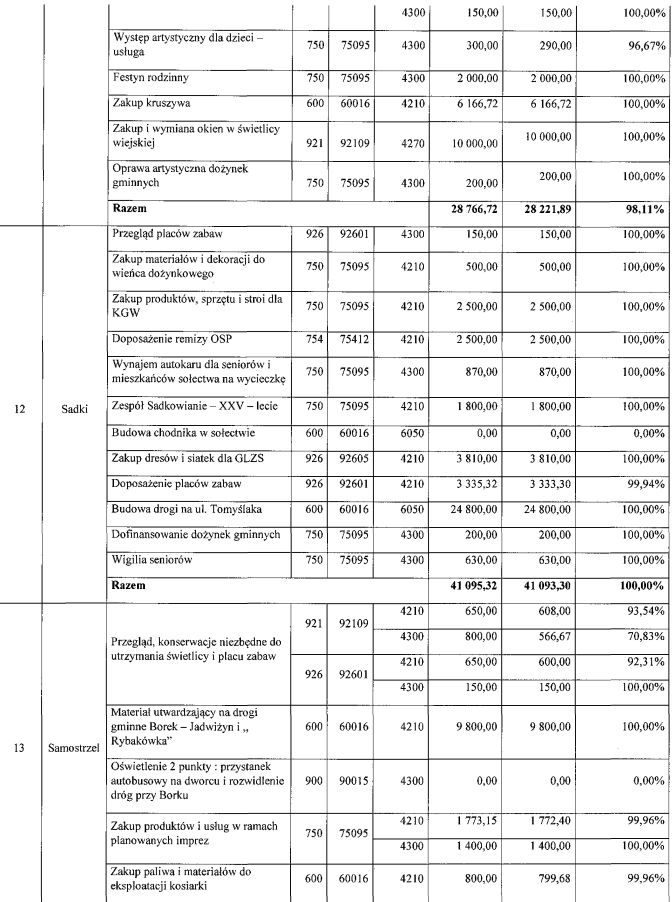

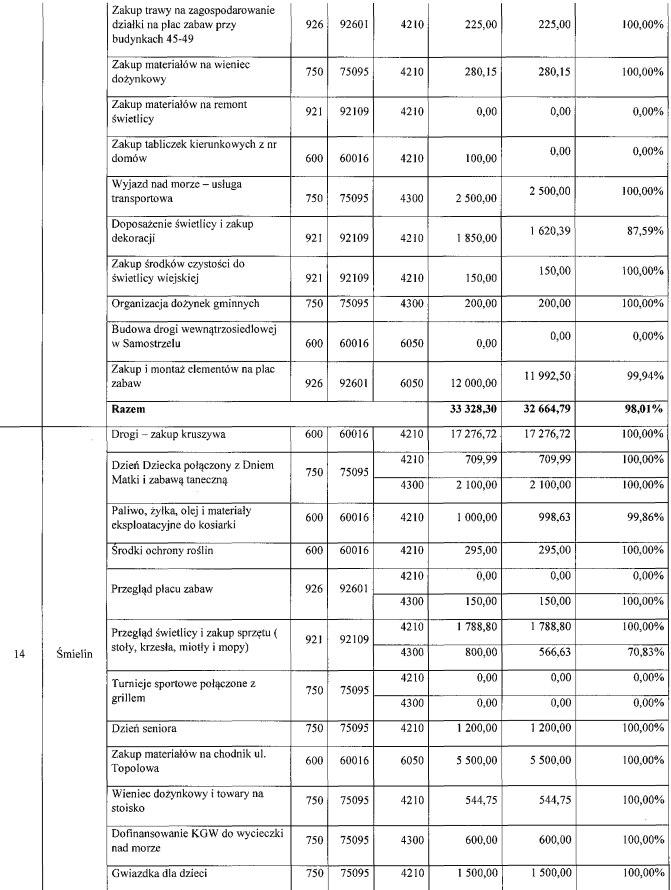

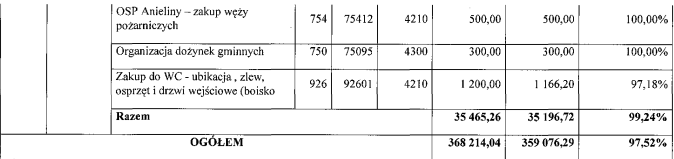

Podsumowując powyższą tabelę przedstawiającą wykonane wydatki funduszu sołeckiego w 2019 r. można wskazać 5 grup wydatków a mianowicie:

- 1) Wydatki zwiazane z drogami 148.090,91 zł, co stanowi 41.24 % ogółu funduszu sołeckiego;
- 2) Wydatki związane ze świetlicami 61.219,35 zł, co stanowi 17,05 % ogółu funduszu sołeckiego;
- 3) Wydatki na integrację wsi (imprezy okolicznościowe, wyjazdy integracyjne ) -61.341,80 zł, co stanowi 17,08 % ogółu funduszu sołeckiego;
- 4) Wydatki związane z doposażeniem i utrzymaniem placów zabaw 30.091.66 zł, co stanowi 8.38% ogółu funduszu sołeckiego;
- 5) Wydatki związane z doposażeniem OSP 8.300,00 zł, co stanowi 2.31% ogółu funduszu sołeckiego:
- 6) Wydatki inne wyżej niesklasyfikowane- 50.032,57 zł, co stanowi 13,93% ogółu funduszu sołeckiego.

### 4. Pozvskane środki zewnetrzne w 2019 r.

- > z Funduszu Dróg Samorządowych uzyskano dofinansowanie w wysokości 374.478,32 zł na remont ulicy Leśnej w Debowie na odcinku 1.51 km;
- > z Funduszu Dróg Samorzadowych uzyskano dofinansowanie w kwocie 569.506.03 zł na przebudowe drogi gminnej Radzicz – Debionek na odcinku 1430 m.b.:
- > z Programu Rozwoju Obszarów Wiejskich uzyskano dofinansowanie w wysokości 487.395,00 zł na budowe świetlicy wiejskiej w Anielinach;
- > z Programu Ochrony Gruntów Rolnych uzyskano dofinansowanie w wysokości 43.000.00 zł na przebudowę drogi gminnej Radzicz - Dębionek na odcinku 500 m.b.

## 5. Inwestycie w gminie

W 2019 r. na terenie Gminy Sadki zrealizowano następujące inwestycje:

- 1) Budowa drogi wewnątrzosiedlowej w Samostrzelu koszt inwestycji: 58.971,00 zł;
- 2) Przebudowa drogi na ulicy Tomyślaka w Sadkach koszt inwestycji: 81.557,14 zł;
- 3) Przebudowa drogi Radzicz Dębionek (odcinek 500 m) koszt inwestycji: 307.758,58 zł;
- 4) Przebudowa drogi Radzicz Dębionek (1430 m) koszt inwestycji: 1.020.465,50 zł;
- 5) Remont ulicy Leśnej w Dębowie koszt inwestycji: 670.869,88 zł;
- 6) Budowa świetlicy wiejskiej w Anielinach koszt inwestycji: 810.570,00 zł;
- 7) Przebudowa kanalizacji deszczowej na ulicy Strażackiej w Sadkach koszt inwestycji: 40.500,00 zł;
- 8) Montaż klimatyzacji w budynku UG koszt inwestycji: 30.000,00 zł;
- 9) Zakup walca drogowego koszt inwestycji: 31.000,00 zł;

- 10) Wymiana stolarki drzwiowej i okiennej w świetlicach wiejskich w Śmielinie, Kraczkach i Dębowiekoszt inwestycji: 30.000,00 zł;
- 11) Zlecono przygotowanie dokumentacji projektowych na:
	- budowe sieci wodociągowych w miejscowościach Bnin i Radzicz koszt: 40.000,00 zł:
	- · budowe przystanków autobusowych na ulicy Wyrzyskiej w Sadkach koszt: 26.000,00 zł;
	- · termomodernizację budynku OSP w Sadkach koszt: 8.000,00 zł;
	- przebudowę drogi Anieliny Bielawy koszt: 15.000,00 zł;
- 12) Wymiana pieca C.O. w świetlicy wiejskiej w Bninie koszt inwestycji: 13.490.00 zł:
- 13) Zakupiono elementy na place zabaw w Samostrzelu i Sadkach koszt: 16.500,00 zł;
- 14) Budowa ogrodzenia bojska sportowego w Broniewie -- koszt inwestycji: 25.000.00 zł;
- 15) Elewacia na budynku świetlicy i OSP w Jadwiżynie koszt inwestycii: 8.000.00 zł:
- 15) Remont w remizie OSP w Sadkach koszt inwestycji: 40.000,00 zł;
- 16) Dokończono budowe chodnika w Jadwiżynie -- zakończenie inwestycji z 2018 r.:
- 17) Położono nakładkę asfaltową w Mrozowie koszt inwestycji: 25.000,00 zł;
- 18) Ułożono plac z kostki przed świetlicą w Kraczkach;
- 19) Remont dachu w budynku komunalno przedszkolnym w Bninie oraz w budynku sportowo -
- garażowym w Sadkach koszt inwestycji: 15.000,00 zł;
- 20) Ułożono kostke na placu zabaw w Łodzi koszt: 4.500.00 zł:
- 21) Dokończono budowę chodnika wraz z zatoczkami dla autobusów na ulicy Mickiewicza w Sadkach;
- 22) Wykonano remont pomieszczeń w Niepublicznej Szkole w Anielinach;
- 23) Zlecono remont łazienek w świetlicy wiejskiej w Debowie koszt: 12.000.00 zł:
- 24) Montaż barierek drogowych w Radziczu i Sadkach oraz montaż luster i znaków przy drogach gminnych:
- 25) Wykonano remont w świetlicy wiejskiej w Kraczkach koszt: 2.000.00 zł:
- 26) Podpisano umowe na modernizacje budynku gminnego na potrzeby posterunku policji.

W 2019 r. na inwestycje wydano kwotę ok 3.332.182,00 zł.

## 6. Działalność gospodarcza na terenie gminy

Według danych z grudnia 2019 r. zawartych w Centralnej Ewidencji i Informacji o Działalności Gospodarczej (CEIDG) ilość zarejestrowanych podmiotów gospodarczych, które mają główne miejsce wykonywania działalności na terenie gminy Sadki obejmowała 224 wpisów. Są to wpisy o statusie innym niż wykreślony. Do Wójta Gminy Sadki w 2019 r. wpłyneło 168 wniosków o wpis do Centralnej Ewidencji i Informacji o Działalności Gospodarczej CEIDG-1.

Do przeważających rodzajów działalności gospodarczej na terenie gminy sadki należy zaliczyć: transport drogowy towarów, usługi ogólnobudowlane, handel, konserwacja i naprawa pojazdów samochodowych.

## VII. Sfera infrastrukturalna 1. Infrastruktura techniczna

#### 1 Infrastruktura techniczna

#### 1.1.Telekomunikacja

Przez Gmine Sadki przebiega linia światłowodowa Bydgoszcz -- Nakło -- Sadki.

Trwają prace polegające na położeniu światłowodu, który umożliwi podłączenie szkół do internetu szerokopasmowego.

Na terenie Gminy wybudowane są cztery wieże telefonii komórkowej:

- · PLUS GSM o wysokości 50 m. na ul. Wyrzyskiej (teren Spółdzielni Handlowo Produkcyjnej w Sadkach):
- T-MOBILE o wysokości 60 m. na ul. Wyrzyskiej (teren stacii paliw PKN Orlen):
- · PLAY o wysokości 70 m. na ul. Lipowej w Sadkach;
- · T-MOBILE o wysokości do 60 m. w miejscowości Radzicz.

#### 1.2. Telefonia stacionarna

Na terenie Gminy usługi telekomunikacyjne świadczą dwaj operatorzy:

- ORANGE POLSKA S.A. oraz NETIA swoim zasięgiem obejmują cały teren Gminy;
- · Orange Polska S.A. świadczy usługi poprzez stacjonarną centralę telefoniczną mieszczącą się w miejscowości Sadki.

Netia realizuie połaczenia telefoniczne za pośrednictwem centrali telefonicznei kontenerowei i wieży o wysokości 30 metrów pobudowanych na ul. Bohaterów w Sadkach.

#### 1.3. Wodociagi

- · Długość czynnej sieci rozdzielczej 104,2 km;
- Liczba eksploatowanych przez KPWiK w Szubinie ujęć wody 5;
- Ilość podłaczonych budynków mieszkalnych i zbiorowego zamieszkania 1.273;
- $\bullet$  Liezba odbiorców 1.954;
- · Liczba odbiorców korzystających z zbiorczej sieci wodociągowej brak danych
- Długość wybudowanej sieci wodociągowej w kadencji 8.12.2014 r. 16.11.2018 r. 8.342 m (wybudowanej przez KPWiK w Szubinie).

W 2019 r. KPWiK w Szubinie wybudowało 830 m sieci wodociągowej na terenie Gminy Sadki.

#### 1.4. Kanalizacja

- · Długość czynnej sieci kanalizacyjnej 28,2 km;
- · Liczba eksploatowanych przez KPWiK w Szubinie przepompowni ścieków 14;
- $\bullet$  Liczba odbiorców 742:

#### 1.5. Oświetlenie drogowe

Ogółem przy drogach publicznych jest zainstalowanych 707 punktów świetlnych, oprawy marki Philips z energooszczędnymi żarówkami. Ilość punktów zasilania - 56.

W 2019 r. powstało 9 punktów świetlnych tj. Liszkówko przy drodze powiatowej - 3 punkty, Kraczki 25, Machowo przy przystanku, Dębowo ul. Leśna, Radzicz 45, Samostrzel 52, 53

## 2. Infrastruktura drogowa

#### 1) Drogi krajowe

Na terenie Gminy Sadki przebiega odcinek drogi krajowej nr 10 o długości 12,537 km relacji Ruda -Lubaszcz. W 2019 r. GDDKiA wyremontowała drogę krajową nr 10 na odcinku o długości 800 mb.

#### 2) Drogi wojewódzkie

Nie występują.

#### 3) Drogi powiatowe

Przez obszar Gminy Sadki przebiega 11 dróg powiatowych o łacznej długości 64,713 km dróg powiatowych w tym 41,881 km o nawierzchni bitumicznej oraz 22,832 o nawierzchni gruntowej oraz tłuczniowej.

W 2019 r. zrealizowano następujące inwestycje:

- a) przebudowa drogi powiatowej nr 1912C Liszkowo-Sadki (4.2 km) odcinek Radzicz-Sadki; wartość zadania 3 485 297,00 zł w tym 50% dofinansowania z Programu rozwoju gminnej i powiatowej infrastruktury drogowej;
- b) realizacia inwestycji w ciagu drogi powiatowej nr 1916C Sadki- około 0,6 km za kwotę 450 000,00 zł.

#### 4) Drogi gminne

Infrastrukture komunikacyjna Gminy Sadki stanowi również 90 dróg gminnych o całkowitej długości 111.688 km.

Drogi mają zróżnicowaną nawierzchnię w szczególności:

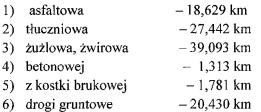

W 2019 r. wyremontowano:

- > droga wewnątrzosiedlowa w Samostrzelu koszt inwestycji: 58.971,00 zł
- > droga na ulicy Tomyślaka w Sadkach koszt inwestycji: 81.557,14 zł
- > droga Radzicz Dębionek (odcinek 500 m) koszt inwestycji: 307.758,58 zł
- $\triangleright$  droga Radzicz Debionek (1430 m) koszt inwestycji: 1.020.465,50 zł
- > droga na ulicy Leśnei w Debowie koszt inwestycji: 670.869.88 zł

W 2019 r. dostarczono na drogi gminne ok. 1000 ton destruktu i kruszywa. Wydatkowano środki finansowe w wysokości 144989,94 zł. Dodatkowo przekruszono około 482 tony gruzu, który został rozwieziony na drogi gminne.

## 3. Gospodarka odpadami

#### System gospodarowania odpadami komunalnymi

System gospodarowania odpadami komunalnymi w Gminie został wdrożony od 1 lipca 2013 r. Ustawa z dnia 13 września 1996 r. o utrzymaniu czystości i porządku w gminach nałożyła obowiązek objeciem systemem zbierania odpadów komunalnych wszystkie rodzaje podmiotów, które wytwarzaja odpady komunalne. Gmina stworzyła szereg dogodnych warunków do prowadzenia selektywnej zbiórki odpadów, z podziałem na cztery frakcie zbierania odpadów; tworzywa sztuczne i metal; papier i tektura; szkło oraz odpady ulegające biodegradacji. Pomimo obowiązku objęcia systemem tylko nieruchomości zamieszkałych, w Gminie w celu uszczelnienia systemu i możliwości sprawowania kontroli nad całym systemem gospodarki odpadami zostały objęte również nieruchomości niezamieszkałe. Nieruchomości zostały wyposażone w pojemniki na odpady zmieszane, pojemniki do zbiórki popiołu w okresie grzewczym oraz worki do selektywnej zbiórki odpadów komunalnych.

Gmina w celu realizacji zapisów ustawy stworzyła Punkt Selektywnego Zbierania Odpadów Komunalnych (PSZOK), zapewniający możliwość odebrania wszystkich frakcji odpadów problemowych od mieszkańców Gminy.

Z danych zawartych w raportach z przebiegu wykonania usługi odbioru i zagospodarowania odpadów komunalnych z terenu gminy Sadki w 2019 r. bezpośrednio z nieruchomości odebrano 2.159,109 Mg odpadów następujących frakcji w ilości:

- $\triangleright$  niesegregowane (zmieszane) odpady komunalne (20 03 01) 1641,020 Mg;
- $\triangleright$  odpady ulegające biodegradacji (20 02 01) 92,000 Mg;
- > zmieszane odpady opakowaniowe -w części zawierającej papier, metal, tworzywa sztuczne, szkło, opakowania wielomateriałowe(ex15 01 06) - 207,170 Mg;
- $\triangleright$  opakowania ze szkła (15 01 07) 133.760 Mg;
- External line niz wymienione w 20 01 31 (20 01 32) 0,089 Mg;
- > zużyte urządzenia elektryczne i elektroniczne inne niż wymienione w 20 01 21, 20 01 23 zawierające niebezpieczne składniki (20 01 35\*) - 4,520 Mg;
- $\ge$  zużyte urządzenia elektryczne i elektroniczne inne niż wymienione w 20 01 21, 20 01 23 20 01 35  $(20\ 01\ 36) - 7,740$  Mg;
- $\triangleright$  urzadzenia zawierające freony (20 01 23\*) 3.630 Mg;
- $\geq$  odpady wielkogabarytowe (20 03 07) 62.640 Mg;
- $\ge$  zużyte opony (16 01 03) 6.540 Mg.

Z Punktu Selektywnego Zbierania Odpadów Komunalnych w 2019 r. odebrano i zagospodarowano 26.490 Mg odpadów problemowych nastepujących frakcji w ilości:

- $\triangleright$  urzadzenia zawierające freony (20 01 23\*) 0.240 Mg;
- > zużyte urządzenia elektryczne i elektroniczne inne niż wymienione w 20 01 21, 20 01 23 20 01  $35(200136) - 0.550$  Mg;
- $\ge$  zmieszane odpady z budowy, remontów i demontażu inne niż wymienione w 17 09 01, 17 09 02, 17 09 03 (17 09 04) - 10,480 Mg
- $\geq$  odpady wielkogabarytowe (20 03 07) 8,620 Mg
- $\geq$  zużyte opony (16 01 03) 3.540 Mg
- $\triangleright$  odpadowa papa (17 03 80) 3,060 Mg

Z przedstawionych danych wynika, iż w stosunku do 2018 r. zwiekszyła się ilość zebranych odpadów ulegających biodegradacji o 17,940 Mg, wzrosła ilość zebranych odpadów opakowaniowych z tworzyw sztucznych, odpadów z metalu oraz odpadów z papieru i tektury o 54,700 Mg, wzrosła ilość selektywnie zebranych odpadów ze szkła o 52,880 Mg, co wskazuje na wzrost świadomości społecznej w zakresie prowadzenia selektywnej zbiórki odpadów komunalnych oraz wzrost ilości mieszkańców z terenu Gminy,

którzy prowadzą selektywną zbiórkę odpadów komunalnych. W 2019 r. wzrosła ilość niesegregowanych (zmieszanych) odpadów komunalnych w stosunku do roku 2018 r. o 195,560 Mg. Na wzrost ilości niesegregowanych (zmieszanych) odpadów komunalnych miała wpływ rezygnacja prowadzenia segregacji popiołu, z powodu zamkniecia wysypiska w miejscowości Ostrówiec, na którym do końca 2018 r. były deponowane zebrane selektywnie popioły w ilości 198.220 Mg.

W miesiacu sierpniu i wrześniu 2019 r. została przeprowadzona przez Zakład Usług Komunalnych Sp. z o. o. Świecie kontrola w zakresie przestrzegania przez mieszkańców gminy Sadki zasad segregacji odpadów komunalnych. Weryfikacji zostały poddane pojemniki na odpady zmieszane, ponieważ w nich znajdowały się często odpady, które powinny być wysegregowane do odpowiednich worków oraz odpady niebezpieczne. Na podstawie otrzymanej dokumentacji fotograficznej zostały sporzadzone i wysłane pisma do osób, które w sposób niepoprawny prowadzą selektywną zbiórkę odpadów komunalnych.

Ogólna liczba gospodarstw domowych obieta systemem wynosi 1810, z tego segregacje odpadów komunalnych prowadzi 1732 gospodarstw domowych, tj. 95,70 % ogółu mieszkańców.

Ogólna liczba osób zameldowanych na terenie Gminy wynosi 7331 osób, a zgłoszone do opłat jest 5909 osób, z tego segregacje odpadów komunalnych prowadzi 5766 osób, tj. 97,60 % mieszkańców.

Do Rejestru Działalności Gospodarczej wpisanych jest 206 podmiotów gospodarczych, które na podstawie złożonych deklaracji również objete sa systemem gospodarowania odpadami komunalnymi, przy czym ilość podmiotów, która zdeklarowała posiadanie odrębnych pojemników wynosi 95.

#### Funkcjonowanie systemu gospodarowania odpadami to koszt - 1.378.692,22 zł

Ważniejsze wydatki zwiazane z funkcjonowaniem systemu gospodarowania odpadami były nastepujace:

Funkcionowanie systemu - 1.378.692.22 zł. w tym ważniejsze z nich:

- > odbiór, transport i zagospodarowanie odpadów komunalnych (ZUK Sp. z o. o. Świecie) -1.039.563,00 zł:
- > wynagrodzenie osobowe, dodatkowe wynagrodzenie roczne, składki na ubezpieczenie społeczne, składki na Fundusz Pracy, wpłaty na PFRON, obowiązkowe badania lekarskie, odpisy na zakładowy fundusz świadczeń socjalnych, szkolenia - 124.588.25 zł;
- > monitoring wysypiska odpadów 10.051.10 zł:
- > pompowanie wód odciekowych na wysypisku odpadów 14.701,20 zł;
- opłata środowiskowa za 2018 rok 30.378.00 zł:  $\triangleright$
- środki na Fundusz Rekultywacyjny 53.903,82 zł;
- $\triangleright$  ubezpieczenia składowiska odpadów 3.885,00 zł;
- > zakup innych materiałów, zakup wegla do celów grzewczych na wysypisku, czasopisma, materiały edukacyjne, plakaty, worki, rekawiczki na akcje sprzatanie świata, inne wydatki, koszty upomnień i innych przesyłek, telefony komórkowe - 7002.81 zł:
- $\triangleright$  budowa PSZOK w Sadkach 62.500.00 zł.

Dochody z tytułu opłat za gospodarowanie odpadami komunalnymi w 2019 r. wyniosły: 1.348.983,97 zł, planowany roczny wpływ dochodów z tytułu opłat za gospodarowanie odpadami komunalnymi za 2019 r. wynosił 1.338.692,22 zł. Natomiast należności bieżące na dzień 31 grudnia 2019 r. wyniosły 75.937,30 zł, a narastająco od początku funkcjonowania systemu wynoszą - 194 034,20 zł.

W celu ściagniecia zaległości wysłano 731 upomnień na kwotę 99.805,58 zł, z czego wpłacono 31.190,44 zł oraz 386 tytułów wykonawczych na kwote 55.250.21 zł. z czego komornicy i poborcy skarbowi wyczekwowali kwote w wysokości 32.334.84 zł, w tym kwote należności głównej 28.381.37 zł, kwote odsetek 912,07 zł oraz kwotę kosztów postępowania 3.041,40 zł. Wycofano 43 tytuły wykonawcze na kwote 4.822.80 zł. ponieważ dłużnicy sami dokonali zapłaty.

Ponadto, wpłynęły 2 wnioski o umorzenie opłaty za gospodarowanie odpadami komunalnymi. Obydwa wnioski o umorzenie rozpatrzono odmownie.

W dniu 19.11.2018 r. nastapiło otwarcie ofert przetargowych na świadczenie usług w zakresie odbierania i zagospodarowania odpadów komunalnych z terenu gminy Sadki w okresie od 1 stycznia 2019 r. do

30 czerwca 2021 r. Przetarg był ogłoszony w Dzienniku Urzędowym Unii Europejskiej. Wpłynęła tylko jedna oferta z Zakładu Usług Komunalnych Sp. z o.o. w Świeciu. Zaoferowana cena świadczenia usługi z kwoty 61.740,00 zł brutto miesięcznie obowiązującej w roku 2018, wzrosła o kwotę 27.153,00 zł brutto miesiecznie i wynosi 88.893.00 zł brutto miesiecznie.

Po przeprowadzonej analizie ilości osób wnoszących opłaty za gospodarowanie odpadami komunalnymi, jak i woływów z opłat za odbiór pojemników z nieruchomości w cześci zamieszkałych i w cześci niezamieszkałych oraz nieruchomości niezamieszkałych, zaistniała konieczność ustalenia stawki opłaty w wysokości:

- $\geq$  18,00 zł miesiecznie od mieszkańca zamieszkującego dana nieruchomość do 4 osób włącznie w przypadku prowadzenia selektywnej zbiórki odpadów komunalnych;
- > 9,00 zł miesięcznie za każdą kolejną osobę (tj. piątej, szóstej itd.) zamieszkującą daną nieruchomość w przypadku prowadzenia selektywnej zbiórki odpadów komunalnych;
- > 30.00 zł miesiecznie od mieszkańca zamieszkującego dana nieruchomość w przypadku nieprowadzenia selektywnej zbiórki odpadów komunalnych.

Zmianie nie uległy natomiast stawki opłaty za odbiór i zagospodarowanie odpadów komunalnych, uiszczane przez właścicieli nieruchomości w części zamieszkałych i w części niezamieszkałych oraz właścicieli nieruchomości niezamieszkałych, która naliczana jest w zależności od ilości wymaganych pojemników na niesegregowane (zmieszane) odpady komunalne.

Stawki opłaty za odbiór odpadów komunalnych zbieranych i. odbieranych w sposób selektywny, uiszczane przez właścicieli nieruchomości w części zamieszkałych i w części niezamieszkałych oraz właścicieli nieruchomości niezamieszkałych, za jednorazowe opróżnianie pojemnika:

- $\triangleright$  o pojemności 60 l  $-13,00$  zł
- > o pojemności 110/1201 22,00 zł
- $\geq$  0 poiemności 240 l  $-40,00$  zł
- $\triangleright$  o poiemności 1.100 l  $-120.00$  zł

odbiór odpadów Stawki opłaty  $79$ komunalnych zbieranych odbieranvch w sposób nieselektywny, uiszczane przez właścicieli nieruchomości w części zamieszkałych i w części niezamieszkałych oraz właścicieli nieruchomości niezamieszkałych, za jednorazowe opróżnianie pojemnika:

- $\triangleright$  o pojemności 60 l  $-26,00$  zł
- > o pojemności 110/1201 44,00 zł
- $\triangleright$  o poiemności 240 l  $-80.00$  zł
- $\triangleright$  o pojemności 1.100 l  $-240,00$  zł

Jak wynika z przedstawionych danych za kolejny rok funkcjonowania systemu gospodarki odpadami, dochody i wydatki się bilansowały, jednakże po zakończeniu 2019 r. w należnościach figuruje kwota 194.034,20 zł, na którą składa się 415 dłużników.

Gmina podejmuje działania w celu wyegzekwowania zaległych należności poprzez wysyłanie upomnień oraz prowadzona przez Urzad Skarbowy i komorników windykację należności.

### 4. Zagospodarowanie przestrzenne

W 2019 r. nie podjęto uchwał o przystąpieniu do sporządzenia miejscowego planu zagospodarowania przestrzennego, zmiany studium uwarunkowań i kierunków zagospodarowania przestrzennego. W dniu 30 maja 2019 r. podjęto uchwałę nr IX/25/2019 Rady Gminy Sadki w sprawie miejscowego planu zagospodarowania przestrzennego dla terenu działki oznaczonej numerem ewidencyjnym 682 położonej w Sadkach

W 2019 r. prowadzono procedury planistyczne dotyczące sporządzania miejscowych planów zagospodarowania przestrzennego:

- > dla terenów położonych w południowo-wschodniej części wsi Sadki;
- > miejscowości Sadki, gmina Sadki rejon ulicy Przemysłowej;
- > wsi Mrozowo, gmina Sadki.

Gminna Komisia Urbanistyczno – Architektoniczna - organ doradczy Wójta Gminy Sadki w 2019 r. wydała dwie opinie dotyczące miejscowego planu zagospodarowania przestrzennego dla terenów położonych w południowo-wschodniej części wsi Sadki oraz miejscowego planu zagospodarowania przestrzennego miejscowości Sadki, gmina Sadki - rejon ulicy Przemysłowei.

W okresie od 29.09.2019 r. do 29.11.2019 r. odbyły sie konsultacje społeczne z mieszkańcami gminy Sadki dotvezace:

- > miejscowego planu zagospodarowania przestrzennego dla terenów położonych w południowo wschodniej części wsi Sadki;
- > miejscowego planu zagospodarowania przestrzennego miejscowości Sadki, gmina Sadki rejon ulicy Przemysłowej.

W 2019 r. wydano 8 wypisów i wyrysów z miejscowego planu zagospodarowania przestrzennego, 1 ze studium uwarunkowań i kierunków zagospodarowania przestrzennego, 136 zaświadczeń o przeznaczeniu działek w miejscowym planie zagospodarowani przestrzennego i studium uwarunkowań i zagospodarowania przestrzennego oraz 2 opinie w zakresie zgodności z ustaleniami polityki przestrzennej gminy.

W 2019 r. nie wpłyneły wnioski dotyczace zmiany miejscowego planu zagospodarowania przestrzennego.

W 2019 r. nie wydano decyzii w sprawie ustalenia jednorazowej opłaty z tytułu wzrostu wartości nieruchomości oraz wysokości odszkodowania z tytułu obniżenia wartości nieruchomości w obszarze objetym ustaleniami miejscowego planu zagospodarowania przestrzennego.

W 2019 r. wydano 8 decyzji o ustaleniu lokalizacji inwestycji celu publicznego. Inwestycje te dotyczyły:

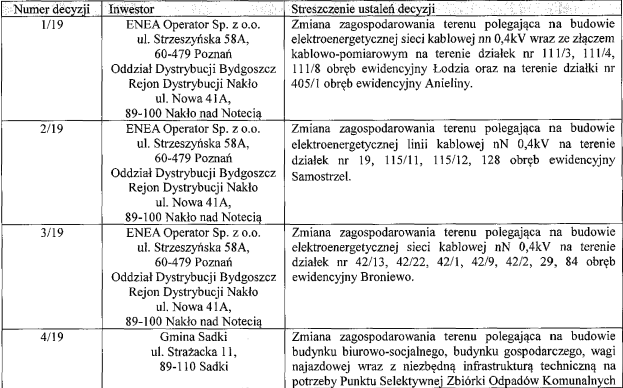

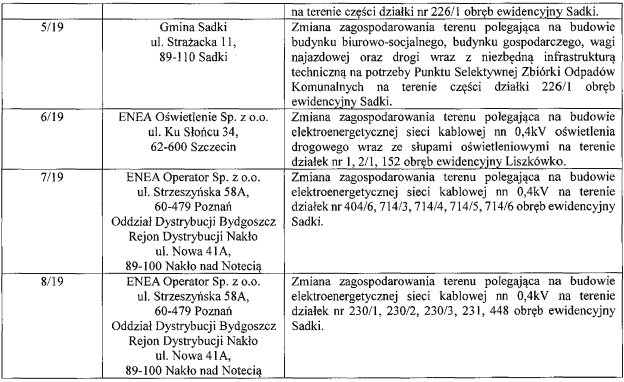

W 2019 r. wydano 73 decyzje o warunkach zabudowy, w tym 33 decyzji dotyczących zabudowy mieszkaniowej jednorodzinnej, 3 decyzje dotyczące zabudowy mieszkaniowej wielorodzinnej, 18 decyzji dotyczących zabudowy zagrodowej w gospodarstwach rolnych, 4 decyzji dotyczących zabudowy usługowej. 3 decyzje dotyczące zabudowy magazynowej. 10 decyzji dotyczących innej zabudowy oraz 2 decvzje odmowne dotyczaca zabudowy produkcyjnej.

W 2019 r. wydano 16 zawiadomień oraz 9 zaświadczeń w sprawie nadania numeru porządkowego nieruchomości.

Gmina Sadki odstąpiła od wszystkich programów rewitalizacyjnych zawartych w Gminnym Programie Rewitalizacji Gminy Sadki na lata 2016 - 2020. W dniu 26 kwietnia 2018 r. podjęto uchwałę Nr XLV/29/2018 Rady Gminy Sadki w sprawie uchylenia uchwały w sprawie przyjęcia Gminnego Programu Rewitalizacii Gminy Sadki na lata 2016 - 2020.

## 5. Ochrona środowiska

#### Sadzenie drzew i krzewów

W 2019 r. dokonano nasadzenia 126 szt. drzew w Alei Dębowej, 20 szt. drzew na ulicy Polnej w Sadkach, 4 szt. w Liszkówku, 6 szt. w Śmielinie 4 szt. w Bninie przy przedszkolu i jeden świerk srebrzysty przy przedszkolu w Sadkach oraz 4 sztuki brzozy szczepionej na bojsku sportowym w Sadkach.

#### Ochrona pomników przyrody

W 2019 r. dokonano zakupu 68 szt. pułapek, zrealizowano zadanie polegające na zawieszeniu 149 pułapek do odłowu szrotówka kasztanowcowiaczka i na drzewach gatunku kasztanowiec zwyczajny w alei prawnie chronionej w Sadkach i Samostrzelu, do odłowu szrotówka kasztanowcowiacza.

Na ten cel wydatkowano 6.276,42 zł, z czego 5.000,00 zł stanowiła dotacja ze Starostwa Powiatowego w Nakle, a 1.276,42 zł ze środków budżetu Gminy Sadki.

#### Usuwanie, demontaż i transport azbestu

Zadanie nie było realizowane w 2019 r. z uwagi na brak środków w budżecie gminy na jego realizację, ponieważ WFOSiGW zmienił kryteria dofinansowania.

#### Wnieski o szacowanie szkód

W związku ze zmianą przepisów do gminy już nie wpływają wnioski o oszacowanie strat z tytułu szkód wyrządzonych przez zwierzynę łowną w uprawach rolnych.

# **VIII.** Podsumowanie

Źródłem informacji przedstawionych w raporcie stanowia dane za 2019 r. pozyskane od gminnych jednostek organizacyjnych i komórek organizacyjnych Urzędu Gminy obsługującego organ wykonawczy jednostki samorządu.

Sadki, maj 2020 r.

Wóit Gminy Salki Dariusz Gryniew